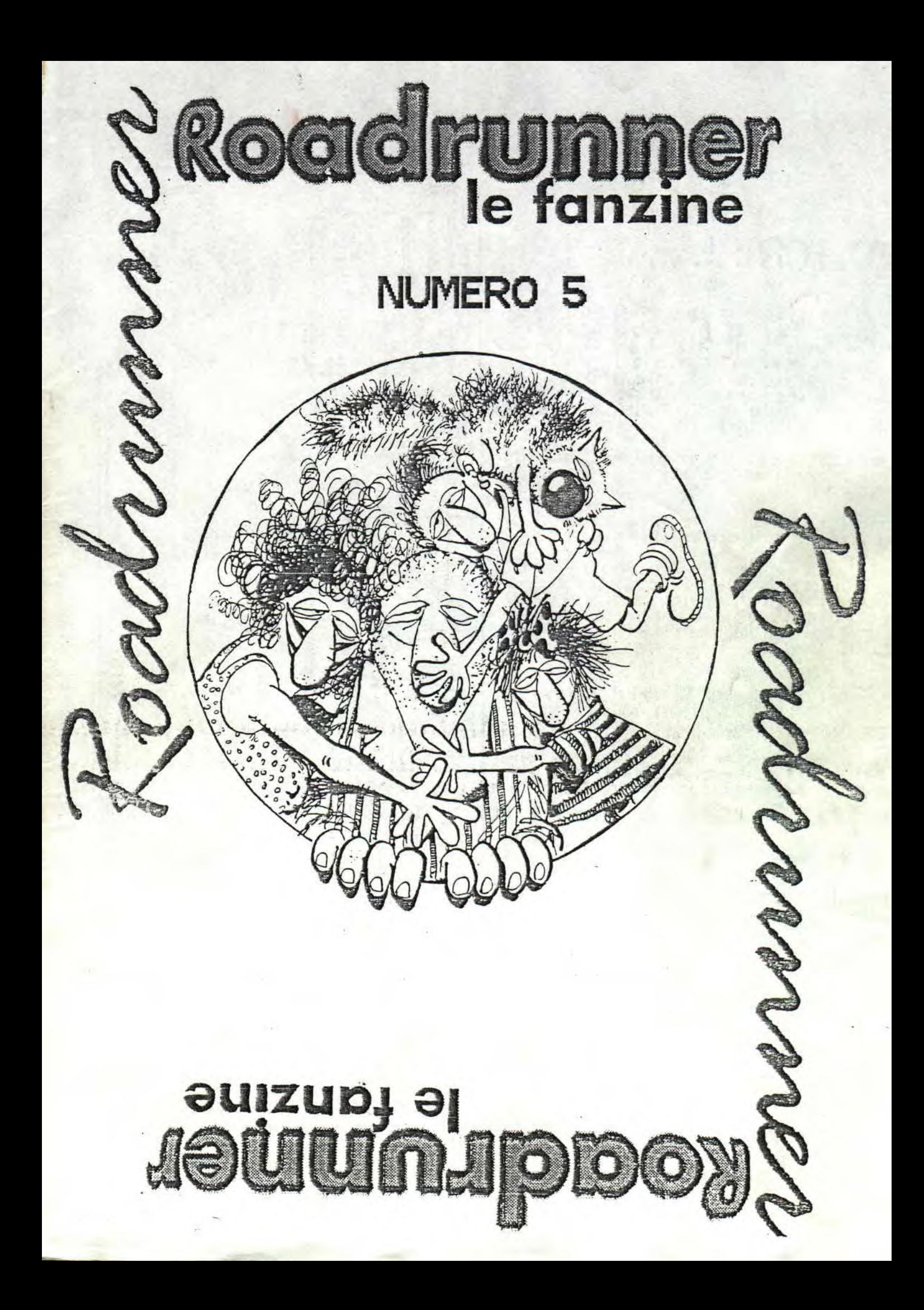

### EDITORIAL..

 $2 - 1$ 

BIJOUR TOUT LE MONDE ET BIENVENUE DANS L'ENOCOORNE<br>NUMERO #5 DE ROAD RUNNER !!! qui sans me vanter sera ZE<br>BEST de l'anne 1995 !!! Ce n'est pas 66 pages de<br>remplissages on que non ! J'aurais pu tres bien rajoute<br>encore raj

Comme d'hab' un GRAND merci a GREES pour avoir tire<br>plusieurs exemplaires de ce numero (quel courage et quel homme !).

Chouette le graph qui illustre cette page n'est-ce pas<br>?... c'est SLYDER lui-meme qui l'a dessine.

Du fait, vous aurez beau chercher, vous ne trouverez<br>pas le conpte rendu du SONDAGE 2000 RUNNER d'une part<br>parce que j'attends d'avoir plus de reponses et d'autre<br>part je devais inperativement boucler ce numero fin<br>hOUT !! photocopier.

Je n'excuse aupres de TOM POUCE pour lui dire que la<br>PUB sur le CLUB EUROSTROD paraitra seulement dans le numero #6 (encore desole).

Jous trouverez dans ce numero des articles plus<br>qu'interessants et delirants de TOM POUCE, ATC, CREG,<br>E/J et TOMY et pis toute la clique de RORD RUNNER (ROM,<br>SLYDER, UET et MOT).

Sur ce je vous laisse et vous souhaite une bonne et<br>agreable LECTURE !!! ATCHAO BIPBIP...

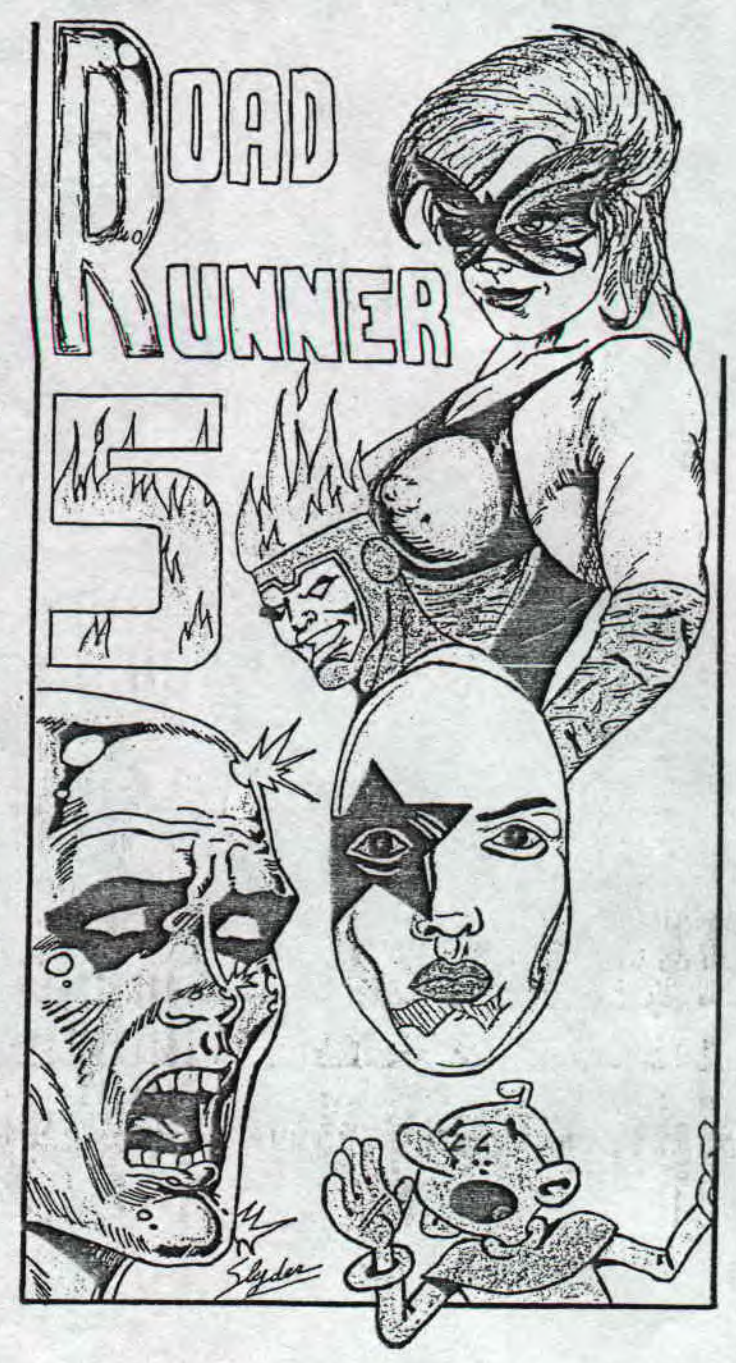

NUTTERO #5 GOTTIEN 45 DEBUT JUIN ALHEVE FIN  $AovT...$ Bupisip PAGE02

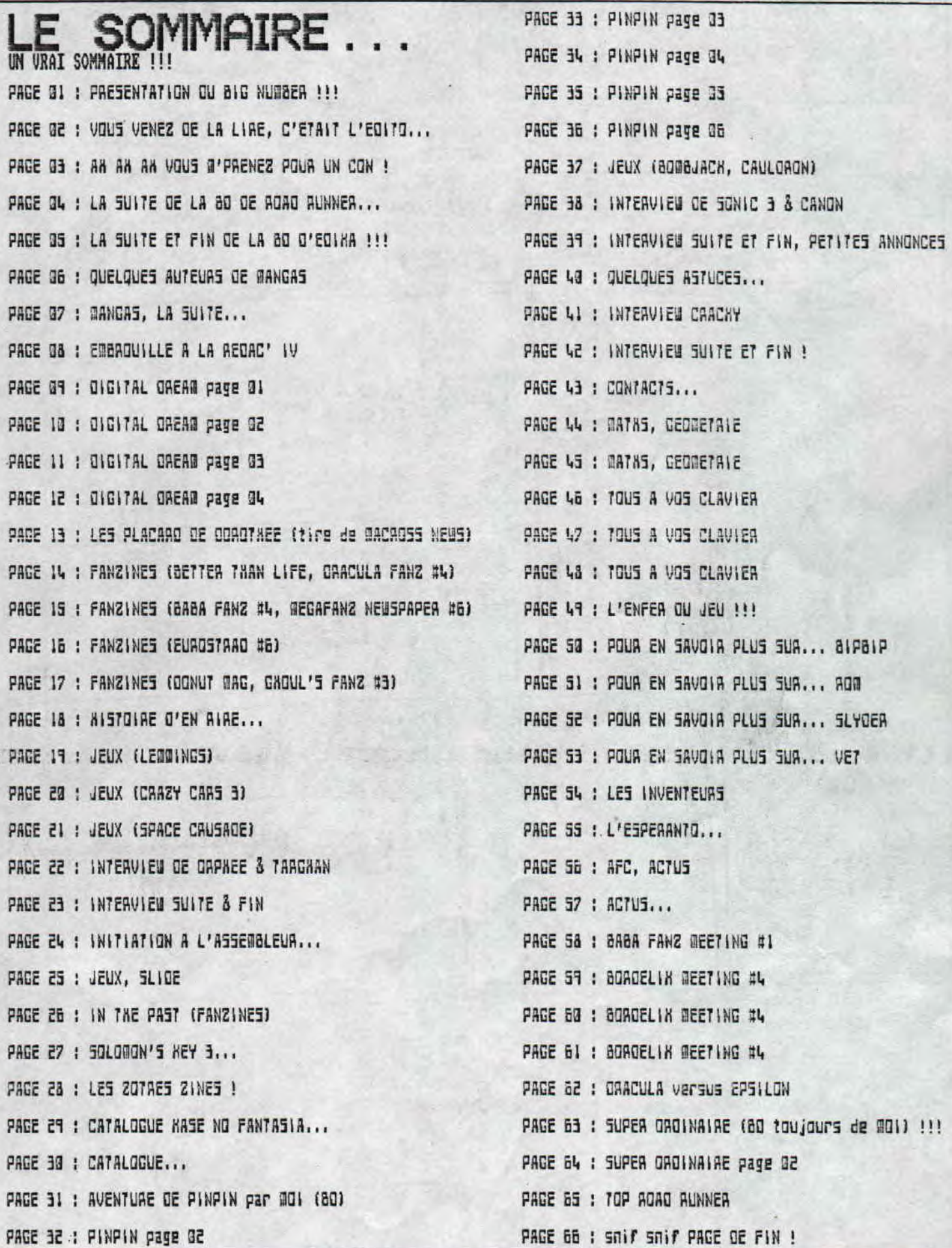

 $\star$ 

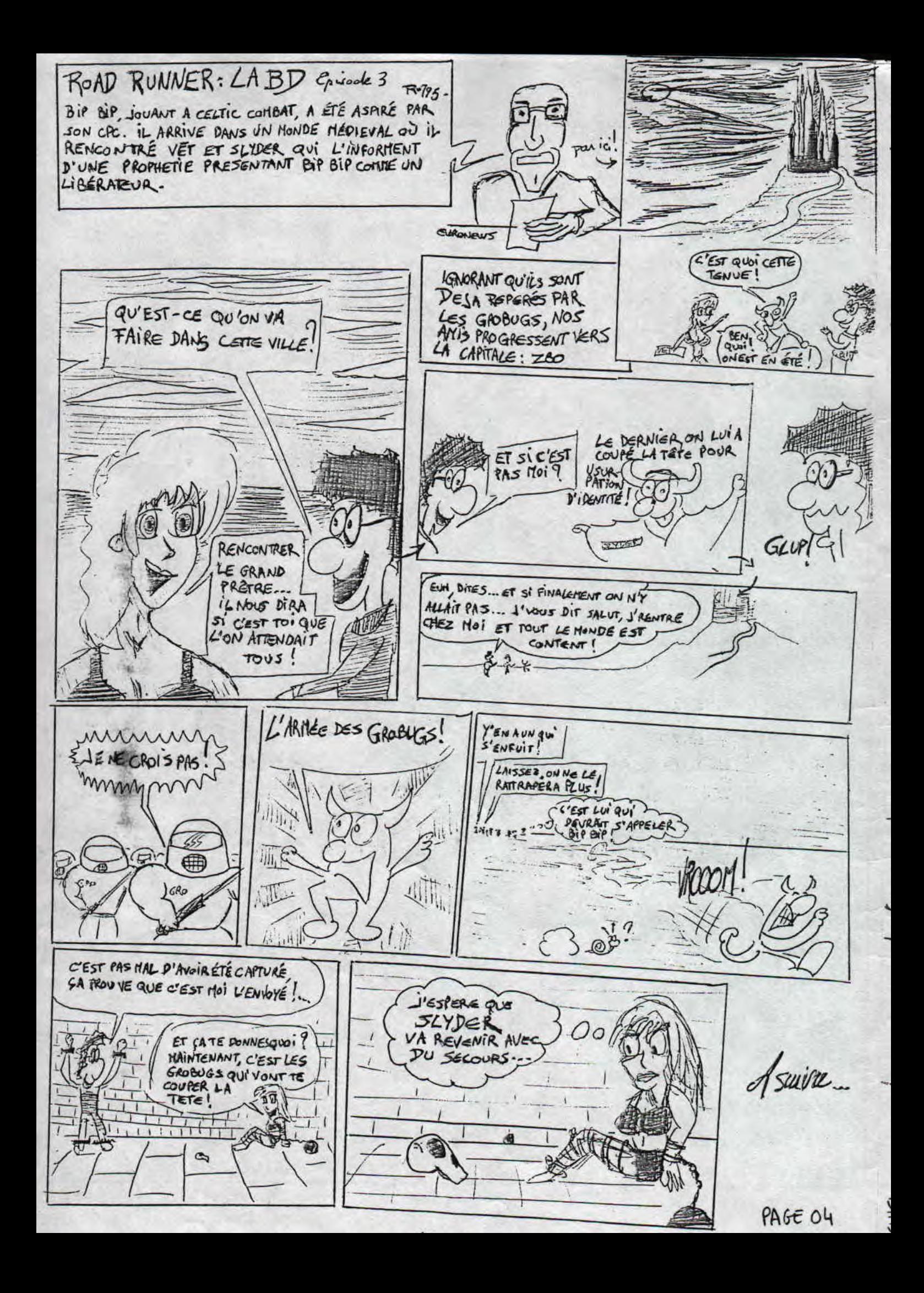

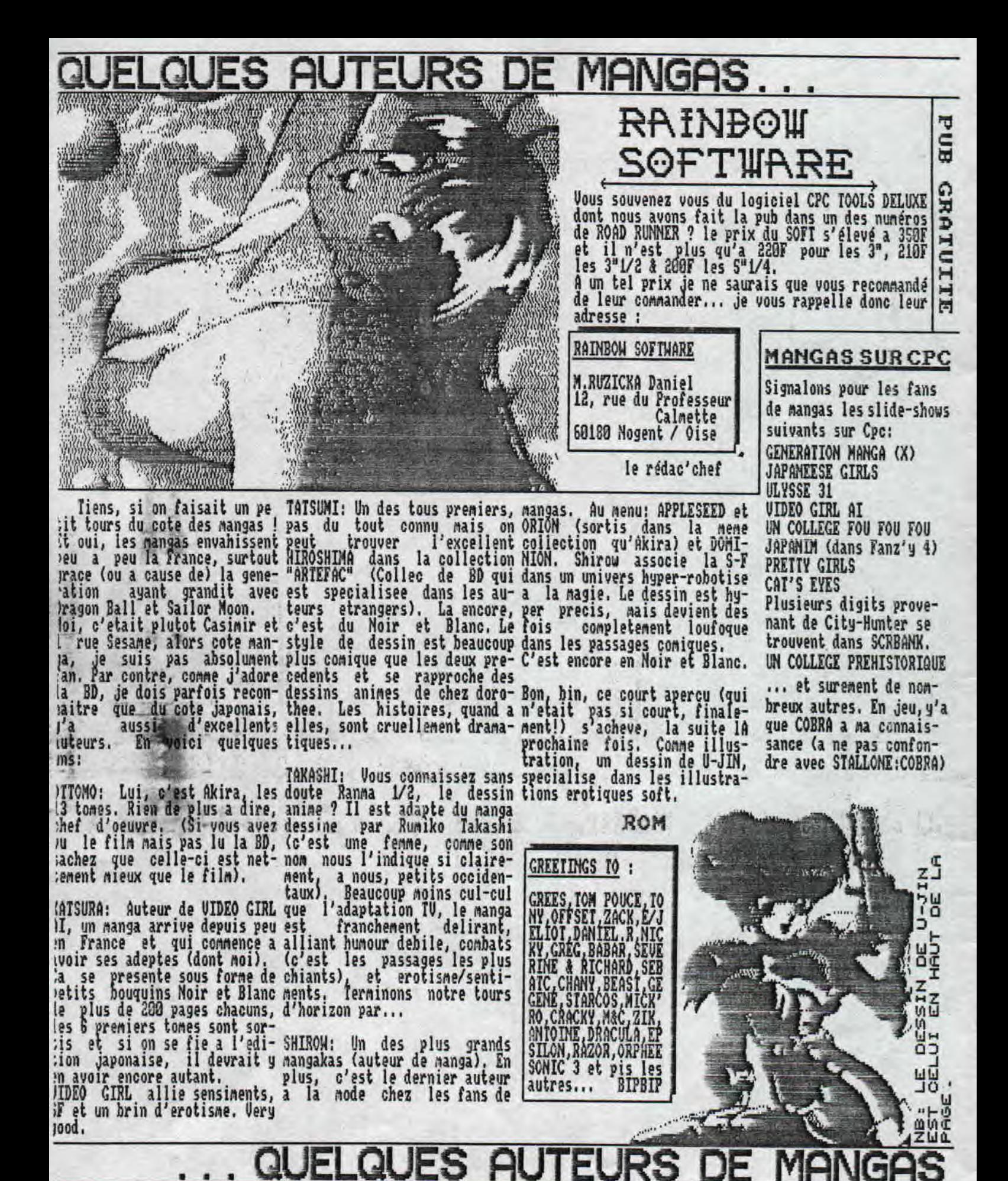

РАСЕ ОБ

### U-JIN: ANGEL tome 1

Aptes nous avoir offert la version francaise du splendide manga 'Video Girl ai", les editions Ionkam-proposent-la<br>version francaise de Angel, manga-du celebre dessinateur pour adulte U -JI;I. Premiere remarque, quand a la realisation: les eniteurs ont decide de garder<br>le sens de lecture japonais (ce qui n'avait pas ete fait pour Video Girl). Pour ' ,.:: ceux qui, comme moi, ne lisent les man-•.<br>gas qu'en francais, il faut un temps : a, as qu'en francais, il faut un temps 'adaptation (ca se lit de droite a gauche, de haut en bas et de la derniere.' ::: page a la premiere),

**MANGA** 

editeur a aussi choisi d'integrer au: livres quelques stereogrammes. Vous savez: ces nouvelles images en 3D qu'on. apercoit en regardant plus loin. L'idee. n'est pas mauvaise mais je formulerai: deux critiques: Les stereogrammes en:' noir et blanc sont moches, de plus il»: aurait mieux fallu les regrouper en fin:: j de volume, ou au debut, mais pas couper l'histoire avec ces trucs !

Pendant qu'on est a l'histoire, resu-Mons: A l'age de S ans, Kukose (un garcon) a sauve bien maigre lui la vie de Shikuza (une fillette). Puis Shikuza a demenage. Treize ans plus tard, la fillette est devenue une splendide jeune fille et veut rejoindre Xukose qui entre tens est devenu un veritable obsede sexuel. Ajoutez a cela que l'action se deroule dans un 1ycee japonais et que Kukoze est le clown maladroit de service alors que Shikuza, qui sait se battre, devient chef de clan, et vous aurez la trame de l'histoire.

Le dessin est conforme au style nippon traditionnel. Realiste en lignes clair, avec parfois deformation des visages quand Kukoze est particulierement cretin. Le dessin de U-Jin ne semble pas du tout souffrir du mode de reproduction et les trames sont en general bien employees. Seul regret: l'histoire qui s'embrouille tres vite, et le sens de . lecture qui genera les lecteurs nonhabitues, dont moi.

ROM

RNGEL TOKE 1: NOIR ET BLANC: 198 PAGES+8 PAGES OE PUBS FORMAT POCHE - 45 FRANCS (C'EST CHER!!!) TOME 2 A PARAITRE. EGALEIENT OISPONNIBLE EN FRANCAIS: "U-JEUNE": RECUEIL O' ILLUSTRATIONS DE U-JIN EN COULEUR (MENE EDITEUR) ANSEL EXISTE ESALEMENT EN SLIOE-SHOW DIGITAL DREAM.

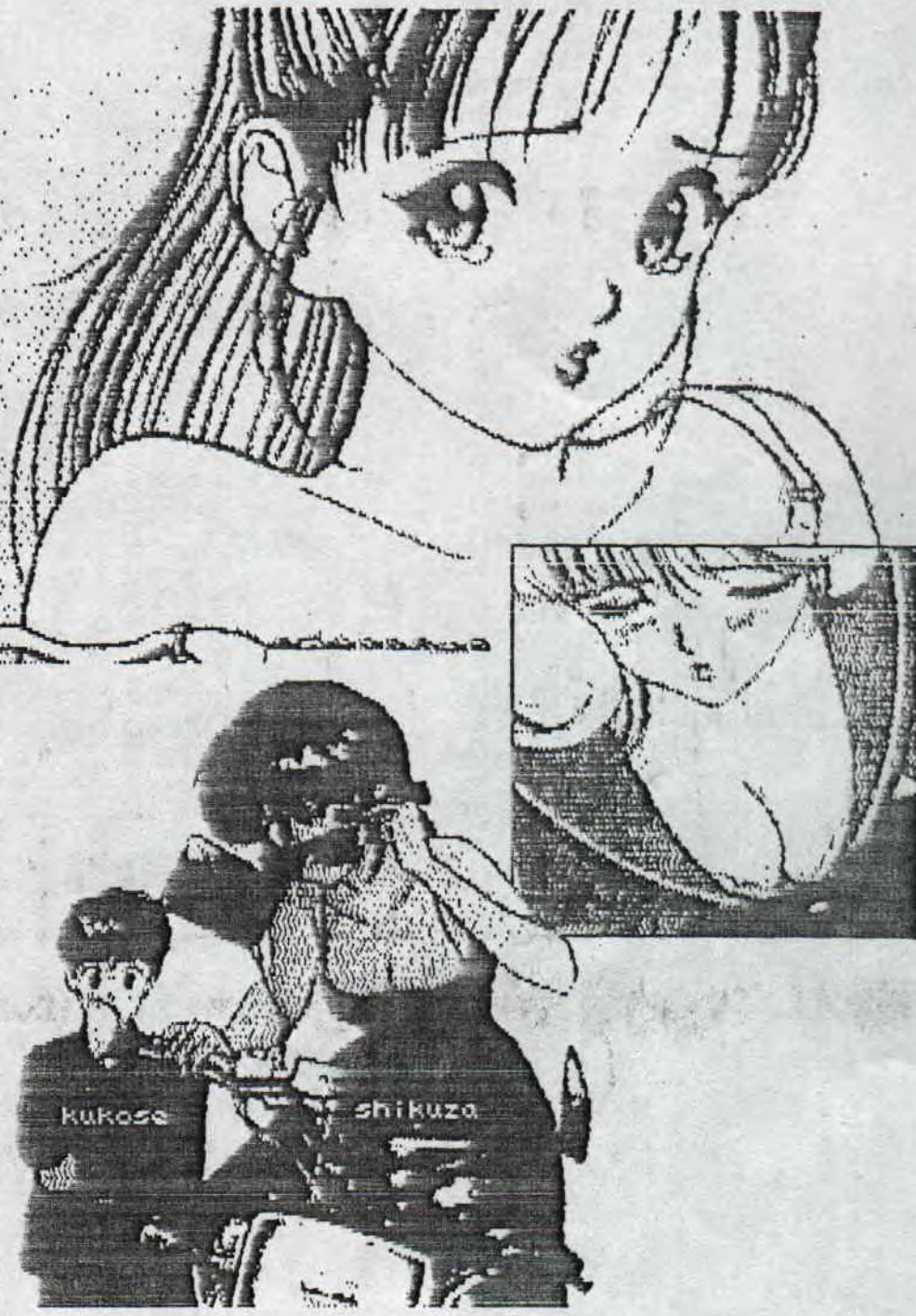

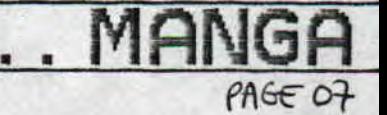

#### **MBROUILLE** DAC IV

La reunion, des anciens fans<br>d'Airwolf allait commencer. Nous nous doutions qu'AIRUOLF ne serait pas le seul sujet de discussion puisque.dea'a quelques demos tournaient sur un vieux C<sup>p</sup>c. J'appris ainsi <sup>q</sup>ue dans DREAM 4, de CHANY, 11 y avait un cheatmode, et au cheatmode (et oui ça devient<br>une vraie obsession!). une vraie obsession!).<br>La reunion terminee, La reunion terminee, ils nous relacherent sans aucun problenes. Je rentrais donc a la redac avec Bip bip lorsque nous croisames un Slyder dechaine qui sautait dans tous les sens sans que nous ne-sacnions-pourquoi, Au<br>bout d'un moment, Bip bip s'apercu qu'il avait son ualknan sur les oreilles, avec Miss alive 3 dedans (et la, il faut une super nonne vue pour<br>lire les titres des cassettes alors qu'elles sont encore dans le walkman de Sluder !)

Rassurés sur l'etat mental de notre collaborateur, nous re-prenions (encore!) le chemin de la redac quand soudain apparut un monstrueux PAC IAN.

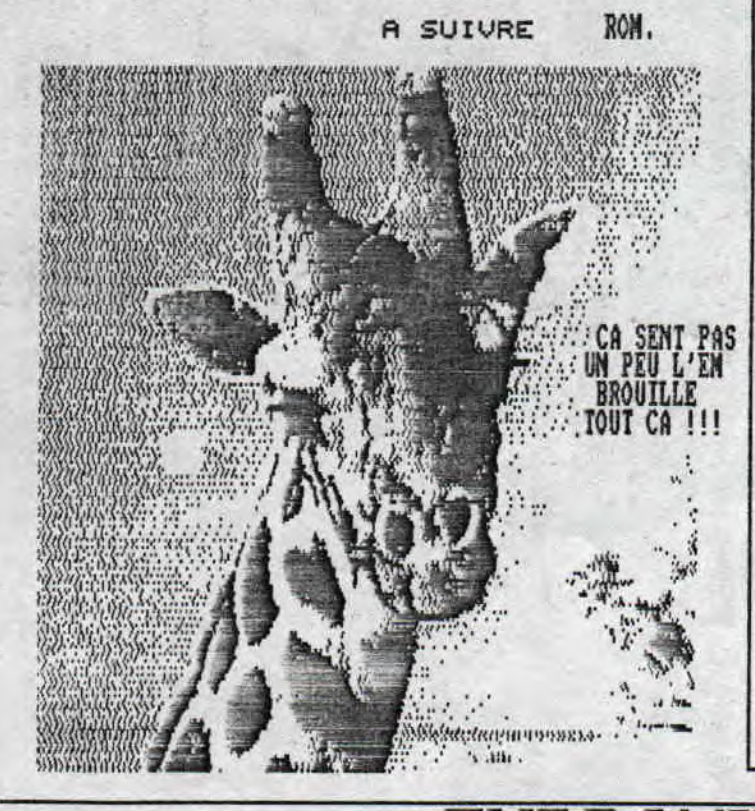

 $\mathbf{I}$ 

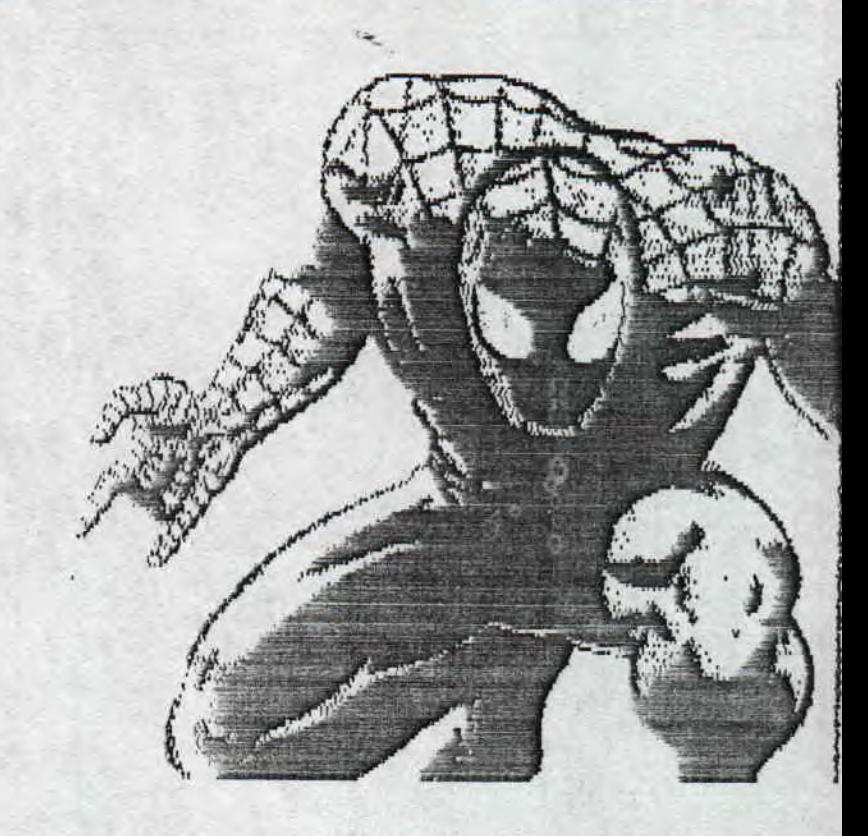

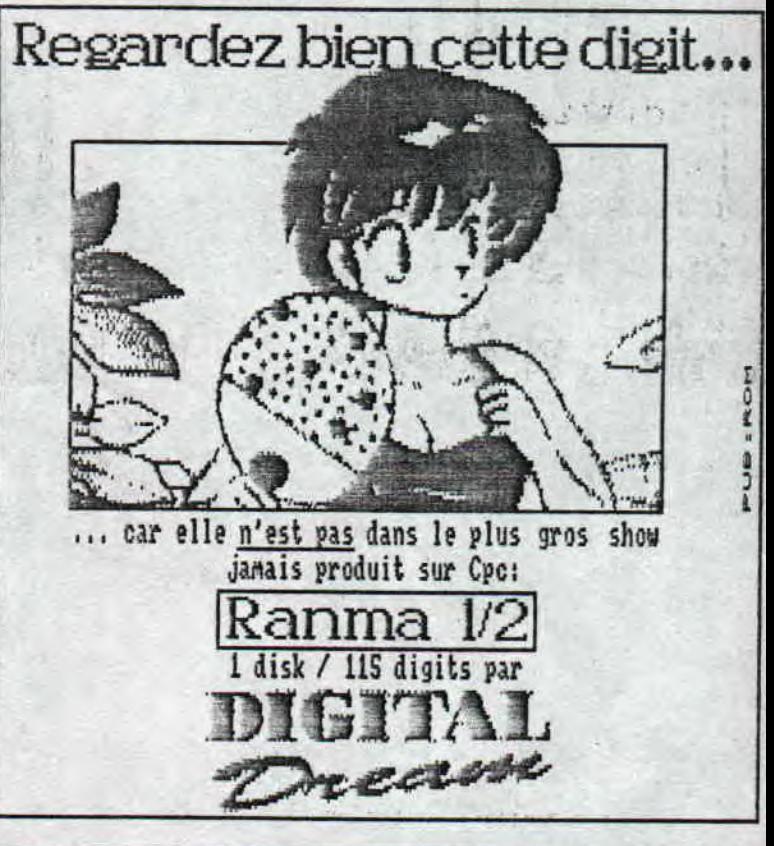

PA GE 08

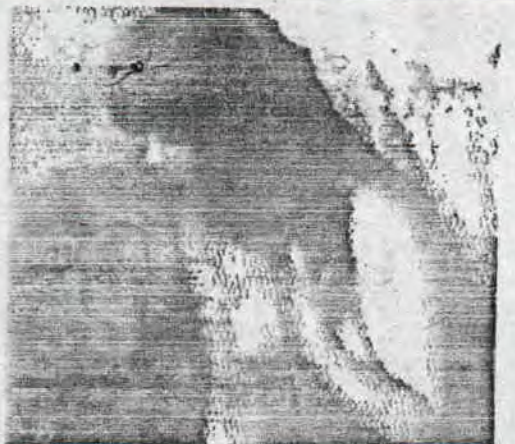

Voici tous les utilitaires jusque la édités par DIGITAL DREAM et disponibles, ou en projet, en FREEWARE ;

I - VIDIPACR ;

Une compil de 3 utilitaires pour les possesseurs de digita liseur Vidi (ou compatible, si ça existe) ;

1, VROOM 1.2 ;

- Un utilitaire fourre-tout. Il permet bien sur de saisir<br>une inage en n'importe quel node en faisant varier les coordonnees de l'écran, le contraste, le lumière (jusque

la rien de bien nouveau). - Il permet de réaliser des animations en saisissant jusqu'à S écrans à la suite (durée totale ; environ 2 secondes) en node 1 ou 2. Ca c'est une nouveauté pour les<br>CPC disposant de 128 Ko de RAM (VROOM reconnait les exten sions Dk'tronick, pour les autres, je sais pas), La demo CAR-ANIM en est un exemple.

- Il permet de réaliser des nini-di9its (écran réduit <sup>à</sup> 2S Y.). Vous pouvez zyeuter le UAHESSA PARADIS SPALL SHOW pour avoir un exemple.

-Intéret majeur : il permet de sauve9arder les écrans attrapés sous deux formats : le format "classique ° (17 Xo) et le format TRAGIC (écrans compactés) utilisé pour les shows DIGITAL DREAM,

- UROOM possédé une longue notice incorporée.

2. OXFORD GRAB ;

- Ce petit utilitaire vous permet de diyitaliser des écrans en node 2 (en faisant varier la brillance) et de les sauvegarder directement en format DR d'OXFORD PAO.

3. OVERSCAN pour VIDI ;

Cet utilitaire vous permet de saisir des écrans en node sur une hauteur supérieure à celle de l'écran "normal" du CPC. Puis cet scran est sauve3ardé sous un format coppa tible avec l'Overschu littili sisiru e'n un deuisi Ebsilon Les Shows "GIRLS" et "BRAIS" sont des exemples de 1 utili cation de cet utilitaire.

II - TEX WRITTER 1,2 pour OXFORD PAO ;

- TEXTNRITTER vous permet tie saisir vos textes et les alt ner en superbes colonnes (ce que ne permet pas OXFORD AO tout au moins la version 4.7). Puis les sauvegarder au tornat DR.

- Cette nouvelle version permet d'utiliser les tontes d'OCP ARI STUDIO pour taper vos textes.

#### III - LIST LANGAGE CREATOR :

- La version 3 de ce mini-langage générateur de fichiers HSCII. Une notice détaillée a été intégrée. Spécialisé dans les listes à une dimension, il est tres simple d'emploi.

IU - MEGAFILE ;

- Déjà disponible, la prévieu "qui narche", MEGAFILE est un gestionnaire de fichiers, voici ses principales caracté ristiques :

\* Fichiers à 2 dimensions,

\* Nombre de colonne illimité.

\* Fonction "Import" permet d'importer des fichiers de<br>Romson 3, LISE LANGAGE CREATOR 3, LOGIIEC et la majorité<br>des fichies

des fichiers ASCII. \* Possibilité d'ajouter des colonnes sur des fichiers déjà existants, déjà existants.<br>\* Accès au basic SANS QUITTER MEGAFILE.

\* Reconnait les formats listes, colonne,,,

4 Toutes les fonctions "classiques" : Ajout, 1odiiie, Supprime,,,.

'Recherche par dénominateur minimum.

\* Toutes les fonctions Ansdos, dont la fonction USER<br>disponible pour les users de 0 à 200 (fichiers invisibles neme pour Discology).

Compatible tous CYC, none 464 et 664 sans extension mémoire.

10111 CA N'EST RU'UNE PREVIEN ??? Et oui t car le tri est très très lent, Heureusement, des anciens de mat'sup actuellement en license math/info bossent pour DIGITAL DREAM sur un algorythme de tri.,. On attend donc celui-ci pour diffuser la version DEFINITIVE.

V - COMPTE +;

- Gestion personnelle très simple d'emploi, C'est son principal intéret.

UI - ROMSON 3:

- Permet de créer des musiques et leur loader BASIC sans aucune connaissance en informatique.

VII - INSTROM ;

- Orgue sur CPC. Utilise des notes digitalisées à partir d'un orgue d'église, Compatible tous CPC.

VIII - AHSPLAN ;

- Ansrumm permet de réaliser des plans au demi-millimètre<br>près sur une DMP.

- AMSPLAN S30 est une version permettant de réaliser des plans un peu plus complexes.

Ces deux versions étant très peu conviviales, une troi siène est en préparation,

IX - PROJET

- PAGECLIP : Un logiciel de PAO limité mais fonctionnant sur CPC n'ayant que 64 Ro de mémoire. - Et bien sur des tonnes de SLIDES SHOWS !!!

 $AGEO9$ 

Parlons maintenant un peu SLIDES SHOWS ou plutot regarder quelques aperçus que vous offre la production DIGITAL DREAM. Bien évidemment il n'y a pas dans ce numéro toutes les productions du grand maitre en la matière : ROM . Ce serait tre long !!! allez ouvrez GRAND vos yeux ....

Ah une dernière petite chose, n'hésitez pas a envoyer vos discs et timbres pour le retour a ROM, il se fera un plais de les remplir. LANGLOIS Romain / 22 rue d'Anvers / 76000 ROUEN

#### show X ОМАНА 2  $\ddot{\phantom{a}}$

**BIPBI** 

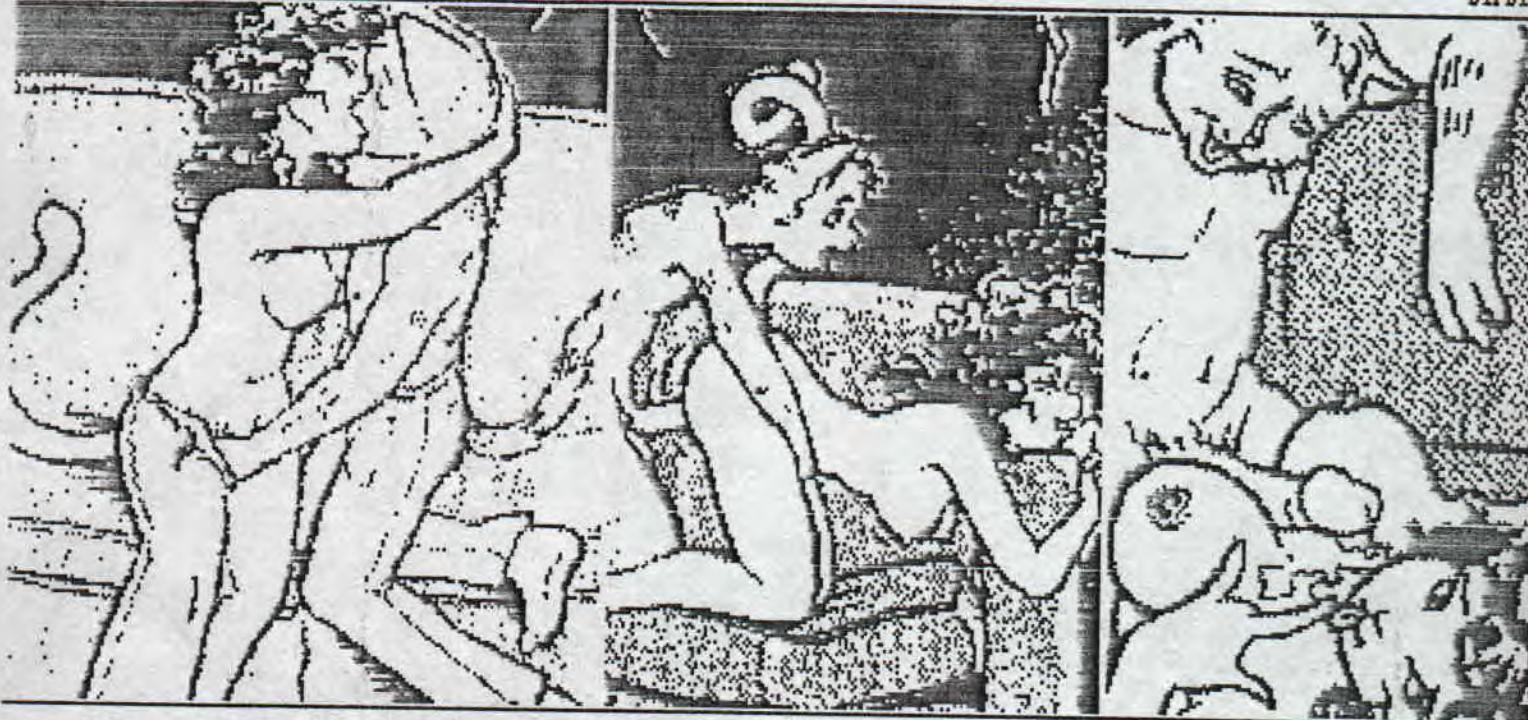

APPLE **SEED** le manga H

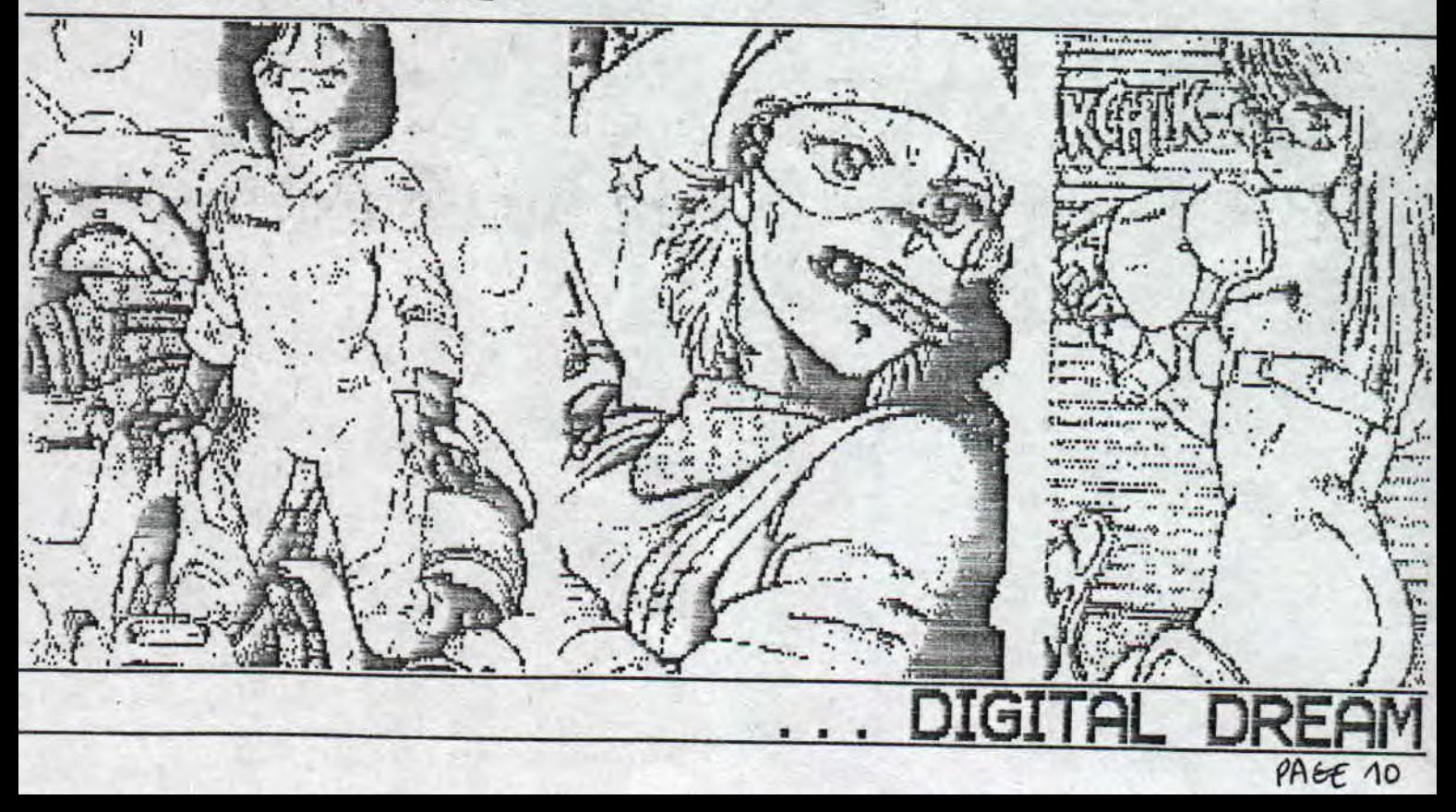

### DIGITAL DREAM ...

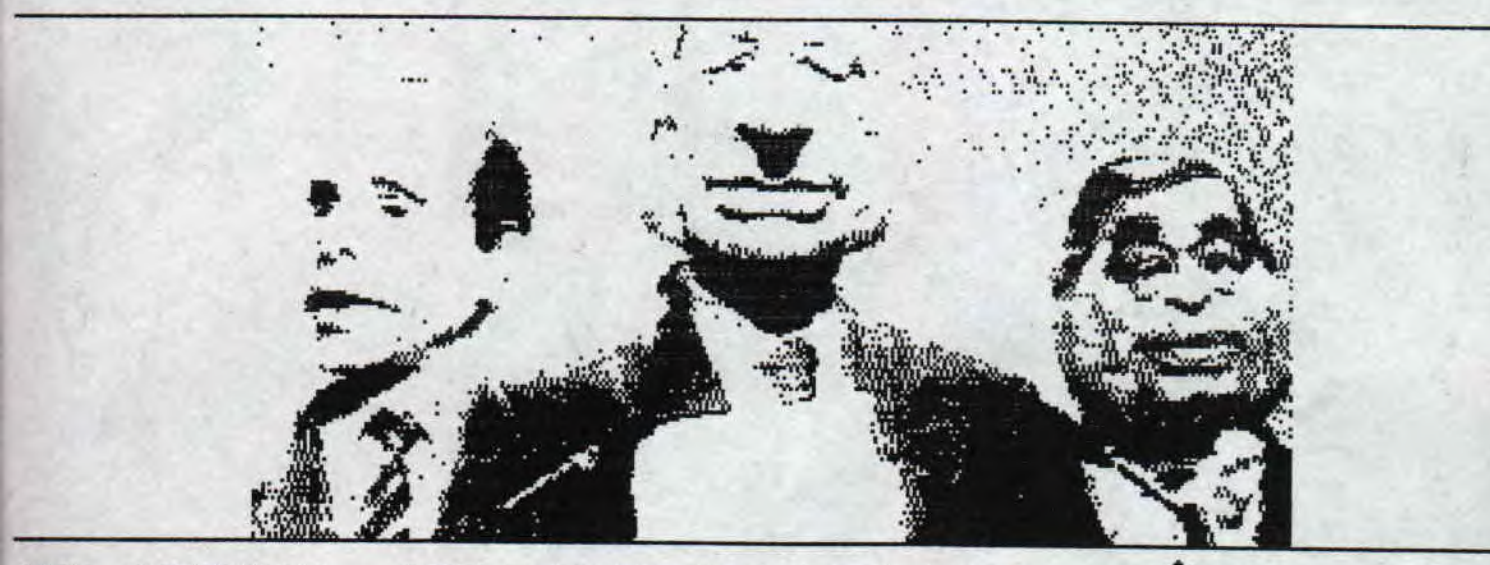

LES GUIGNOLS : LES PRESIDENTIELLES 1995-

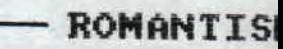

PAGE 1

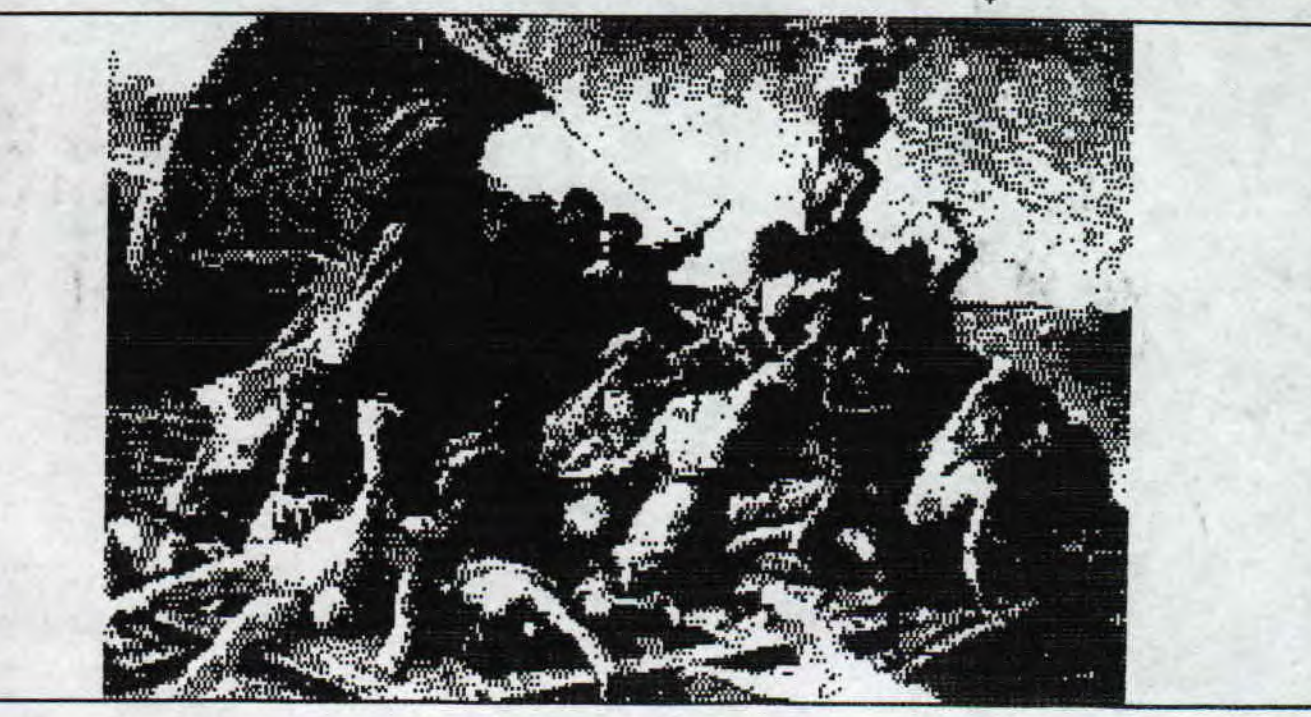

GREETINGS FROM BIPBIP TO ROM, SLYDER, VET, TOM POUCE, ATC, NAV', THE FAMOUS AL

הו

### DIGITAL DREAM...

COSMOS MILADY H

ANGEL ÷

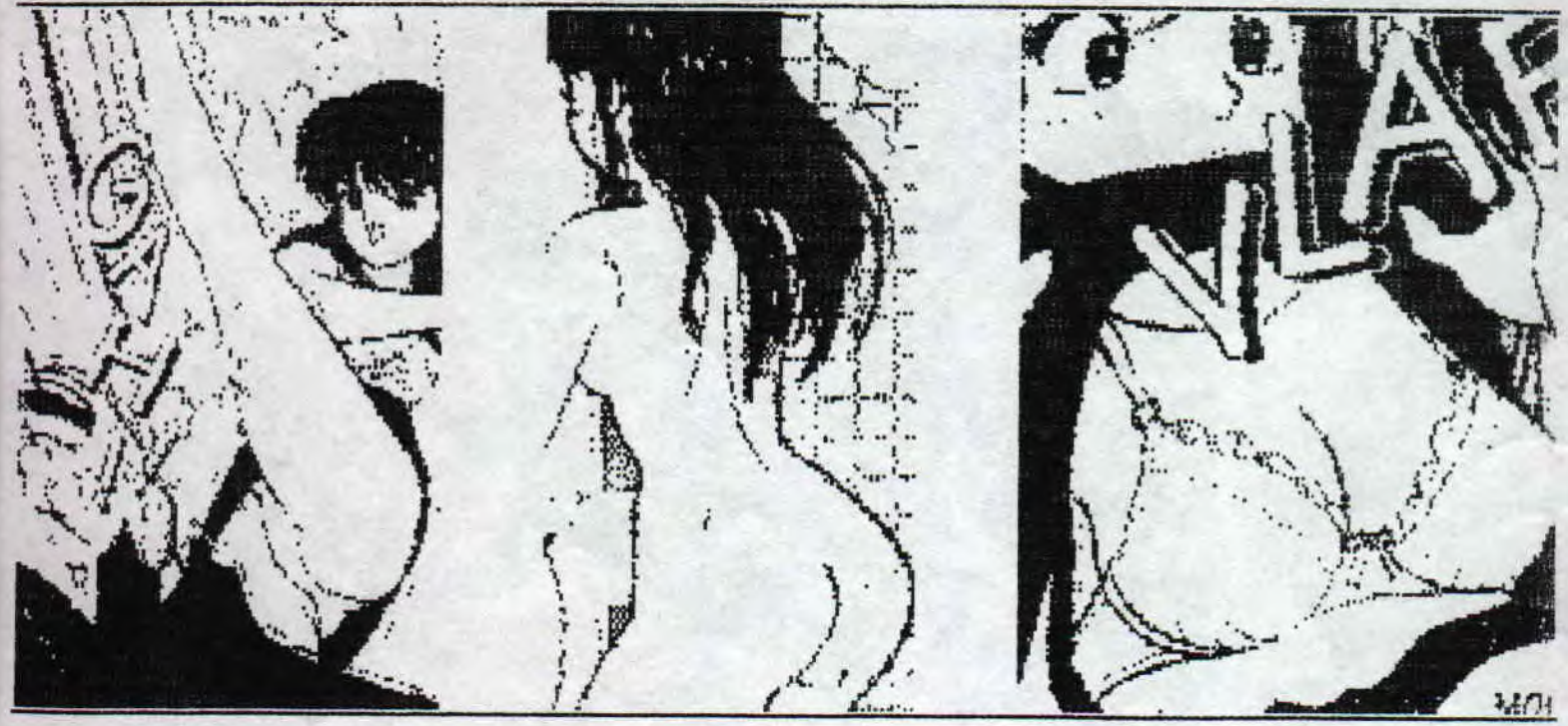

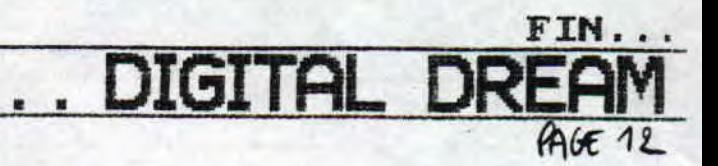

### DE QUOI VOUS FAIRE BAVER

Vous savez certainement que les placards de TF1 vidéo et d'AB vidéo sont bourrés de films, d'oays et de séries TV...

En voici donc une liste à vous dégoûter du peu de.nouveautés de cette année :

— Le film de MACROSS : « Aï oboete imasu ka » est déjà doublé et n'attend que sa distribution.

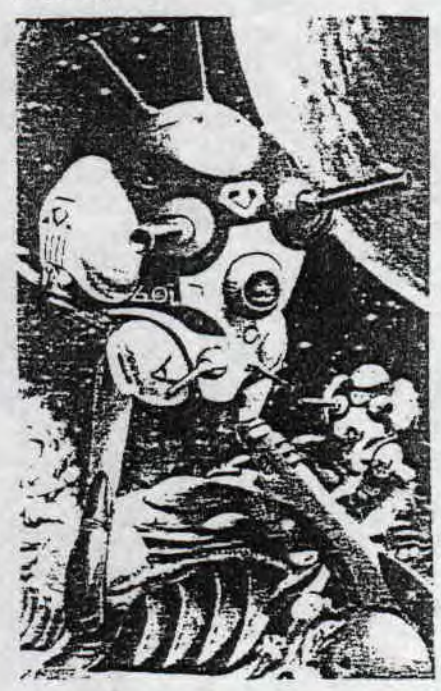

— Le film de CITY HUNTER : « Aï to shukumei no magnum » a été acheté mais hélàs ses acquéreurs n'ont pas encore réclamé la bande sonore pour un éventuel doublage !

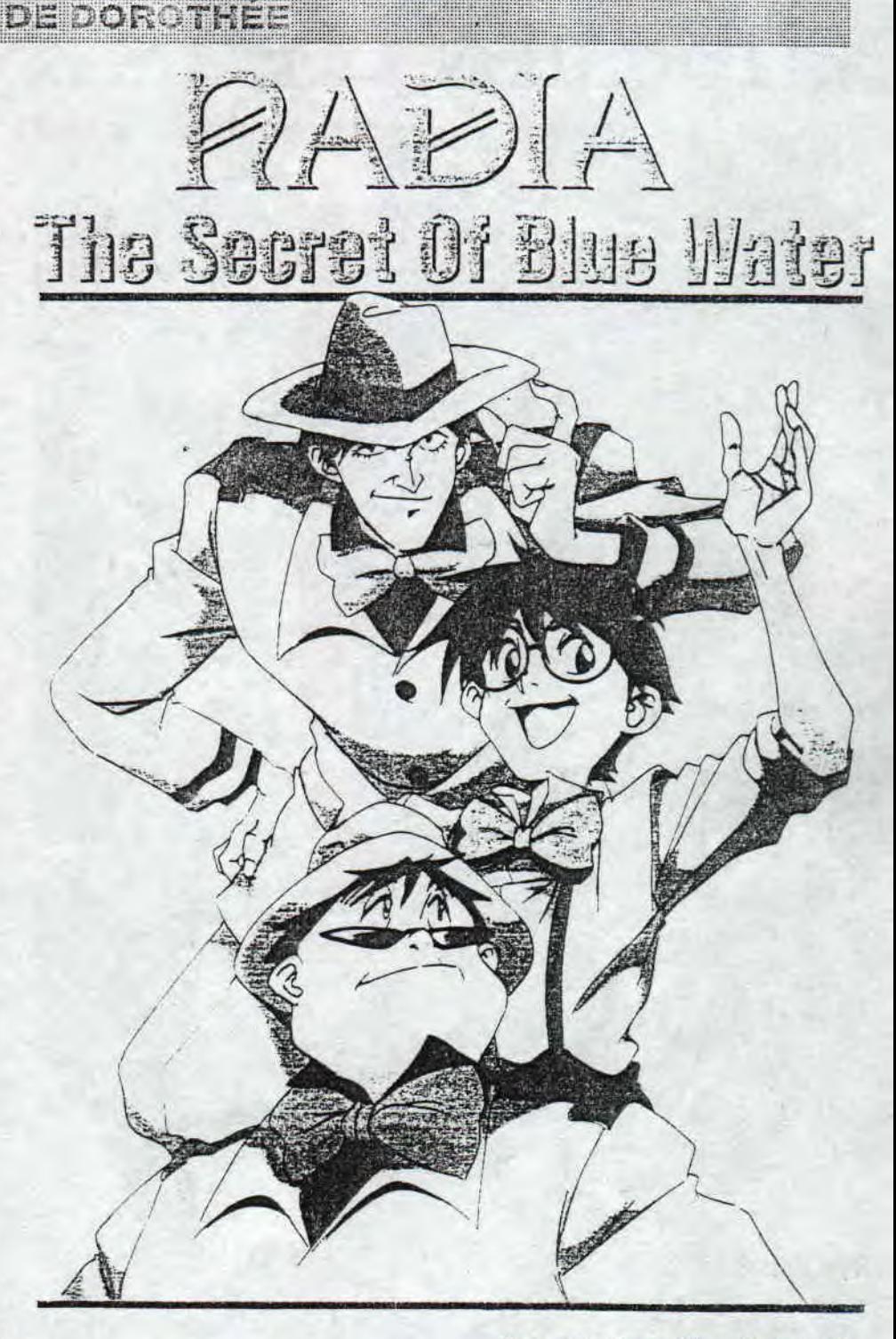

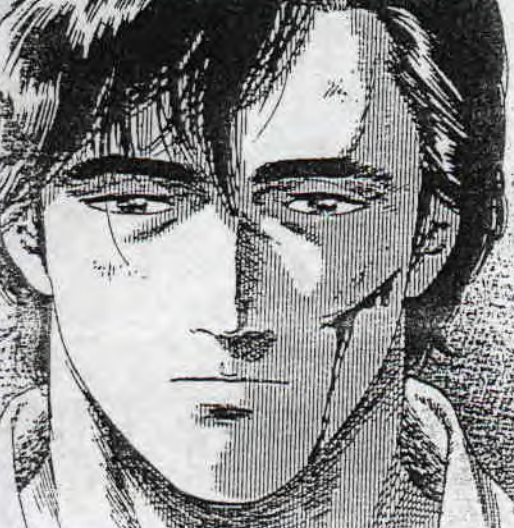

— Notre « chère » Dorothée a racheté les droits des séries : FUS-HIGI NO UMI NO NADIA. KIMA-GURE ORANGE ROAD et GAN-BARE KICKERS (But pour Rudy) à l'ex 5 qui possédait. ie vous le rappelle: Les films de TOUCH, une OAV de CREAMY MAMI, le film et 3 OAVs de KIMAGURE ORANGE ROAD.

— A.E. Productions a acheté 3 des 4 OAVs de RUMIKO TAKA-<br>HASHI : LES \* RUMICS : LES « RUMICS WORLD.

— Le quatrième film de SAINT SEYA : « Les guerriers d'AFMA-GUEOON » est doublé lui aussi et attend sa sortie.

— TF1 vidéo s'est offert la série d'OAVs: « HEROES OF THE GA-LAXY.

- AB prod. s'est payé les droits des séries : YAWARA (Judo) ME-<br>TAL JACK et PYGMALION.

— AB prod. a également acheté les droits des 2 séries fétiches du quinzième Animé Grand-prix: *BISROJO SE NSHI* SAILOR MOON et YUYU HAKUSHO.

YUDERAZ

### BETTER THAN LIFE

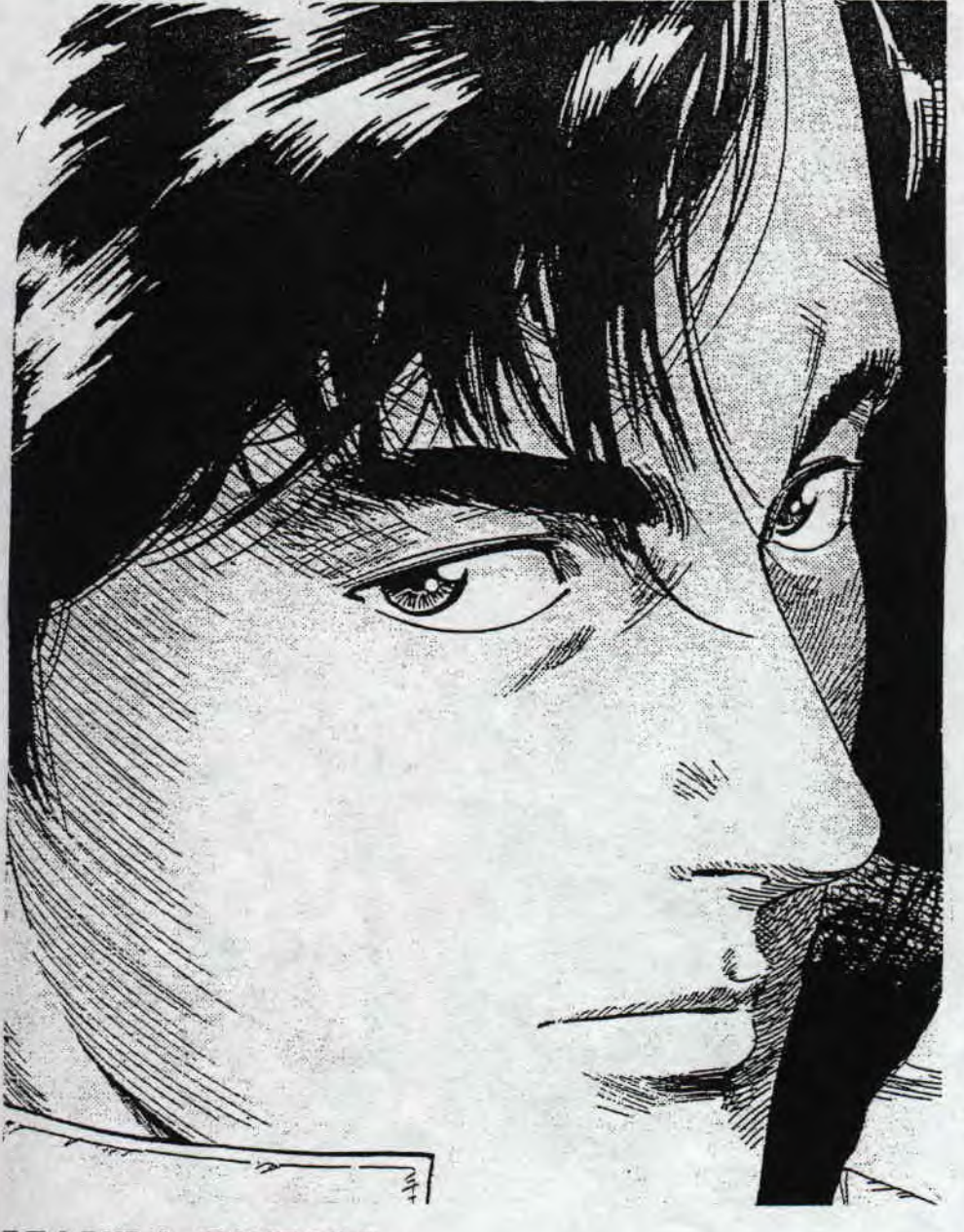

#### **BETTER THAN LIFE**

**Alors qu'il y a de plus en plus de diso iaags et de papermags d'origine alleman de sur CPC, certains comme les anglais essaient de riposter. Quelle différence me direz vous entre ces deux pays la ?? Tout simplement que l'anglais est plus facilement lisible etap pris que l'aile Mand ! En plus BETTER THAN LIFE [ BTL l est très bien réalisé dans l'esprit des discnags étrangers , Tout le monde con nait la différence entre les fanzines discs Français et étrangers ? Non ? Et bien les Français insistent beaucoup sur l'aspect graphique et les étrangers tentent de mettre le maximum de textes et d'infos ! Voila la différence,et BTL ny échappe pas car il y a très peu de GFX et de FX , mais il y a de très nombreux textes très variés [tous écrit en anglais], et le tout bénéficie d'une réalisation parfaite : les scrollings sont très fluides, les musiques sont va riées [une différente par texte et il y a plus de 38 articles ! ]. Le disc est rempli a bloc et il n'y a aucun Ro de réservé a du blablatage. Le seul point un peu négatif que je donnerais a l'égard de BTL, c'est son aspect trop anglais car il y trop peu d 'informa tions sur la scène CPC allemande et CPC française.,, Néanmoins je vous conseil le BETTER THAN LIFE pour sa qualité, sa réalisation et son contenu. BTL est dis ponible au CLUB EUROSTRAD.** 

**TOM POUCE of POU!** 

 $PAGE$ <sup> $14$ </sup>

#### **DRACULA FANZ' #4**

Je sais que DRACULA FAMZ #4 est sorti depuis deja un p′tit moment mais il me semble bon de le tester car je trouve que<br>c'est un fanzine disc très bien réalisé et son ensemble me plait assez. On y retrouve les rubriques TES c'est dommage que la copie que je possede deconne. Il faut que je charge chaque rubrique une a une [c'est très chiant].<br>Il y a un tas de délire dans ce numéro, c'est une équipe d'enfer qui nous fait passer un bon moment de

**BIPBIP** 

**BETTER THAN** 

**NOTA ; vous trouverez les adresses des fanzines testés .dans ce numéro dans la rubriques CONTACTS..,** 

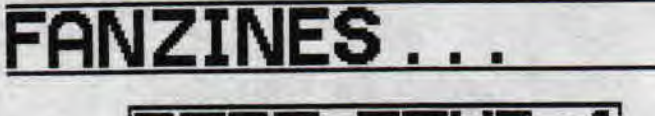

### BRBR FRNZ 4

Quoi de neuf du coté de BABA FAMZ' ?? que du bon et c'est moi qui vous l'dis. J'en suis gene resté baba tellement que ce numéro 4 était bien (si si !!). La première chose que l'on constate lorsque l'on tient BBF (BaBaFanz) entre nos aiaines c'est son épaisseur et son poids (qu'est-ce qui peut etre lourd ce numéro 4, , ,) 46 pages recto verso oui Mooosieur. Des articles réalisés à la fois avec un PC (j'ai bien dis un PC comme pour les précedents numéros) et pour ce numéro 4 il y en a meme fait avec un CPC (avec le<br>logiciel AMX PAGE MAKER il me semble). GREES, CHANY, ATC participent à ce numéro en réalisant de nouvelles rubri ques pour BBF mis à part les rub' habituelles. On y trouve de tout dans ce numéro, pour etre gaté on est gaté, vous ne pouvez pas savoir le plaisir que j'ai eu en lisant ce numéro ! (j'exagère peut-etre un peu , euh dites moi ?) Je vais le décrire plus en détail car il mérite que l'on s'attarde un peu plus dessus. Alors tenez-vous bien car il p a plus de Z8 rubriques, donc pour que je me repère mieux e vais commencer par le bédut...

d onc après une page de présentation plus que bien (person nage de dessin animé (DRAGON BALL)) et le sommaire/édito<br>place aux trucs et astuces (3 pages de cheats modes !!!) pour déjouer les piéges les plus horribles que peuvent nous faire nos jeux préférés en devenant invincible...etc<br>Pages 6,7,8 d 9 BBF vous teste les jeux IRON LORD, FINAL FIGHT, èOfiSPIRATIOH, OFF SHORE WARRIOR, un bon point pour cette rub' car les tests y sont très bien détaillés etc,.. Les fameuses images des tests suivent les tests des jeux précédents. Ensuite ATC nous fait un cours sur le Basic avec INITIATION AU BASIC (pour les débutants comme moi...) cet article couvre 2 pages et ma foi est très bien réalisé Page 14 & 15 c'est CHAMY qui à son tour a le clavier et nous initie a l'ASSEMBLEUR, il nous explique comment faire un sprite de gauche à droite (une chose d'après lui très simple à réalisé...).

Vous avez déjà vu le film ROBOCOP ?? oui ? et le 3? non ? et bien sachez que BBF nous parle de ce film dans la rub' CINEMA (une nouvelle rub' encore une fois).

Année 1988, de grands évenements se sont passés mais chut e ne dévoilerais rien à vous de le découvrir en lisant BF#4. Page 19 c'est au tour du TOP CPC (intéressant à voir,.,), le suite ce sont 12 fanzines qui ont le privilè ge d'étre critiqué en bien ou en mal, les points positifs ou négatifs, c'est dans la rubrique F41INES.

Ca va toujours ?? on continue ?? bon alors après il y a 3 interviews : une de RAZOR (MADMAG), ZACK (FUTUR'S), BIPBIP (ROAD RUNNER). Pa<sup>g</sup>e 26 BEF nous fait part de la soluce sur le jeux d'aventure IRON LORD (tous les pieges <sup>à</sup>éviter... ensuite c'est le TOP FANZ' très bien décrit avec le TOP l8 DE GREG, BABAR et celui DES LECTEURS (ROAD

### MEGA FANZ' NEWSPAPER FANZINE PAPIER

 $x = 1.4$ 

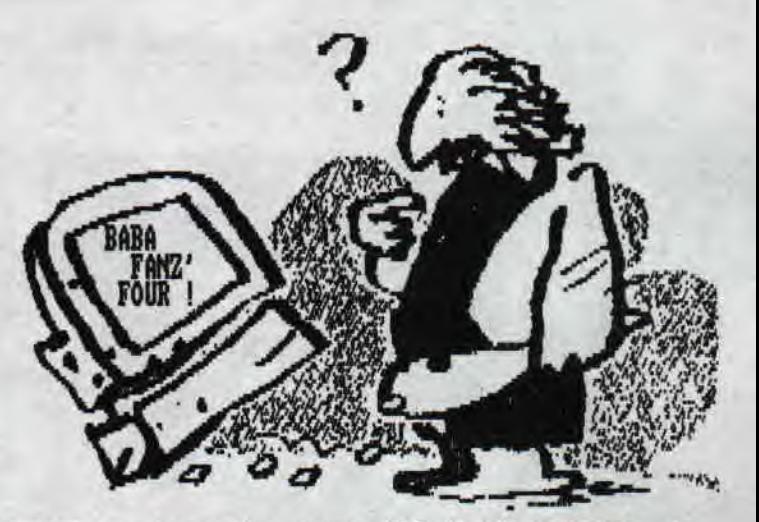

RUNNER se classe 4ème dançle TOP 18 DES LECTEURS..,), Pages 29 38,31 rien à voir avec notre machine cela concer ne les fameuses consoles de jeux vous savez ces machines<br>gui fa<u>scin</u>ent un grand nombre de personnes et pourtant... NO COMMENT...

N'oubliez pas la rub' habituelles du zine 'LEXIQUE' qui apportent quelques précisions sur des mots BASIC (pour les amateurs...).

Vous connaissez les SCANNERS ? c'est l'objet de la rub' TECHNIQUE (très cool cet rub'), Les bonnes adresses di fanzines page 35. L'HISTOIRE du zine BBF4 (un point négs tif sur cette rub' qui ne m'a pas tellement intéressé). Les ACTUS de la scene du CPC (c'est une bonne période pour notre machine car ça se remue sur la scène en ce mi Ment...).

Les 3 pages suivantes c'est des TESTS DE DEMOS (au tota démos). L'avant dernière rubrique c'est celle de GREE il nous parles des revues & bouquins qu'il y a eu depui: 18 ans (revues CPC biensur ! ! ). Et pour clore ce numéri une rub' PHOTO où on y admire des mannequins (des rédac

chefs de tines, des démomakers...). Voilà 'en ai fini de décrire ce fanz' vraiment très bon c'est de l'excellent boulot que nous ont fait tous le: membres qui ont participés à ce numéro, Il évolue san cesse et c'est tant mieux. Sachez que le numéro 5 sera su disc en fusion avec GHOUL'S FANZ' de NO RECESS ce q<sup>u</sup> donnera MYSTERY FANZ'. En plus il y aura un autre peti fanzine (8 pages maximum !) du nog de PUNCH qui sortir sur papier donc GREG s'occupera de 2 zines en meure temp

l'un sur disc l'autre sur papier cool non ?? Je lui souhaite donc bonne chance et bonne continuatic! sur la scène. Encore BRAVO pour ce que tu nous a pondu !!

J'ai très peu de place pour vous dire que GEGENE est le rédacteur en chef de ce fanz', Hlors KESKIYH dans ce fanzine ??<br>Desegne de la procession de la procession de la procession de la procession de la procession de proces On y trouve LES BONNES ADRESSES SUR CPC, LE PROG DU MOIS, DES P'IITS PROGS, de l'ASSEMBLEUR, du PERFECTIONNEMENT A L'A SEMBLEUR, DES POKES, CHEATS MODES, on vous parle également de MOTOS de MUSIQUE avec une rub' qui décoiffe un Max ! Le reproche que l'on peut faire a MFN c'est qu'il soit uniquement RÉCTO. De bons p'tits articles. Je vous conseille <sup>d</sup> le commander a la rédac', l'adresse se trouve dans une des pages de ROAD RUNNER, a vous de trouver,,. **BIPBIP...**<br>FANZINES

PAGE 15

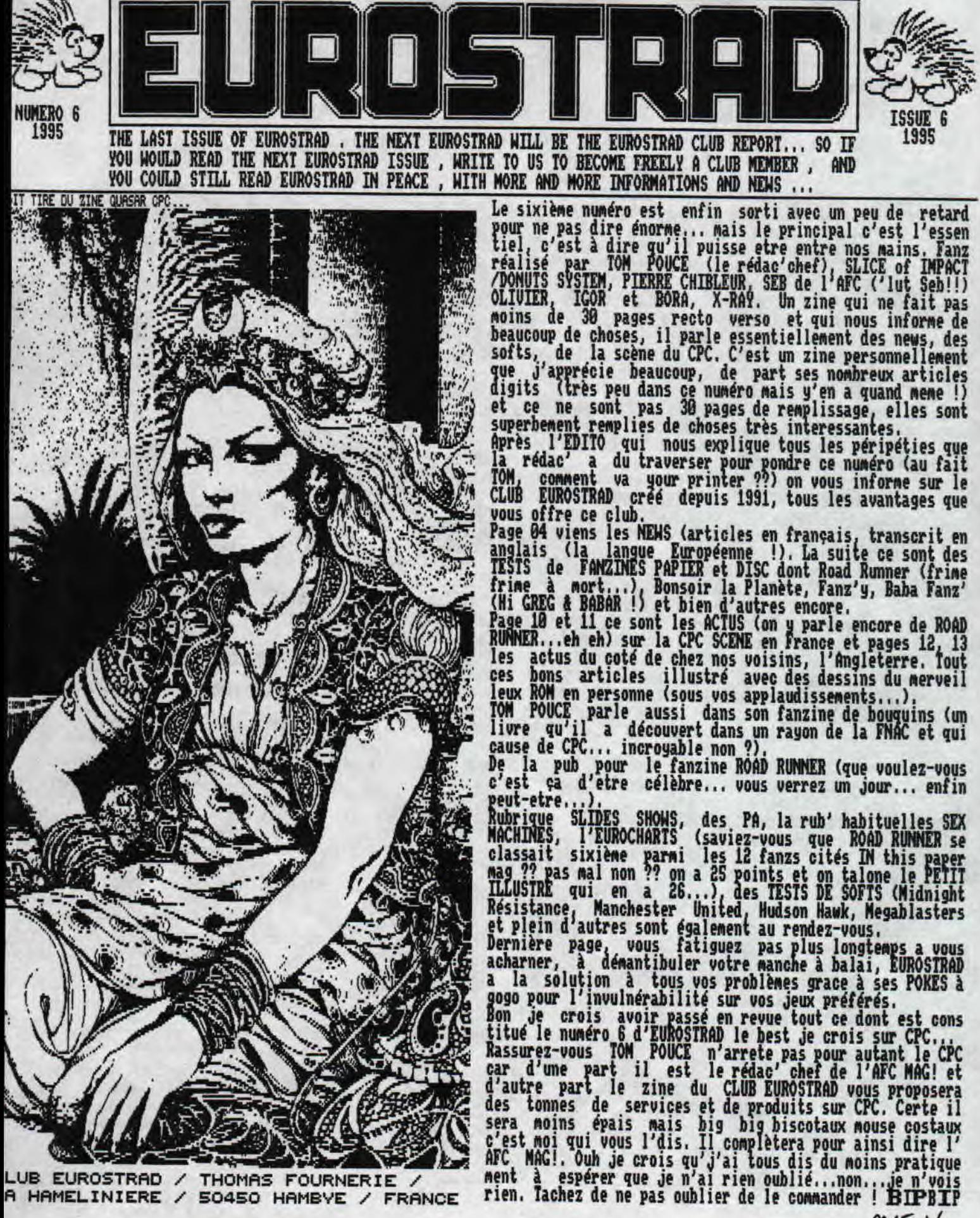

 $PAGE$  10

#### **FANZINES** ■ ■

#### DONUT MAG

Donut System est un groupe anglais assez recent puisqu'il<br>s'est formé il y a un peu moins d'un an. De plus, si vous ne vous interessez que très peu à ce qui se passe outre manche tout ce que vous lirez vous semblera nouveau. Donut<br>Mag est le fanzine disc de ce groupe, il est écrit en anglais uniquement et comporte de nombreux articles origi naux sur le CPC en Angleterre principalement ! Les membres de Donut System sont très actifs sur CPC, Slice dirige déjà le discmag IMPACT (cf EUROSTRAD 6) et crée de nor

preux programmes et démos.<br>Si vous connaissez le principe des discmags allemands et anglais vous ne serez pas étonné par l'aspect de Donut Mag. Les articles sont choisis grace au pave numeri<br>que et défilent rapidement en musique. L'aspect graphique est délaissé Mais 1 ergonomie reste tout à fait acceptable et les scroll Ings sont fluides et rapides,

En guise de verdict, je vous dirais que si vous avez soif d'informations et etes curieux de nouveautés, vous pouvez vous procurer Donut Mag. Mais si vous etes anglophobe<br>et si vous préférez les demos ce n'est pas la peine d'user 178 Ko d'une disquette.

Pour le commander, le mieux et le plus rapide serait de<br>contacter EUROSTRAD (prévoir la disquette et le timbre à<br>4,40 F : la deuxième face sera remplie suivant votre demande !).

TON POUCE

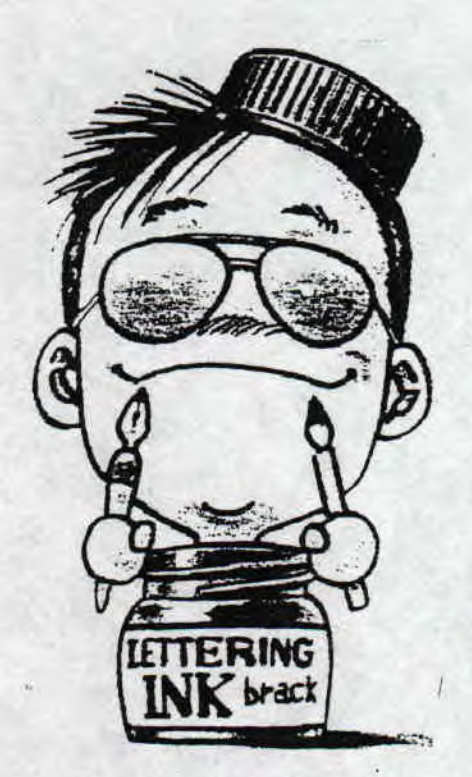

### GHOUL'S FANZ #3**<sup>1</sup>**

Un fanzine totalement créé grace au merveilleux GHOUL' WRITTER de TOM ET JERRY. C'est un fanzine bimestriel u des seuls parai les fanzines disce crois et on y retro ve l'incontournable EDITO avec 8 RUBRIQUES et le mot de 1 FIN.

Du nuMéro 1 au numéro 3, il y a eu une énorne évolutio Ce dernier numéro n'arrive pas à la cheville de ses préd cesseurs !

On y trouve une INTRO (avec rasters.,,) un MENU avec un musique et un graph de GREG (GREG de BABA FANZ qui a int gré le groupe SCORPION et qui réalise plusieurs rubrique pour ce numéro). Donc dans ce menu on appuie sur les to ches du pavé numérique pour actionner les rubriques EDIT RIAL ACTUALITÉS PREVIEWS FANZINES (Baba fanzM4 Dracul Fanz#3, Quasar CPC#8), DEMOS (Freedélire, Best, Plasma d mo), JEUX VIDEOS (Bo!, Fres Attack), ASSEMBLEUR où o apprend pas mal de choses dont la manière de faire un ra ter, le systeMe des décalages de pointeurs, à faire tou ner un raster sur lui-meme, a faire un damier et on vou<br>explique le principe de l'effet du BORDELIK 3. Il y a au si une interview de ANTOINE of POW! (NO COMMENT), de l PUB pour le CLUB EUROSTRAD et la FIN. Et tous cela sur 178 Ko seulement !!

Il y a de nombreuses musiques très chouettes pour la pl part tiré de la grande compilation de NO RECESS sorti récemment (pour certaines inconnues),

Que dire de plus si ce n'est qu'on retrouve des utility res d'Antoine dont la version récente de CHEESE CRUNCHI 2.1 et que si vous etes également auteurs d'un utilitair (freeware) et que vous aimeriez le diffuser NO PROBLEMC GHOUL'S FANZ' le fera avec plaisir, il l'insérera vol( tier dans un de ses rochains numéros alors n'hésitez pa et écrivez à NO RECESS,

Pour terminer je dirais que ce n'est peut-etre pas un fs zine disc du coté technique très évolué mais le contenu est plus qu'interessant et ce n'est pas desagréable de<br>lire pien au contraire, Alor<u>s encore BRA</u>VO à NO RECESS à toute la petite équipe de GHOUL'S FAMZ', continuez comm ca vous etes très bien parti ! Je vous recommande chez<br>lecteurs de COMMANDER GHOUL'S FAM2' à NO RECESS e envoyant 1 disc et 1 timbre à 4,48 F...

BIPB]

 $PAGE$ <sub>17</sub>

GHOUL'S FANZ'/NO RECESS STORO ARNAUD 14 ALLEE DES NARCISSES 83320 C ARQ UE IR ANNE

PUB GRATUITE : LISEZ CPC QUEST

### STOIRE D'EN RIRE...

1. LA FEMME D'UN GANGSTER S'ETOMNE :

"-TU METS UN SILENCIEUX SUR TON REVOLUER ? -BAH OUT, JE VAIS FAIRE UN HOLD UP DANS UNE BIBLIOTHEQUE !"

- 2. UN HOMME ENTRE DANS LA BANQUE :
	- "-POUVEZ VOUS ME CHANGER CE BILLET DE 500 FRANCS ? -MAIS MONSIEUR, C'EST UN FAUX ! -EVIDEMMENT, SINON, JE N'ESSAIERAIS PAS DE LE CHANGER !"
- 3. TOTO [I'eternel] RENTRE CHEZ LUI, SES VETEMENTS TOUT TROUES, SA MERE LUI DEMANDE :

"-TOTO, QU'EST CE QUE TU AS ENCORE FAIT ? -EH BIEN. ON A JOUE A L'EPICIER ET MOI J'ETAIS LE GRUYERE!"

- 4. C'EST UN GARCON QUI EST MUET DEPUIS SA NAISSANCE ET COMME PAR MIRACLE, LE JOUR DE SES 5 ANS IL DIT "PEPE". LA MERE TOUTE ETONNEE ETAIT TRES CONTENTE. LE LENDEMAIN, LE GRAND PERE MEURI . QUELQUES JOURS APRES, LE PETIT GARCON DIT "TATA". PLUS TARD, LA TANTE MEURT . LE JOUR DE SES 6 ANS IL DIT "PAPA", ET C'EST LE FACTEUR QUI MEURT 111
- 5. QUEL EST LE COMBLE DU COMBLE ?

C'EST UN MUET QUI DIT A UN SOURD QU'UN AUEUGLE LES ESPIONNE.

- 6. ALLEZ MON GRAND! C'EST L'HEURE D'ALLER A L'ECOLE, DIT UNE MERE A SON FILS.
	- "-JE NE VEUX PAS Y ALLER, JE VEUX RES TER AU LIT!

-ALLONS ROGER, NE FAIS PAS L'ENFANT ! -JE NE VEUX PAS Y ALLER, ILS ME FONT DES MISERES ET NE SONT PAS GENTILS AVEC MOI !

-ALLONS ROGER TU SAIS BIEN QUE C'EST TOI L'INSTITUTEUR TOUT DE MEME !!!"

7. CHARADE :

MON PREMIER SE MANGE EN CHINE.

MON SECOND EST UNE NEGOCIATION ANGLAI SE.

MON TROISIEME EST LE NOM DES GRIFFES DE L'AIGLE.

UN SQUELETTE EST CONSTITUE DE MON QUA TRIEME.

le riz no serres os : le rhinocéros

- 8. UNE MAMAN DIT A SON ENFANT :
	- "-DANS LA VIE IL FAUT SE BATTRE AVEC LES ME MES ARMES QUE SON ENNEMI !

-FACILE A DIRE REPOND L'ENFANT, TU ESSAIE RAS DE PIQUER UN MOUSTIQUE TOI !!!"

- 9. UNE SOEUR DIT A SON FRERE :
	- " POURQUOI EN HAUT DES CLOCHERS IL Y A TOU JOURS DES COQS, ET NON DES POULES ? PARCE QUE SI IL Y AVAIT DES POULES LES OEUFS SE CASSERAIENT EN TOMBANT PAR TERRE !!!

BY UET!

 $OAGE$  18

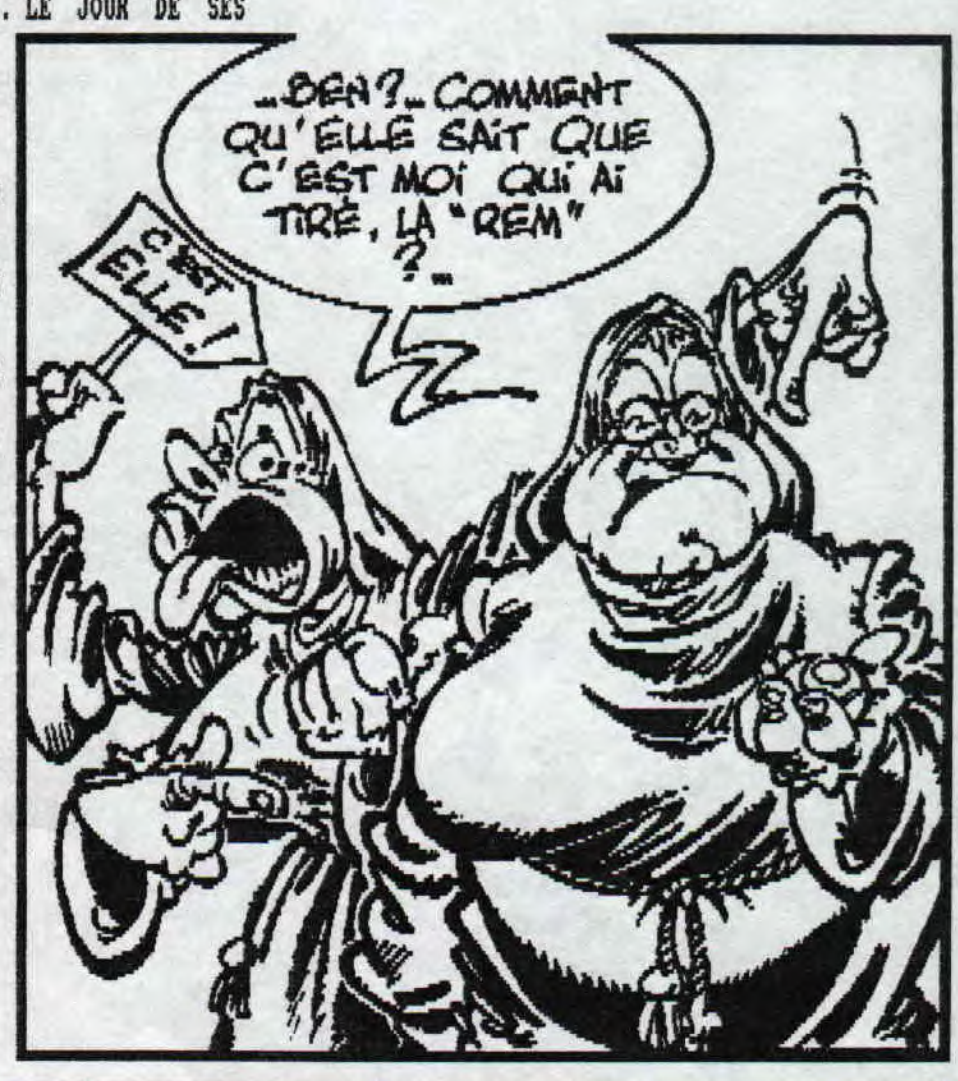

**HISTOIRE** 

D.

**TESTS JEUX LEMMINGS** 

LEMMINGS est pour moi un des jeux parmis tant d'autres les plus réussi, Rentrons lus dans le détail : le jeu est simple les graphismes sont assez bien réalisés dans l'ensemble malgré qu'ils soient très simplistes, les sprites sont **minus cules...** 

**Les Lemmings, ce sont des petits animaux**  débiles (c'est le moins qu'on puisse di re), mi-lapins, mi-hamsters qui vivent dans les pays nordiques. Particulière ment idiots, **ces animaux sont assez éton**  nants, puisqu'en cas de surpopulation, ils se suicident en se jettant a la mer (vous le saviez vous ???) Au contraire, dès qu'ils sont moins nombreux ils se produisent très vite (formidable !). **Quoi qu'il en soit, les lemmings sont** 

**idiots, et c'est surtout ce qui compte dans ce jeu.**  Le but, à chaque niveau, est de sauver **!** 

un certain nombre de lemmings qui tom **bent à l'écran. Afin d'y réussir, il**  faut les guider jusqu'à la sortie qui peut très bien se trouver très loin, l'é **cran de jeu** scrollant horizontalement.

Les lemmings tombent un à un d'une trap pe et arrivent ainsi sur le tableau de **jeu. Le problème est que vous ne les di**  ragez pas vraiment et qu'ils courent aim si et là **où ils veulent. Pour les aider vous pouvez leurs apprendre un certains nombre de taches. Vous pouvez, par** , **exem pie apprendre à un lemmings a grimper un obstacle, à se parachuter d'une gran de hauteur, à empecher les autres lern rings** de passer devant lui à construire un pont, a creuser horizontalement, vers **le bas ou en diagonale vers le bas, ou enfin â exploser. Chaque tache ne peut**  etre accomplie qu'un certain nombre de fois, variable selon les niveaux. Le ma niement est simple.

**L'intéret du jeu provient de la débilité profonde des animaux, et surtout des nombreux pièges que proposent chaque niveau, A chaque fois que vous commencez un niveau, vous l'examinez, et pensez toujours avoir trouvé le moyen de le franchir... Hélas** ! il n'en est souvent rien. Ici vous oubliez de mettre un stoppeur et les lemmings tombent dans la lave, et si **vous ne détruisez pas un pont et les lemmings se jettent un a un du haut de la falaise, s'écrasant délicatement en bas. Le jeu jeu est d'autant plus complexe que pour franchir, vous ne pouvez perdre qu'un très faible nombre de lemmings. Or, lorsque vous**  utilisez des stoppeurs (ce qui est souvent le cas, pour empecher des dégénérés<br>de sauter n'importe où), le seul moyen pour qu'il laisse ensuite passer les **de sauter n'importe où) le seul Moyen pour qu**<sup>a</sup> il **laisse ensuite passer les autres est de le faire exploser,,, et donc vous en perdez déjà un ! Enfin,** il ne doit plus rester un seul lemmings à l'écran, afin de terminer réellement le tableau. Les pièges sont nombreux, on croit a **chaque partie etre capable de passer un niveau puis on découvre que l'on s'est trompé, Un système de code**  permettra de reprendre à n'imp<u>orte quel niveau d</u>éjà joue, ce qui sera bien **par la proprie** pratique, d'autant plus que LEMMINGS comporte 60 niveaux. C'est un **jeu réellement exceptionnel (du moins c'est ce que j'en enpense), très droles et surtout très prenant ! P IPP I P** 

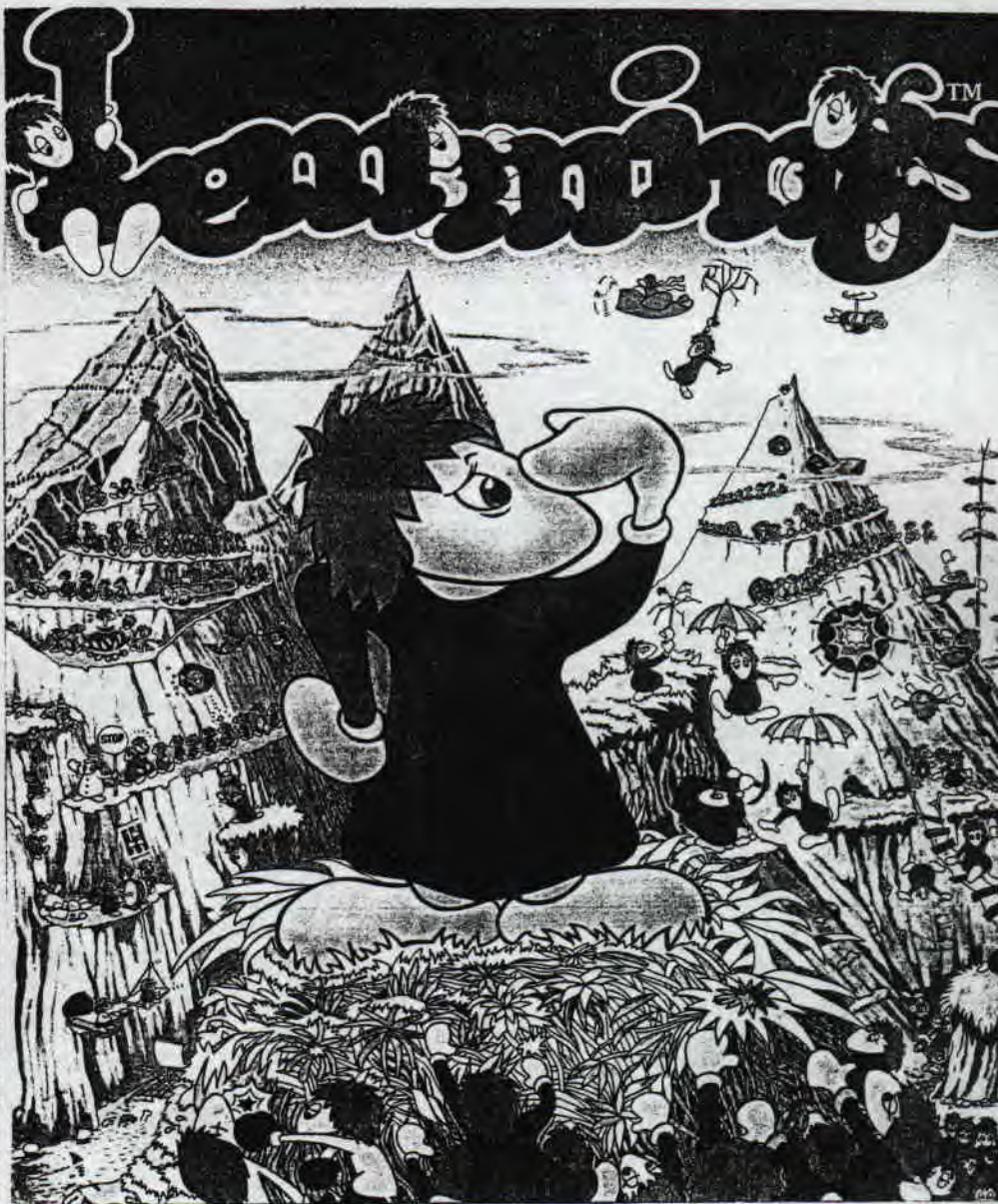

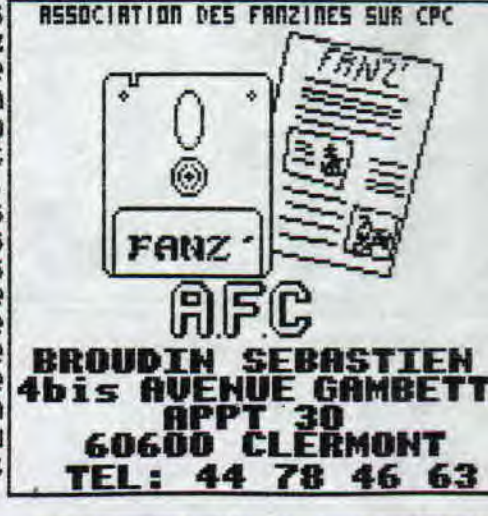

PAGE

# TESTS JEUX

#### **CRAZY CARS 3**

**Le scénario de CRAZY CARS 3 ressemble beaucoup à ses grands frères (CCI & CC2), celui-ci vous proposera toujours de partici per à des courses interdites sur les routes des USA. Mais cette fois, CRAZY** *CARS 3* **ne se contente as d'une simple course de voitures il y a tout un Mode autour, et le joueur aura des décisions à prendre autres que les négociations de virages ou encore les poussées d'accélération dans les virages,** 

**vous débutez en division 4, votre but étant d'atteindre la division 1, et en haut du classement en plus ! La gestion de l'argent est devenue primordiale dans** *CRAZY CARS 3.* 

**Vous pourrez acheter des options pour votre véhicule, effectuer des réparations, mais aussi parier sur n'importe quelle course de la compétition, L'argent vous sera aussi nécessaire pour vous inscrire dans une course (mais oui que voulez-vous...),** 

**Les autres concurrents démarrent comme vous, avec les omenes chances. Eux aussi dirigés par l'ordinateur, s'inscrivent dans les compétitions de leur choix et tentent égale ment d'arriver jusqu'en division 1.** 

**Tout au long du jeu, vous serez donc en lutte contre des pilotes que vous connaissez déjà et qui vous ont mis dans le décor deux courses plus tot, Je signale aussi la présence sur les routes de nombreuses voitu res de police, munies de radars, qui tente rent de vous arreter quand vous irez trop vite,** 

**Les graphismes du jeu sont d'une assez bonne qualité Nais ce qui est dommage c'est que la maniabilité de votre voiture n'est pas très bonne, Son scénario un peu plus évolué que les habituelles courses de voitures, risque tout de meme bien de passionner les fans du<br>genre, de passionner de la passionner de la passionne de la passionne de la passionne de la passionne de la pa genre, R IPB IP** 

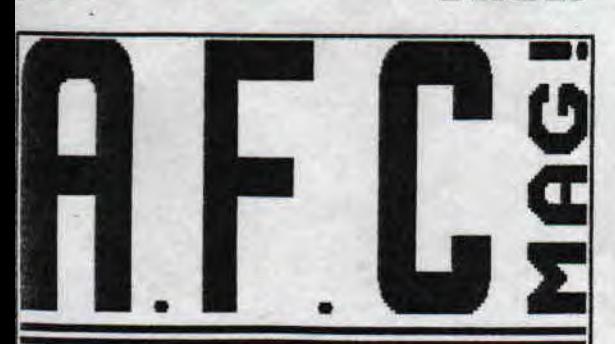

**FOURNERIE THOMAS** LA HAMELINIERE **50450 HAMBYE** FRANCE

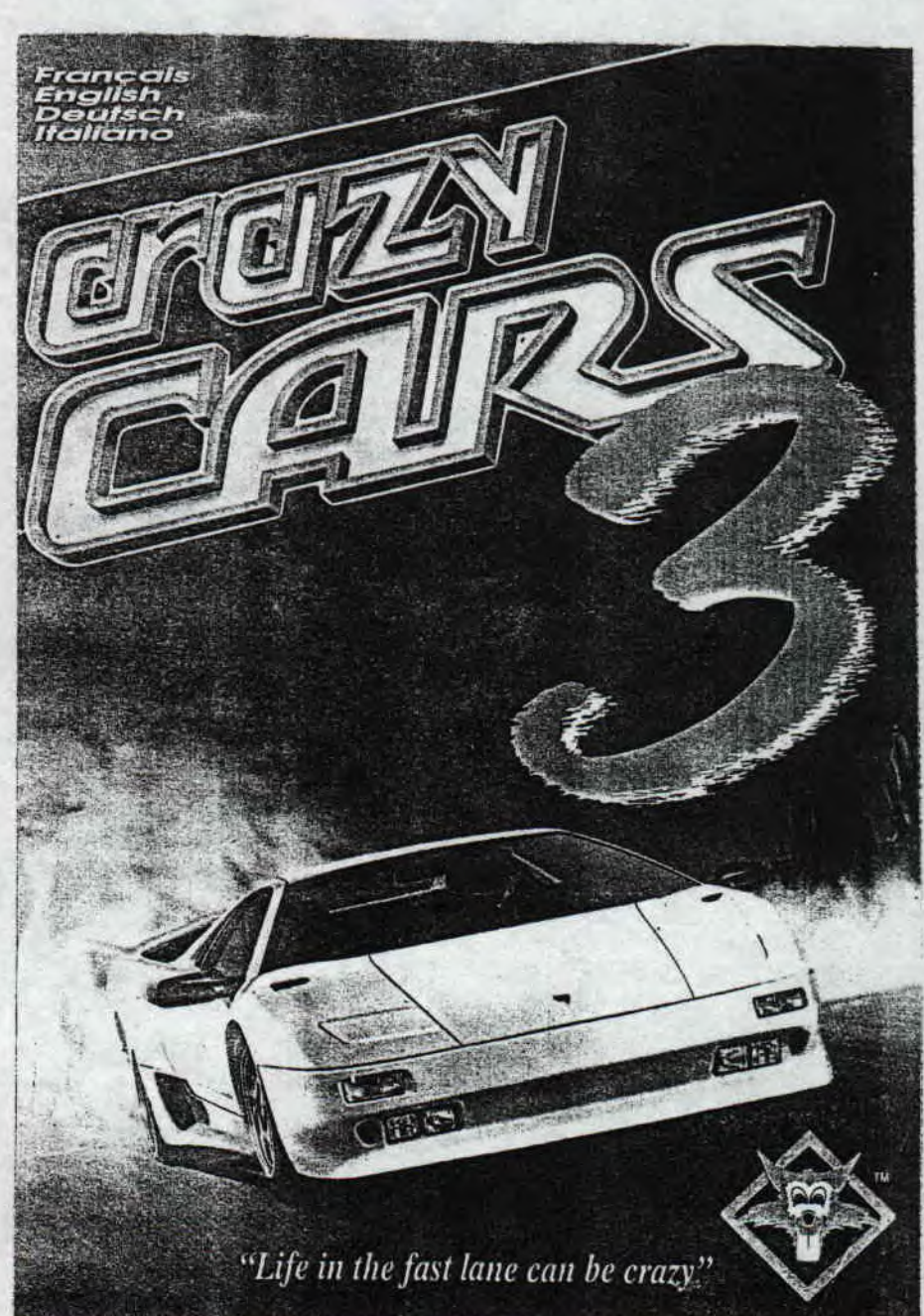

**TESTS JEUX** 

## TESTS JEUX.

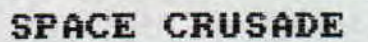

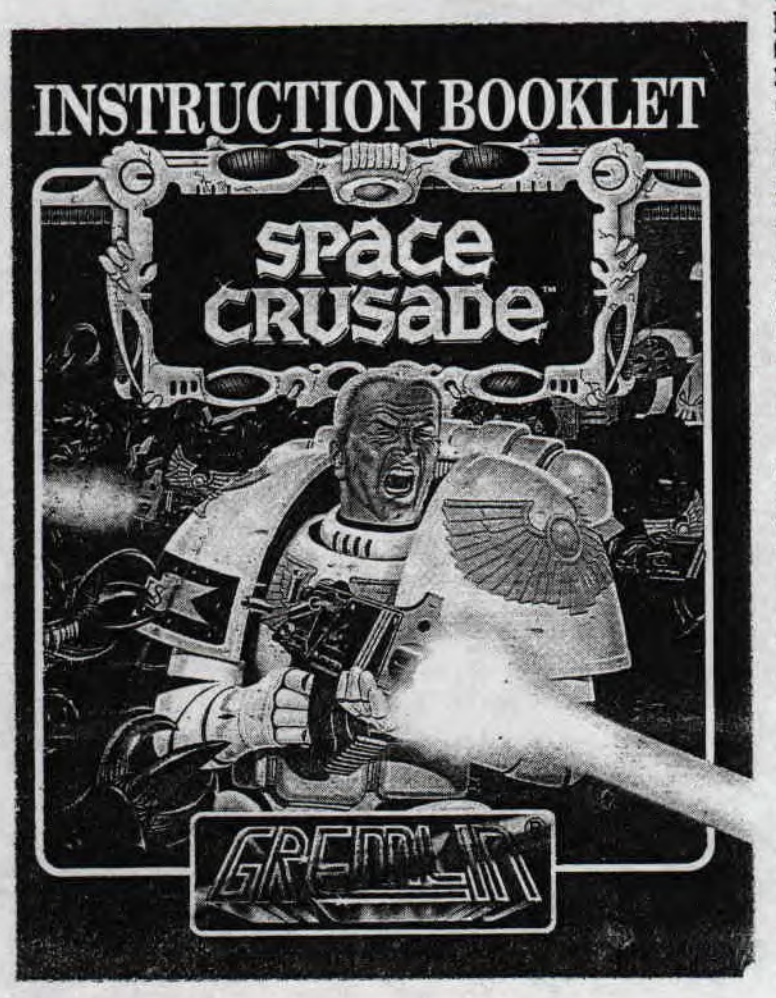

Si vous aimé les jeux d'aventures comme par exemple HER QUEST vous aimerez SPACE CRUSADE. L'action se déroule no pas dans le monde des nains, guerriersetc-mais-dans-u<br>monde futuriste. Le niveau-des-graphisme-est-tout-de-mem réussi malgré qu'ils soient très monochrome. SPACE CRUSAD est très intéressant au niveau de la richesse du jeu et d la tension dans laquelle il place le joueur. Vous dirige toute une équipe, cinq Space Marines, grace à des icones e avec un curseur que l'on déplace au joystick ou au clavie De nombreux raccourcis clavier sont d ailleurs prévus, pou cliquer directement sur un marine, par exemple. SPAC CRUSADE n'est pas un jeu d'arcade, il nous plonge carrémen dans ce monde futuriste. En début de partie, le ,ioueur doit sélectionner une mission et doit eguiper son équipe avec un éventail d'armes asse interressanl et meurtrier, Sur les cinq Spaces Marines il y a un chef. En général c lui donné un nom, celui de Kurt Krusher, et un titre Capitaine des Marines. Ce dernier mène ses hommes à 1 assault des Space Hulks, ces vaisseaux qui reviennes plusieurs années après s'etre paumés dans les Warp Zone et dans les voyages à grande vitesse. En général les spac<br>Hulks reviennent infestés d'aliens (ork, gretchin,androide marine de chaos, commandant du chaos, soulsucker, dreadn't C'est pour .cette simple raison que le vaisseau mère lam un ou plusieurs vaisseaux d'attaque (on peut jouer maximi à quatre joueurs qui dirigent chacun leur propre equipe c marines). Vous avez au total 12 missions. Lorsque tous le objectifs de mission ont été réalisés, les joueurs doives quand meme retourner a leur point d'accostage avec autant ( Marines survivants que possible, Bon je ne vais pas vos en dévoiler davantage sachez que à la fin de cha que missi' votre chef des Marines peut monter en grade et avoir possibilité de choisir plus d'équipement pour la missi suivante ... etc Si vous voulez crier dans l'espace, si vous voulez q

personne ne vous entende, mettez-vous une passoire sur tete{ enveloppez votre paire de baskets dans du papi aluminium, et chargez SPACE CRUSADE !

TESTS

 $ACE21$ 

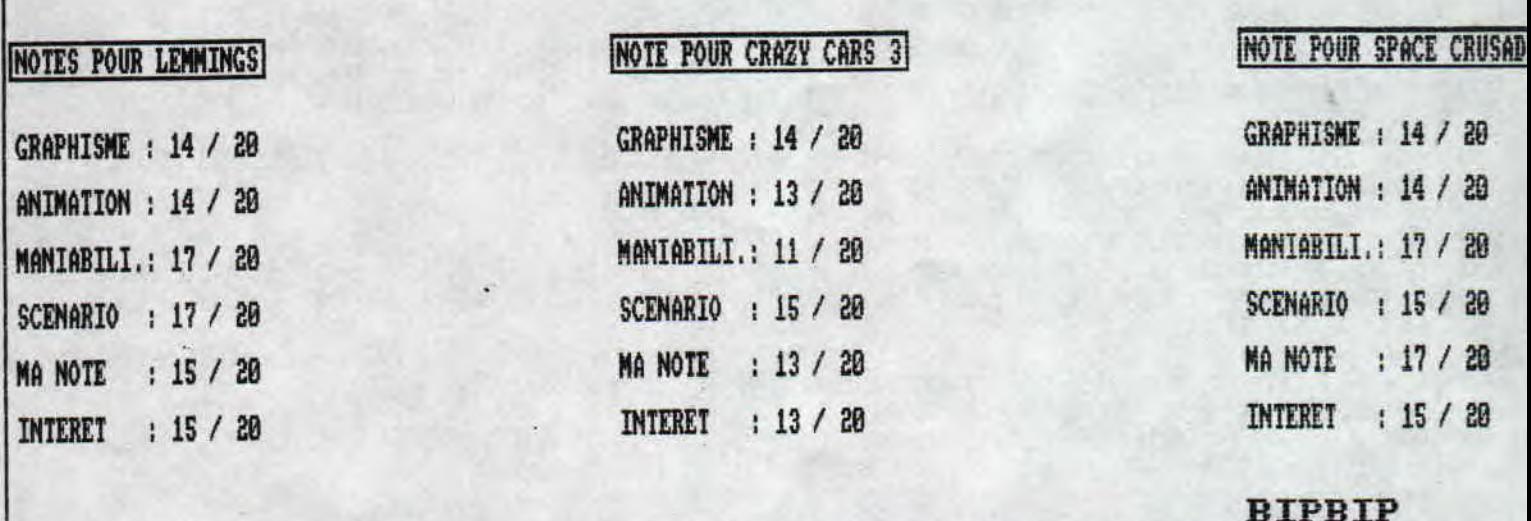

### **ITERVIEW DE DEMONIAK...**

### **. ORPHEE ET TARGHAN .**

L. IL VA DE SOIT QU'ON FASSE LES PRESENTATIONS (VOS NOMS, volonté est souvent très bonne (!), et je ne voudrais<br>PRENOMS, SURNAMES, ETUDES...).

Bon en bien salut a tous ! Moi, je m'appelle Anthony EUO alias ORPHEE j'ai eu mon bac cette annee et mainte ant rendez-vous à l'université (argli,,,), j'ai 18 1/2. Ah i, quand Meme, je suis CODER,..

Quant à moi c'est Julien alias TARGHAN, le frère d' nthony (disons plutot qu'Anthony est mon frère), Je viens 'avoir 16 ans, et suis en 2e. Je suis CODER et MUSICIEN u sein d'AREOS corp.

**IR. QUELS SONT LES MEMBRES DE VOTRE** FANZ' ?, . **.** 

: ussi une rubrique, Il y a 3 personnes principales : RAINBIRD (Sébastien ERNARD) graphiste et coder, TARGHAN et moi, ORPHEE, 'autres personnes viennent occasionnellement comme AMLAID/MORTEL ou encore CHANY/NPS. EPSILON nous a fait

**[.QUAND AVEZ-VOUS EU** VOTRE CPC ?

Pf iouu ! Ca fait vraiment très loin,.. On a d'abord ut un CPC **464 en 1985 ou 1986, je sais plus très bien, our le 6128, c'était en 1988,** 

9. L'HISTOIRE DE DEMONIAR ?

: C'est un peu grace à CPC Infos.., Voir tous les fan unes u'ils testaient ça nous donnait envie jusqu'au 'our ou TARGHAN s'y est **Mis a fond et moi je l'ai suivi ar** la suite Nos **3 premiers numéros (le ler date de** 91) taient en BASIC et pour le 4ème, on s'est mis à l'assem leur,

I. QUE PENSEZ-VOUS DES FANZINES EN GENERAL ?

Moi, en fait, les fanzines, c'est complètement mon rue, je trouve ça génial mais ce qui m'énerve par dessus out, c'est qu'en ce moment, bon nombre **de fanzines appa aissent rais manque complètement de technique (Assembleur idouilles,.,.). Je trouve ça un peu dommage de laisser acore une grande place aux jeux ou au pokes alors que out** ça, c'est fini sur CPC...

**Et bien je ne ferais que completer ce qu'a dit ORPHEE, es temps ne sont plus aux jeux (commercialisés du moins), is aux démos, fanzines et toutes sortes de sharewares. - is je ne critiquerais aucun fanznakers, car leur bonne** 

. UOS PROJETS,,.

0 **: De Mon coté, y a déjà** DEMONIAls #5 à terminer, Je prépa re également une demo appelee CRYSTAL DREAM Enfin, va falloir penser à notre MEGADEMo\_

T : En ce qui me concerne, j'ai **certaines idées de démos en tete et J'espère pouvoir m'y** mettre sérieusement aptes **DEMONIAÎ{ #5, Faire une MEGADEMO ne me** déplairait pas.

*7. VOTRE* **AVIS SUR L'AVENIR DU CPC ? COMPTEZ-VOUS RESTER**  LONGTEMPS SUR LA SCENE DU CPC ?

**0** : **Je crois qu'il ne faut plus se poser ce genre de ques tion.,, Tant qu'il aura du monde sur** CPC, on sera la, Le jour où y aura plus personne, on partira. C'est tout.On ne peut pas vraiment parler d'avenir,,.

T : Je suis d'accord avec lui,

8. QUELS MATERIELS UTILISEZ-VOUS ? ETES-VOUS POSSESSEURS D'UNE AUTRE BECAME ?...

0 ; Un CPC 6128 avec un ampli stéréo et un VIDI.,. c'est tout, Pour les autres bécanes on possède 2 ATARI ST (un 520 STF et un 1040 STY) **et un P DX2 - 66 Mhz avec 8 Mo de RAM** et un beau CD-ROM,..

9. ETES-VOUS MEMBRES DE L'AFC ? SI OUI QUE VOUS PROCURE CETTE ASSOCIATION ? SI NON POURQUOI ?

0 : On est **membre de l'AFC Mais à vrai dire, je n'ai pas trop eu l'occasion] pour li instant, de m'y engager a fond (désolé SEB** D. L AFC est une très bonne chose et les in (os qu'elle nous fournie sont très utiles !

10. TOP S JEUX, UTILS, DEMOS, FANZ'DISC, FANZ'PAPIER ?

**0** : Jeux : 1.DVNE/PC 2,DOOM/PC.

Utils ; 1. DAMS 2,OCP 3,CRIME 4. DISC'O'MAGIC S,CHEESE Démos 1.UOYAGE 93 2.S&ROH 3.MADNESS 4.DICITAL ORGASM Fanz'disc : 1.DISC FULL#18 2,QUASAR#3 3.MADMAG#2 4.DRACULA FANZ'#4.

Fanz' pap ier : 1.QUASAR CPC 2.RUNDSCHLAG 3.CPC QUEST 4.ROAD RUNNER S,INFO SYSTEME CPC,

*<sup>T</sup>Jeux : 1, SYSTEM SHOCK/PC* 2.RENEGADE 3 . PING PONG 4.FRUITY FRANCK.

 $PAGE 22$ 

#### **INTERVIEW DE DEMONI**

### **NTERVIEW**

Utils : 1,DAMS 2.CHEESE 3,DISC'O'MAGIC 4,DISCOLOGY 5,CRIME Démos : 1,pareil qu'ORPHEE le reste : idem.

11, PLUSIEURS MEETINGS SONT ORGANISES CET ETE, PENSEZ VOUS <sup>Y</sup>PARTICIPER ET SI OUI AUXQUELS ?

0 : La plupart des meetings se passent en juillet et je ne<br>serais pas là (Argh !), D<u>onc impossible en j</u>uillet ! Par contre, nous organisons le BORDELIK MEETING #4 en aout. Là au moins on sera là !

T ; Je ne suis pas là pendant la fin juillet. Mais sinon e reste libre. J'essaierais d'aller au plus grand nombre de meetings,

12. VOS LOISIRS MIS A PART LE CPC ?

0 : Ben moi, bouquiner, la musique (ahh! Mike Oldfield!), lecinema et ma copine...

T : Quant à roi, j'adore les BDs (Léonard,,,,), j'aime bien lire, et j'écoute beaucoup de musiques (yes, Mike Oldfield,,,,),

13, VOTRE COUP DE COEUR ?

 $0:$ .

J'ai eu un coup de coeur pour un fanzine que je viens de recevoir appelé GHOUL'S FANZ', Voilà un vrai fanzine avec beaucoup de texte et beaucoup d' infos, , , Bravo à NO RECESS

14. VOTRE COUP DE GUEULE ?

T : Voir Anthony Dupray sur la couverture de Star Club, mon magazine préféré.

15. QUE LISEZ-VOUS COMME MAGAZINES ? VOS EMISSIONS PREFE BEES A LA TV ? QUEL A ETE VOTRE DERNIER FILM VU AU CINEMA L'AVEZ-VOUS AIME ? SI OUI OU NON POURQUOI ?

0 : Je lis GENERATION 4, JOYSTICK, STUDIO, Mon émission préférée ; NULLE PARI AILLEURS, Dernier film vu ; STARGATE, un pur chef-d'oeuvre au niveau des effets spéciaux mais le scénario était un peu plat,,, Dommage !...

T : Je lis à peu prés tout ce qui me passe sous la main, c'est à dire plus grand chose depuis qu'on m'a mis une camisole. Meme chose pour la télé, depuis qu'on m'a crevé les yeux, Mais j'ai particulierement apprecié les bruita ges de Stargate,

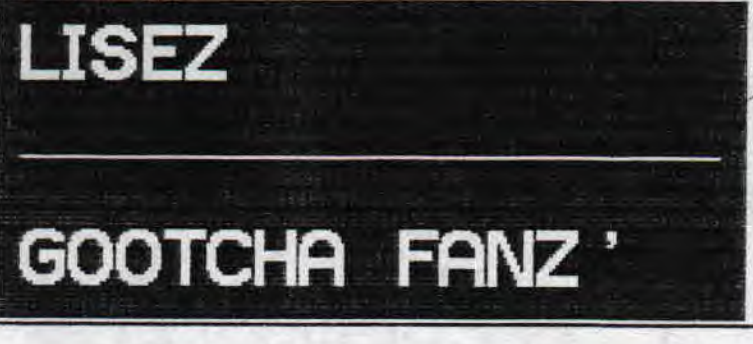

16, MERCI A VOUS DEUX ET JE VOUS LAISSE LE NOT DE LA FIN !

0 : Je dis salut à tous les membres de ROAD RUNNER et plus particulièrement à BIPBIP et SLYDER 2 mecs très cools qui Méritent qu'on les encourage.., RÔAD RUNNER est un super fanz' ! Greetings à tous ceux que je connais sur CPC ! See you at the BORDELIX #4 !

T : Merci à BIPBIP de nous avoir interviewés car c'est une exclusivité, Mais merci surtout à la rédaction complé te du très bon ROAD RUNNER de ne pas nous avoir censuré parce que avzb . bribzzzz ,,, bzbzbzbzrz,,,

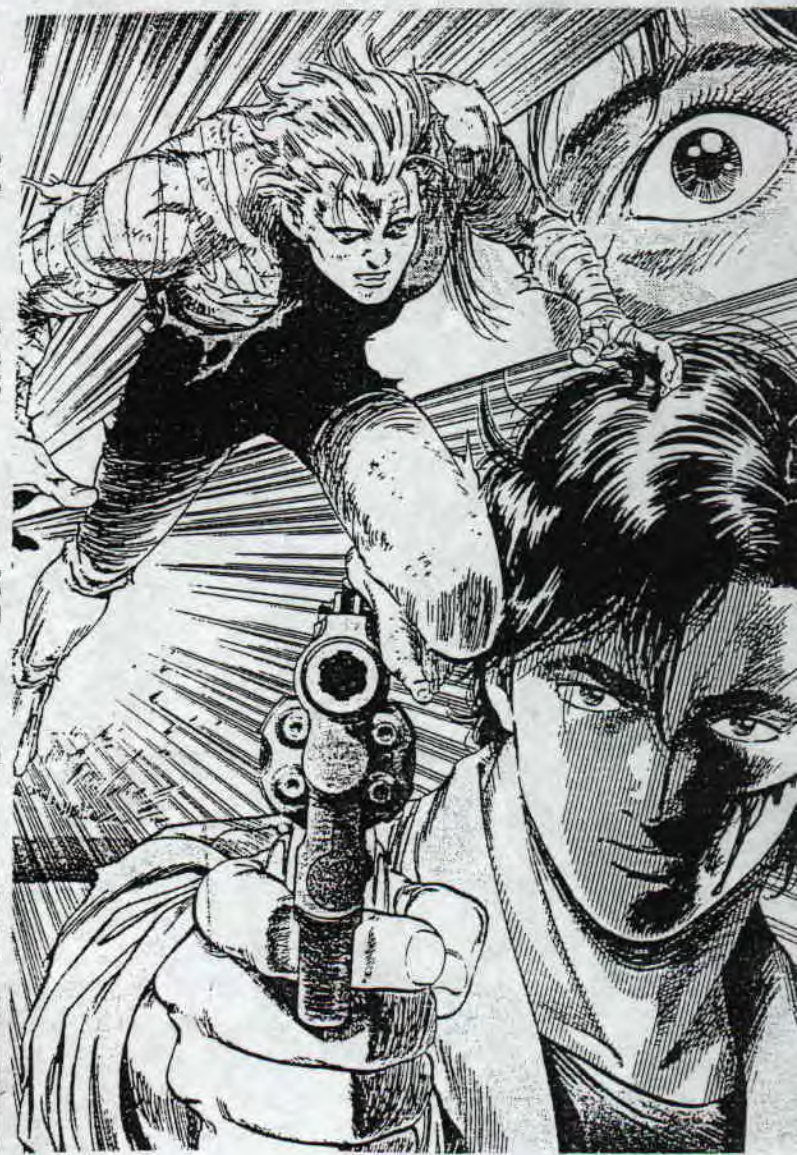

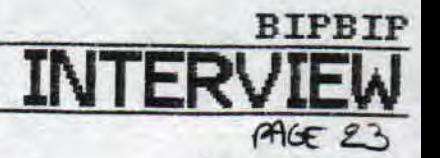

**TIATION A** 

SALUT A TOUS !

C'EST ATC QUI VOUS PARLE POUR VOUS FAIRE UN PETIT COURS D'ASSEMBLEUR QUE J'AVAIS PROMIS A BIP-BIP POUR LE CINQUIEME NUMERO DE ROAD RUNNNER, (JE NE VOUS PROMET PAS QUE CE COURS- SERA PERMANENT DANS LES PROCHAINS MUNEROS DE ROAD RUNNER, CAR J'AI BEAUCOUP A FAIRE EN CE QUI CONCERNE LE CPC EN CE MOMENT: CODER UN SLIDE SHOW POUR GREG (BABBA FANZ'), UNE DEMO EN COLLABORATION AVEC NO RECESS (SCORPION) ET UN FANZINE DISC (QUI DEVRAIT NORMALEMENT S'APPELER 'RYRANDIA' CE NOM ÉTANT TIRE D'UN JEU PC GENIAL (DOMMAGE QUE J'ARRIVE A LA FIN !), BON, MAINTENANT, IL FAUT PEUT-ETRE QUE J'ARRETE DE RHUUNIER MH VIE, ALORS ... LET'S GO ! AU PERUI, J'AVAIS DIT A BIP-BIP QUE JE LUI FERAIS UN ARTICLE SUR DANS. MAIS EN REFLECHISSANT, JE ME SUIS DIT QUE CEUX QUI PROGRAMMENT EN ASSEMBLEUR SAVENT SE SERVIR DE CE LOGICIEL (NOTE A BIP-BIP: SI T'AS PAS ENCORE COMPRIS NULL LA NOTICE, JE T'EXPLIQUERAI PAR COURRIER). DONC AUJOURD'HUI, J'AI CHOISI DE VOUS PARLER EQUALISEUR.., EN EFFET, JE ME SUIS RENDU COMPTE QU'ON M'A JAMAIS TROP EVOQUE CE SUJET DANS LES FANZINES (A PART DANS NEW HAGHDE 6)... DONC, JE VAIS ESSAYER DE **D'ABORD, LL FAUT SAVOIR QUE LE CPC POSSEDE 3 VOIES<br>ALES<u>. LE VOLUME</u> DE CES TROIS VOIES PEUT ALLER DE 0 <b>FLUIS DE 1 ADDEM** T'SAUOIR QUE LE CPC POSSEDE 3 VOIES L'AFFICHER A L'ECRAN (SOUS DIVERSES FORMES: OCTETS SPRITES, RASTERS...). LES TROIS UOTES DU CPC SONT<br>NUMEROTEES 8,9,ET 10 (8=UOIE A ; 9=UOIE B; 10=UOIE C).<br>JE vous file fout de suite la Routine qui permet de<br>LIRE LE VOLUME DE CHAQUE VOIE: LD BC AF400<br>
LD BC AF400<br>
LD BC AF6C0<br>
LD BC AF6C0<br>
LD BC AF600<br>
OUT (C) C<br>
LD BC AF792<br>
LD BC AF792<br>
OUT (C) C **LECTURE** OUT (C), C<br>LD BC, &F640<br>OUT (C), C **ALWEI** LD BC, &F400<br>
IN A, (C)<br>
LD BC, &F782<br>
OUT (C), C<br>
LD BC, &F600<br>
OUT (C), C<br>
AND 15  $\frac{\text{AND}}{\text{DPE}}$ RET

<sup>1</sup>*iNTiii'* **iA** <sup>F</sup> *APPELER CETTE* ROUTINE... POUR CELA, L'ACCUMULAtEUR CONTIENT LE NUMERO DE *LA VOIE A* TESTER, ON AURA DONC: LD A,8 (VOIF ,,) CALL LEC

APRES AVOIR EFFECTUE LE TEST, L'ACCU CONTIENT LA VALEUR DE LA VOIE TESTÉE.

UNE FOIS QUE VOUS AVEZ CETTE VALEUR DANS L'ACCU, VOUS N'AVEZ PLUS QU'A VOUS EN SERVIR POUR AFFICHER DES SCRITES DES OCTETS (OUAIS, BOF!), DES RASTER,, AU FAIT, PENDANT QUE J'Y PENSÉ; POUR AFFICHER DES SPRITES;<br>PAS DE PROBLEME, VOUS LES FAITES TOUS DE LA MEME TAILLE, MAIS POÛR AFFICHER UNE LIGNE FAITE GRACE A DES OCTETS, IL VOUS FAUDRA *FAIRE* UNE PETITE ROUTINE D'EFFACEMENT.,, (EN FAIT VOUS POREZ 8 SUR TOUS LES OCTETS DE LA LIGNE QUI vous SERT A FAIRE VOTRE VUMETRE,

VOILA, J'ESPERE QUE VOUS AVEZ TOUS COMPRIS... SI TOUTE FOIS VOUS AVEZ UN PROBLEME QUEL QU'IL SOIT, ECRIVEZ-MOI, JE M'EFFORCERAI DE LE RESOUDRE...

ATC

11

MON ADRESSE: GROSDEMOUGE SYLVAIN 31 RUE DE TREPILLOT<br>25000 BESANCON

### **SSE**  $A4GE$  24

# JEUX, SLIDE...  $CHAPLIN$  MOI, JE LIS

verts baveux ni de terrifiants hommesrobots dans ce jeu, mais un decor de<br>studio, quelques studio, quelques spots et un personnage que tout le monde connait. "Starring Charlie Chaplin" est un des jeux les plus originaux que j'aie vu sur Cpc, de par son principe C'est aussi d'ailleurs un des plus difficiles.

Le but: retourner les films de Chaplin en essayent de plaire a la critique.<br>Tourner un f un film n'est pas gratuit et si vous ne voulez pas etre en failli-

Pas de monstres te, vous avez inte-donc, plus il faut  $\searrow$  VOUS ??? te, vous avez inte-<br>ret a ce que le journaliste ecrive dans son journal que le film est bien, afin que le public<br>vienne et que vous recuperiez du benefice,

Dans le jeu, vous controlez le hero charlot, en essayant de suivre les textes inscrits entre les scenes (nous sommes au temps du cinema muet, je vous le rappelle). Vous pouvez tourner une scene plusieurs fois (mais ca coute plus cher). Evidemment, plus un film a de scenes, plus il est cher a produire et

de public dans les salles pour le rentabiliser. Si vous perdez de l'argent, tau lieu d'en gagner), exit hollywood ! C'est pour cela que le jeu est extremement difficile (pas droit a la Moindre erreur),

Ce jeu est parfaitement maniable, en mode 1 (mais qui a besoin de couleurs<br>pour tourner un pour tourner<br>film en noir en noir et blanc ?) et les musiques sont variees, Bref, un bon jeu, meme si sa trop grande difficulte le rend vite stressant.

# **William** - **1 \_\_\_**  $\mathbb{S}_{\mathbb{S}}$

# **AVENTURE: KESS**

Messin est un jeu d'aventure freeware realise par VINCE. Qui dit freeware dit pas de notice sur papier. Or il est bien dommage que•l'auteur n'ait pas juge utile d'integrer une notice plus importante sur le jeu. Bien sur, on apprend au depart la liste des mots compris par l'ordinateur, mais on ignore totalement le but du jeu. Donc, a moins de se prendre la tete pour essayer de le deviner, aucun moyen de jouer convenablement. C'est dommage car les graphismes et l'ecran de jeu sont assez bons, de meme que l'analyseur synthaxique, qui est en basic mais intelligement concu. Bref, Vince est peut-etre un programmeur "a suivre"...

### **FIRE 1999** SLIDE CHOSE

ti f

EUROSTRAD, ET<br>UOUS ???

 $F_{\mu\nu}$ 

K?, *r)* 

**~~** 

Pour illustrer les zines papiers sort en ce moment ROAD RUNNER PICTURES, plusieur ecrans en mode 2, des digits du tout der nier Fluide Glacial, Ca prend pas beauca de place sur disk et ca peut egayer vos pages,..

JEUX, SLIDI

*P46E* 

MUS AIC : Le "NO NEED TO ARGUE' de CRANBERRIE est genial, meme si le tubesque "Zombie" est le titre le plus hard du lot.

1 TO ane rubrique nostalgique ans ce numéro S. De quoi a donc-t-elle traiter ??! les fanz' qui ont existés et dont on ne parle plus| u presque , de fanzines : ;ui ont fait de brèves ap arition sur la scène qui l'ont sorti qu'un seul et inique numéro, de fanzine [ui de par leur humour et pien d'autres choses enco<sub>li</sub> e nous ont fait découvrir<br>e CPC autrement, d'une auf re manière de façon al.<br>nous intéresser au CPC. ue dire de plus ?et bien as grand chose si ce n' st qu'il ne vous reste lus qu'a lire ces arti |<br>les...\_ bonne Lecture le rédac'chef BIPBIP...

L'équipe du CANARD DECHAINE, le fanzine le Plus chaud de la micro, nous ont pondus 6 numéros. Mais cal i méro !!! (mais<br>quel numéros...). Il est vrai que la qualité des pages n'é quel numéros,,.). Il est vrai que la qualité des pages n'é tait pas très réussi (Ia présentation des articles parais sait un peu fouilli et les photocopies n'étaient pas très chouettes), mais basta les megabeurk et jugeons plutot l'es sentiel de ce zine qui est ici des articles et des digits (surtout...) vraiment délirants et par dessus le marche in teressants ! C'est un fanz' qui a attiré l'oeil de beaucoup de CPCistes. Fanzine très populaire puisqu'au premier nume ro BAUD avait distribué plus de 88 exemplaires meme en dehors de nos frontières (moi je distribue uste'un peu plus du quart c'est pour dire que le CPC n'interesse plus qu'une minorité de personnes,,, mais ce ne sont seulement que des passionnés), Dans ces CANARD, ont y trouver des NEWS (maintenant plus<br>très fraiches...), TESTS DE DEMOS, FUCK, DES LISTINGS...

■

A partir du NUMBER FOUR le CANARD DECHAINE a eu envie (et la bonne idée) de changer son zine. 1 disk était envoy<sup>é</sup> avec le fanz' papier, c'est la série de QUEQUETTE DONT PAS POUR, Nouvelle formuie donc, moins de digits pornos ou éro tiques sur le zine papier nais tout cela est condensé sur le disc avec des digits à gogo, des animations que l'on ne pourrait pas trouver sur papier ! Bravo a BAUD et à toute 1 équipe de LCD...

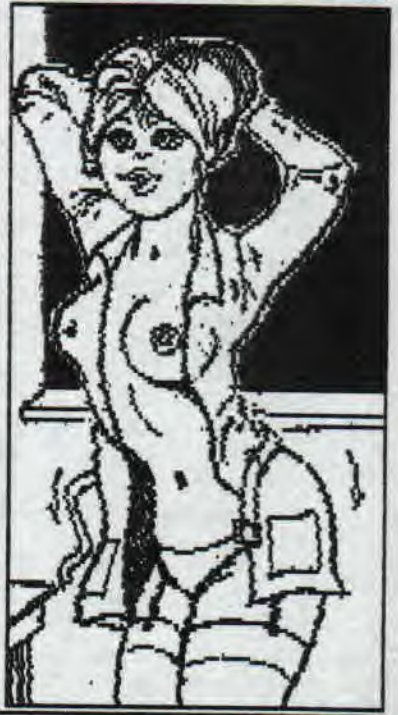

#### . . . HYSTERIA. . . quik k'c'est qu'sah ???!!!!

Jous connaissiez vous ??? Et bien figurez vous que je n'en avais janais entendu parler... C'est ROM qui m'en a envoyé<br>In exemplaire et c'est le seul et unique numéro qui existe. Un zine qui s'est créé il y a de cela déja 3

ous vouiez <sup>V</sup> exemplaire crivez a la nvoyant 5 tim pour les photocopies que je n'ai pas gratis et pour le retour du zine...]

rre rub' rou est ce que crouver pour finir de remplir blanc ???

pas mal 1 e j'ne la ez c'que j et pis j'ari ire car je <sub>l</sub>en par déteil e Canard Déchainé MOI. aaaal l l l leeee t a bienttitt ITT [l'ours IP B IF

...LE PETIT ILLUSTRE d' E/J. Une très grande épopée que la série des PETITS ILLUSTRES<br>d'É/J. Il s'en est allé lui aussi mais son rédacteur en<br>chef reste tout de meme au service des CPCistes. Au total<br>10 numéros. Pour ma part je ne possède que les numé le numéro 5 et le numéro 18 au niveau présentation, quali té et au nombre de pages !!! beaucoup plus garni ce numéro<br>18 !... De quoi traite essentiellement ce canard ? on y trouve des articles sur l'automatisme, des maths, des progs des aides sur certains utilitaires, des pages pleines de listings... des soluces de jeux, jeux de role, des délires<br>et bien d'autres choses encore, En fait il est basé essen tiellement sur la programmation, technique...etc...<br>A chaque numéros il ne cessé pas d'évolué. Du très bon bou<br>lot de la part de E/J et TMB. Quand on a le numéro 5 sous les yeux et qu'on le compare avec le dernier numéro on y<br>voit tout de suite que c'est un fanzine qui a évolué sans cesse et qu'il a plus a beaucoup de CPCistes, *v*es articles très intéressants avec toujours en fin de page<br>des petites anecdotes, gags... bref E/J nous a pondu une sé<br>rie de numéros très complet. Malgré qu'il est arret<u>é la pr</u>o duction du fanz' il reste actif car il a créé des ATOUFANZ LES DOCS et en ce moment il prépare une suite a E/J FOLIE rqui ne contiendra que des rasters, des scrollings, des ti / treurs, etc.., et le tout entièrement géré par le BASIC !

### SOLOMON'S Key 3

**La sortie d'un jeu sur Cpc est un evenement assez rare pour qu'on y prete attention. Cela devient encore** plus interessant si le jeu en question est une reussite, comme l'est SOLOMON'S i{EY 3.

**EST JEU...** 

SOLOMON est un jeu realise **par Eliot de l'Acid Tears, et diffuse par le (les**?) groupes ACID/POWER SYSTEM, Resultat de 6 mois de programmation acharne, ce jeu est un ,1eu de plateforme (ou de tableaux) Ires reussit. Le scenario ?

Vous etes un petit elfe qui s est perau dans une grotte. Pour en sortir, il **vous faut aller chercher une clef qui vous permettra d'ouvrir la porte pour atteindre le niveau suivant, Il y a 38 niveaux en tout, de plus en plus diffici**les evidemment, rour atteindre **la clef et la porte, vous disposez de deux pouvoirs: L'un vous permet de detruire**  les pierres deja fissurees, l'autre vous permet de faire apparaitre des pierres, en nombre limite. C'est tres utile lorsque la clef que vous devez atteindre se trouve en haut de l'ecran: vous pouvez ainsi construire un escalier. Parmi les embuches, des tetes **de mort des pierres qui vous empecheni** d'avancer et surtout le temps.., Par exemple, Meme en trichant je n'arrive pas a terminer le niveau 19 (c'est l'avant dernier) car on n'a que S secondes pour atteindre la porte. dur, dur.:

Parlons realisation: Les graphismes sont simples et l'ecran n'est pas surcharge ce qui rend le jeu agreable et clair, La musique est sympa

et les differents ecrans exterieurs au jeu (scenar, notice, greetings..,) sont bien realises (avec de l'overscan et une fonte de caractere agreable),

Seul point noir: Solomon's Key 3 ne se joue qu'au clavier et les touches ne sont pas terribles si vous avez un clavier qwerty (les 4 fleches, Espace et le petit Enter du paye numerique). On ne peut pas les redefinir.

Ah oui, j'oubliai: Lorsque vous atteignez un niveau, l'ordinateur vous donne un code qui vous permettra par la suite d'accéder directement a ce niveau. Comme j'avais du temps a perdre, j'ai un peu bidouille et je vous offre donc les codes des 20 niveaux,

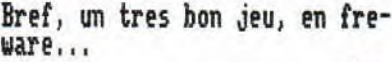

**Rom** 

LEVEL:

LEUEL:

LEVEL:

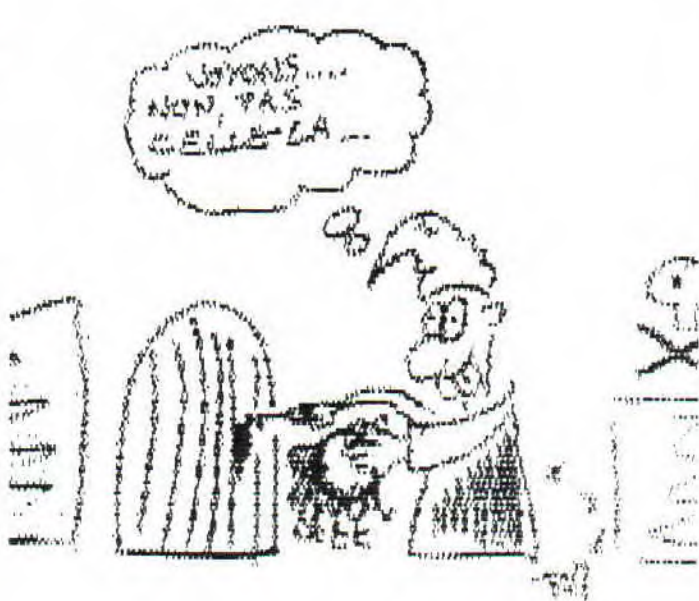

#### **CODES DE SOLOMON'S KEY 3**

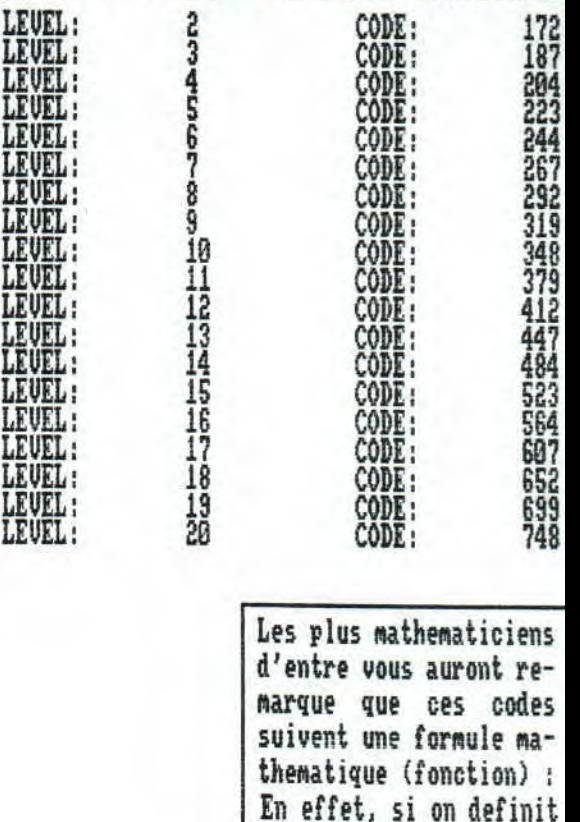

 $CODE = 123 + (1+5)^2$ **C HE A TMODE** : Dans l'intro, Eliot nous signale l'existence d'un Cheatmode pour Solomon3. Je l'ai pas trouve alors si vous le connaissez.,. Je profite qu'il me res- $\cdots$ te un peu de place pour  $\mathbf{1}_{\mathbf{r},\mathbf{r},\mathbf{r}}$ lancer un appel:  $t_{\rm max}^{(1)}$ Quelqu'un connait-il les cheatmodes des demos : -DREAM 4 (de Chany) -FREEDELIRE Meeting ? ; Merci d'avance........

**EST JE** 

I:Level,

GREETINGS FROM ROM TO: BIP BIP - SLYDER - VET - TOM POUCE - NICKY ONE - ALL THE CPC SCENE

 $T_{-11}$  $\mathcal{D}$ 

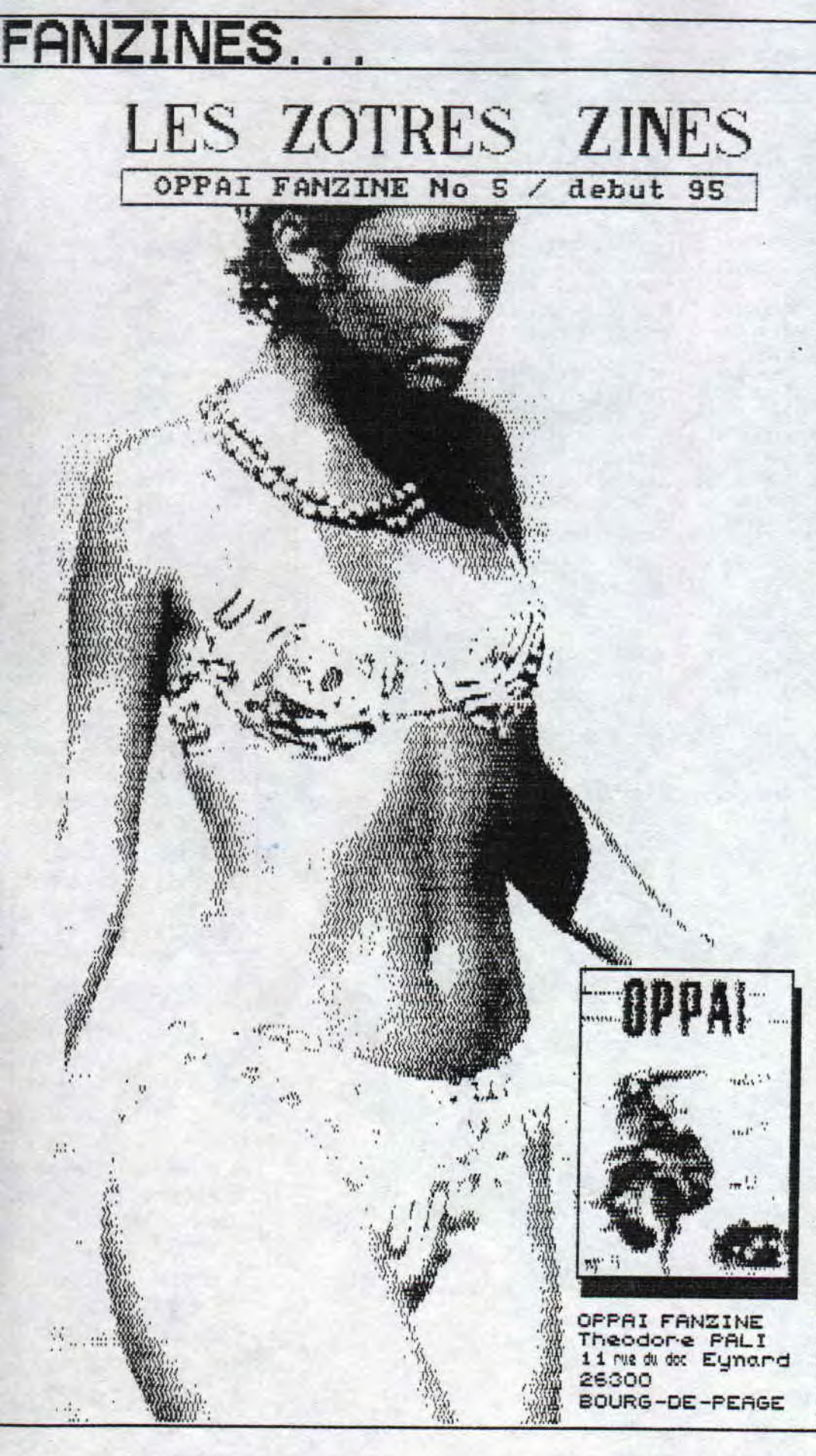

Nous revoila dans la rub' des autres zines pour parler<br>d'OPPAI Fanzine. Quoi ? Apres<br>Macross News et KNF, encore un<br>zine de japanimation ?<br>Ben... oui. 'faut dire qu'ayec l'informatique, c'est le do-<br>maine ou il y a le plus de<br>zines. Mais ok, j'essaierai de trouver autréchose pour la<br>prochaine fois.

Oppai Fanzine n'est pas gra-<br>tuit. Il coute 15  $F + 5$   $F$  de<br>participation aux frais de<br>port (quand on sait que ceux<br>ci representent plus de 11  $F$ ,<br>ca met le zine a un peu moins<br>de 10 balles). Il comporte 31<br>pages imprim pages imprimees recto unique-<br>ment, le tout relie avec une<br>reglette (Ce mode de reliure est assez courant dans les zines de japanim.).<br>Le contenu d'Oppai est assez

interessant. Je vous livre le<br>sonmaire du dernier numero paru (No 5):

- Des tests d'OAU, mangas,
- Des tests de jeux videos (sur consoles).
- 
- Des Faxs (petites news).<br>- Un interessant dossier sur les maguettes japs.
- Des delires.
- Un zoom sur les cartes de collection DragonBall Z.
- Un top 10, un lexique.<br>Une rub courrier.
- 
- 

- Et surtout: 9 pages de la VO<br>
(en japonais) de Dominion.<br>
Bien sur, ces 9 pages sont<br>
reproduites dans la plus par-<br>
faite illegalite, mais vu que<br>
c'est difficile de se les pro-<br>
c'est difficile de se les procurer en France, on pardonne.

Par contre, le gros defaut<br>d'Oppai Fanzine est sa mise<br>en page. Visiblement, les re-<br>dacteurs ne disposent pas de<br>logiciel de PAO et le zine est<br>realise en collage et avec une<br>machine a ecrire, les gros ti-<br>tres etant fait Par contre, le gros defaut

le seul vrai defaut est le ROM. prix.

 $PAUE2$ 

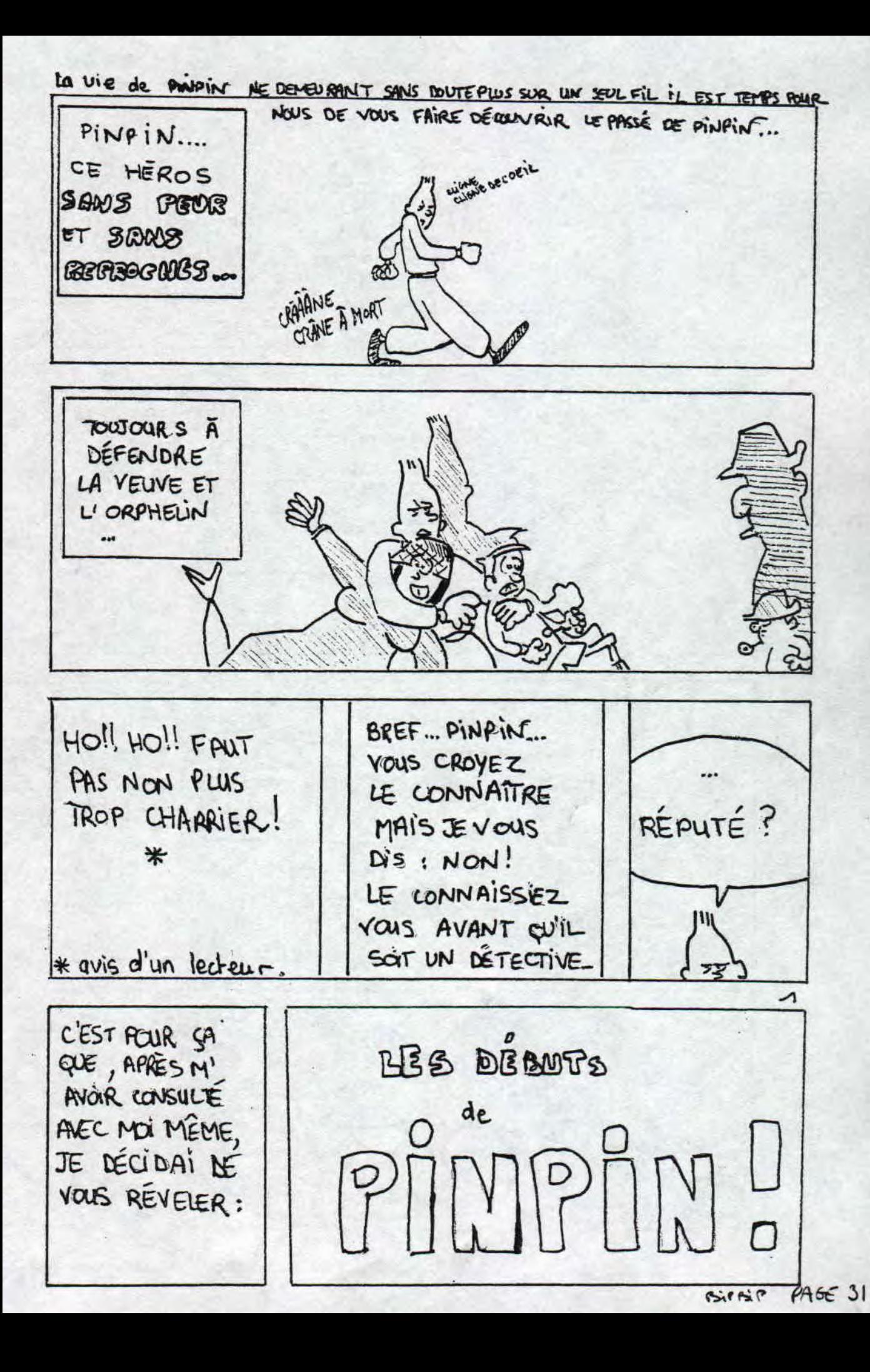

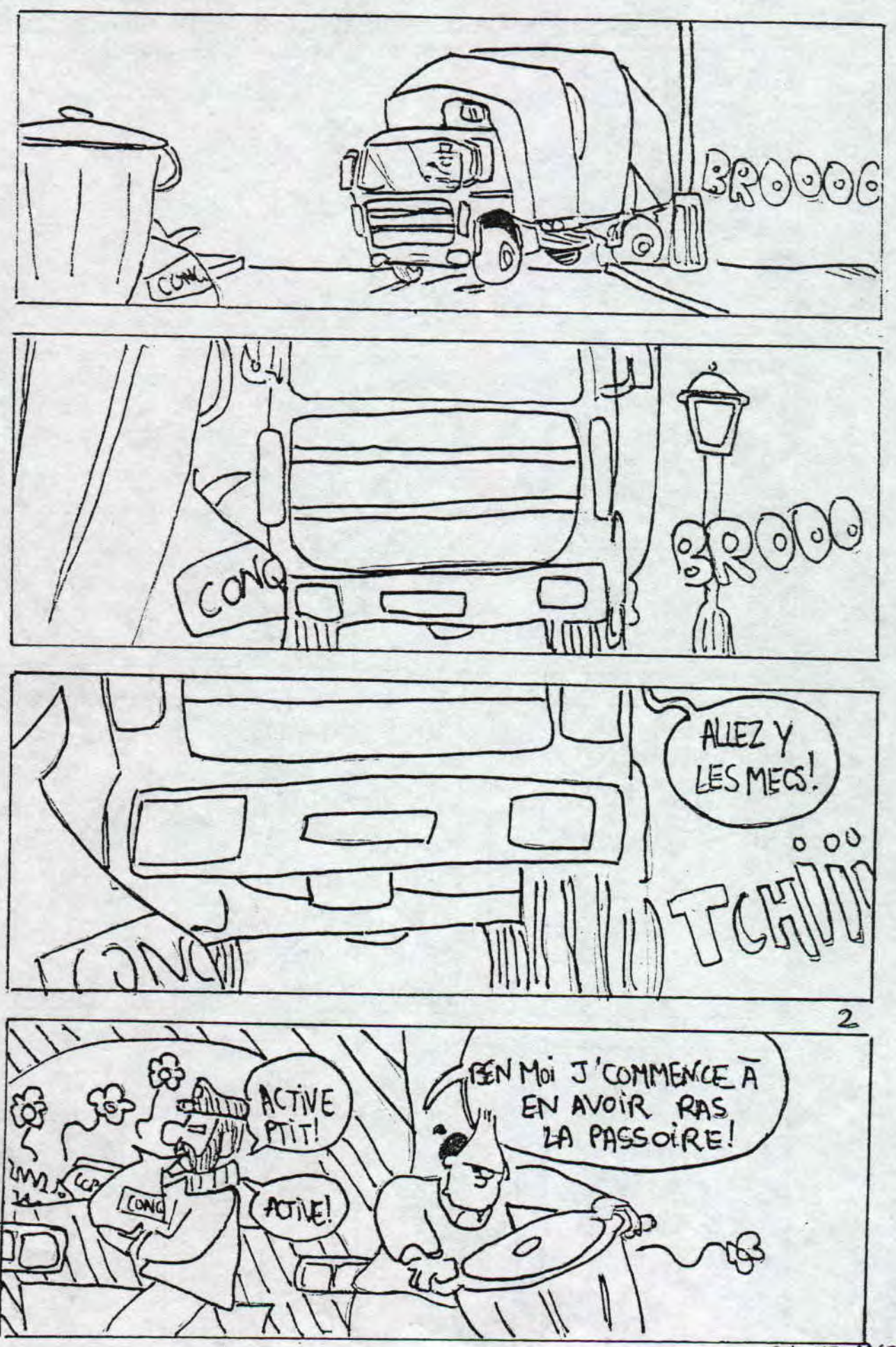

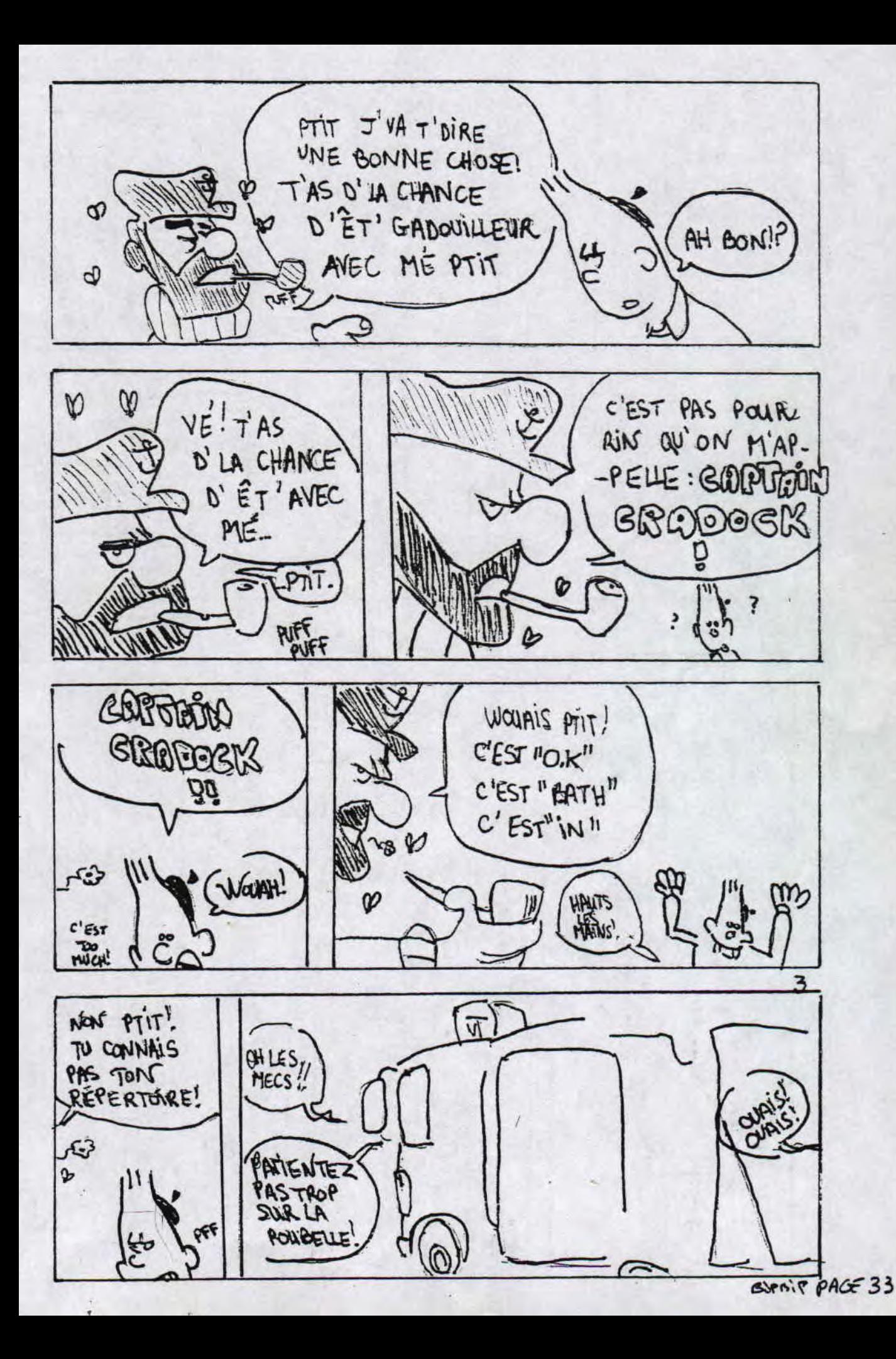

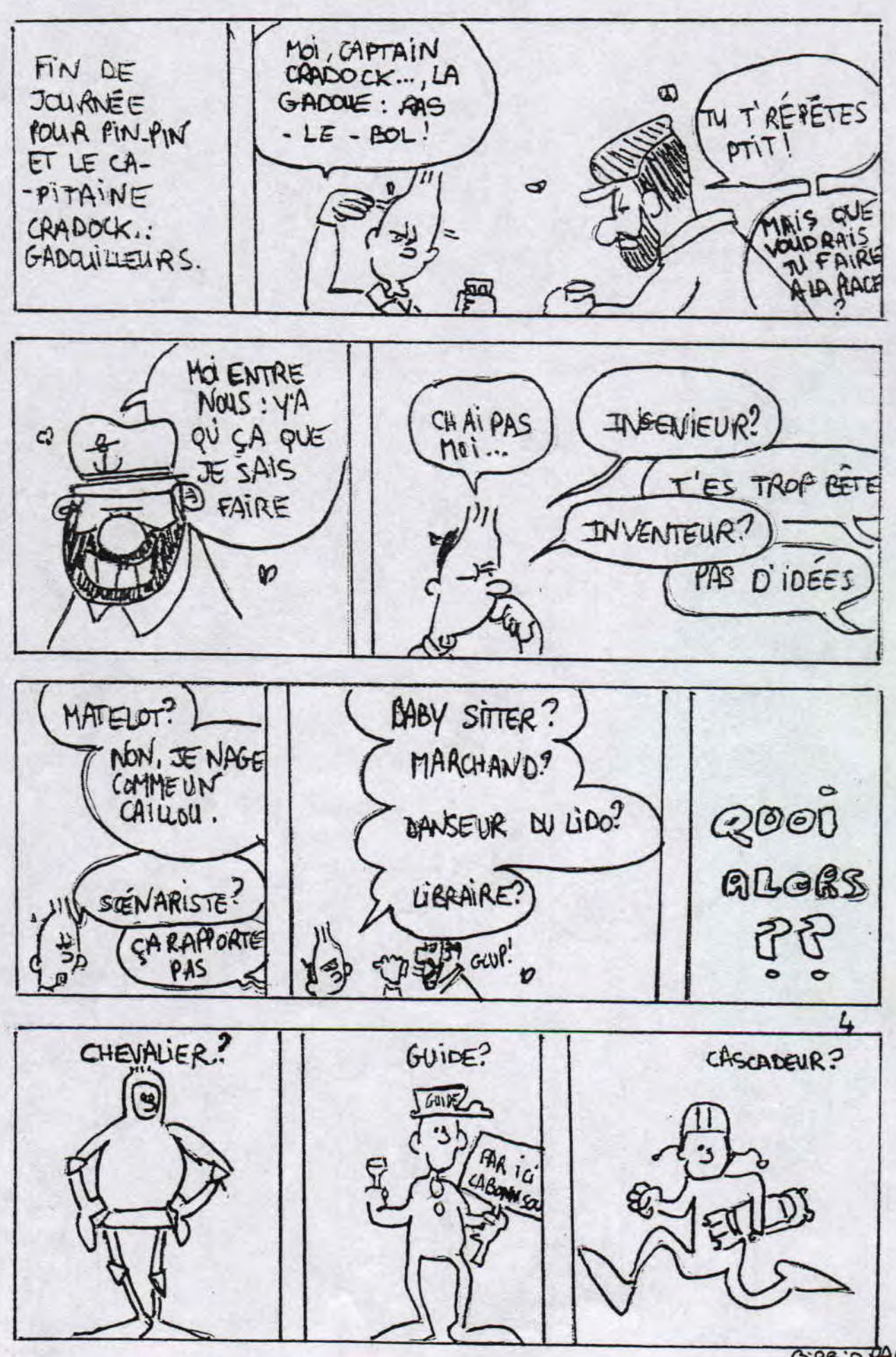

 $GSPB.PPAGE34$ 

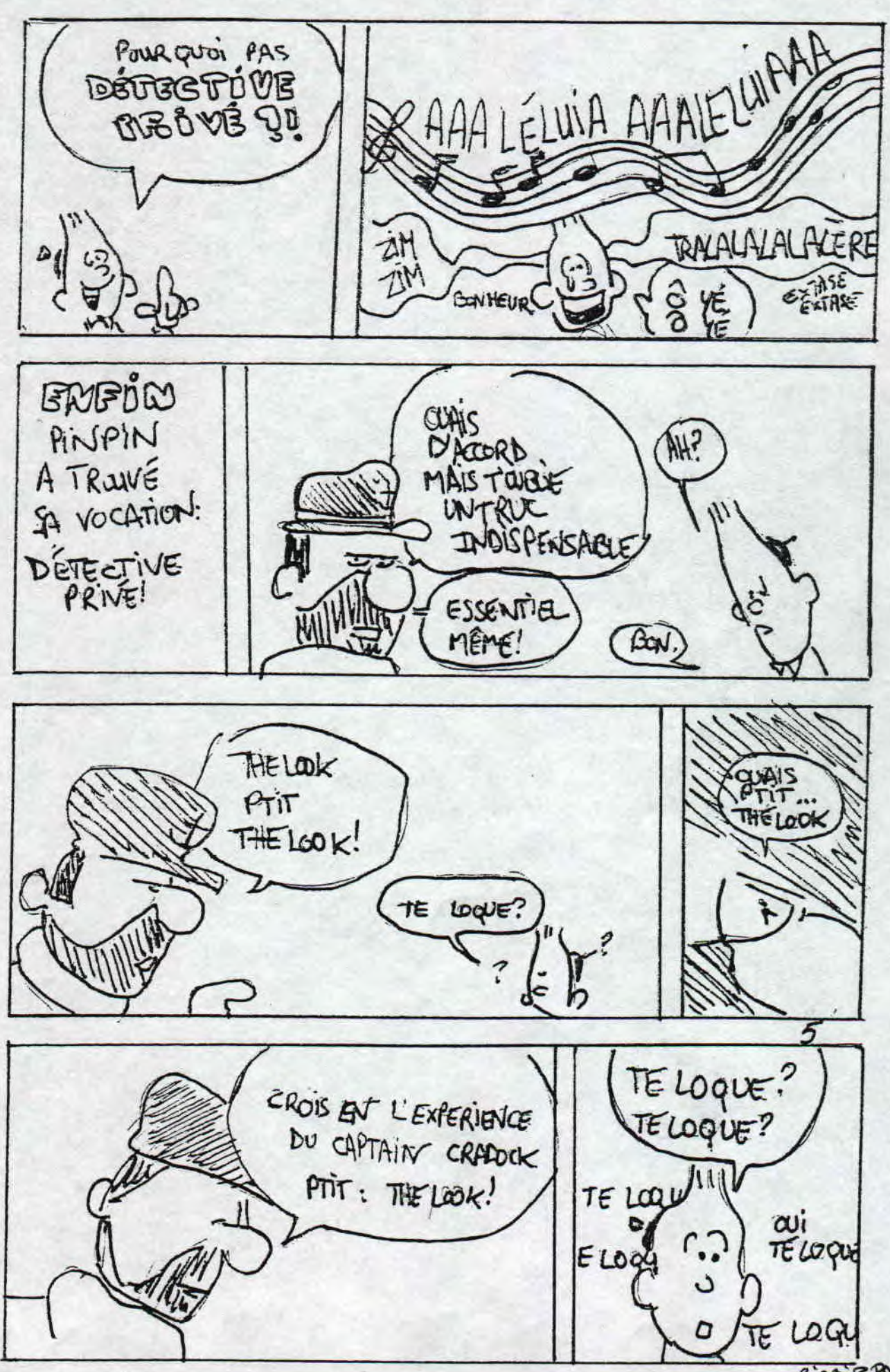

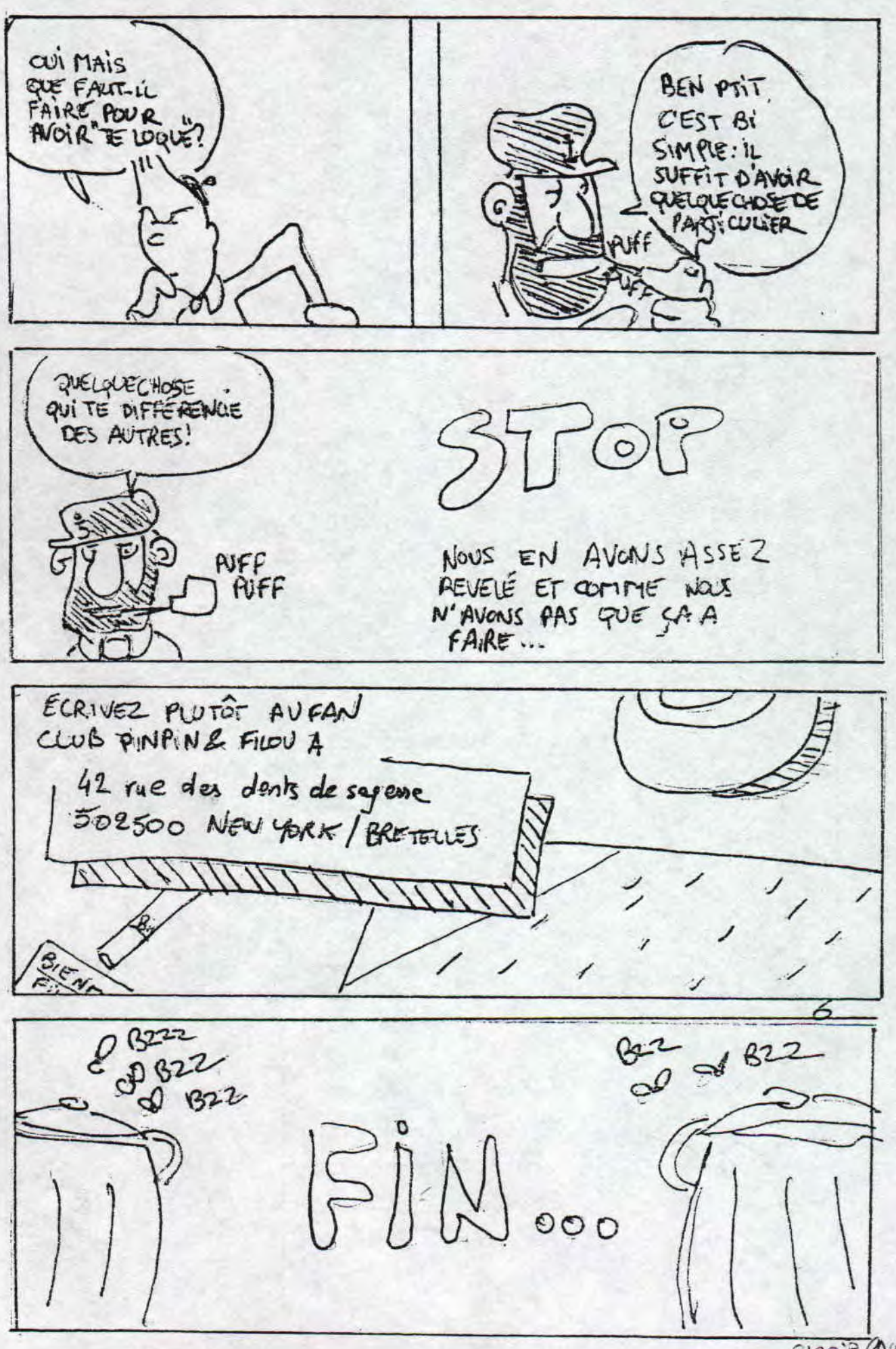

 $(3122)^{2}(4)(536)$ 

**JEUX**  $\frac{1}{3}$ 

Bomb jack est un jeu de platesformesplutot' ancien mais qui garde quelques charmes, , ,

Le principe est simple: il suffit de sauter de part en part du tableau pour semparer des bombes disposees un peu partout mais biensur, ce n'est pas aussi simple qu'il ne parait. De <sup>p</sup>etits monstres apparaissent petit a petit et vous suivent systematiquement mais attention car tout contact est mortel et plus vous perdez du temps plus ils deviennent dangereux. Heureusement pour vous il y a quelques options qui "tombent du ciel" pour vous aider: des vies un bonus points ou encore une option qui gele les petis monstres pendant quelques instants pour vous permettre de les eliminer, Le mode deux joueurs ne permet pas de jouer simultanement et c'est regrettable car l'ambiance a deux aurait donne un style bubble bobble... Ce jeu n'a pas de musique et c'est dommage car les simples bruitages sont bien maigres pour maintenir 1 ambiance, les graphismes des tableau et des personnages sont sympas... Mais le point fort est sans aucun doute la maniabilite qui permet toutes imprudences...

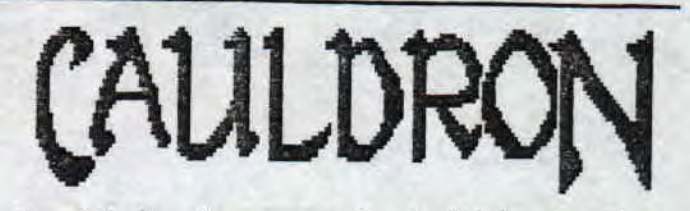

Ce petit jeu n'a pas vraiment d' interet, Alors <sup>p</sup>ourquoi vous en parler? Eh bien, c'est our vous dire que ce n'est pas la peine de vous jeter dessus. Mais passons a sa description, Vous etes dans la peau d'une sorciere a la recherche de parchemins sur lesquels il y a des inscriptions magiques mais il n est pas facile d'y arriver car il faut d'abord trouver des clefs pour entrer dans un des souterrains tout en evitant les nombreux pieges qui a tout moment peut causer votre perte, Les graphismes sont assez reussis et certains<br>ennemis sont meme assez marrants comme les ennemis sont meme assez marrants fantomes... En realite tout ce gate a partir du moment que vous etes dans un des souterrains ou ca ce complique et alors la,,, la maniabilite qui est mauvaise ne vous permet pas d'aller bien loin... Ce n'est donc pas un grand jeu et sa faiblesse est sa maniabilite qui dans un jeu est tres importante comme dans bombjack...

 $P$ AGE  $3+$ 

### Les notes:

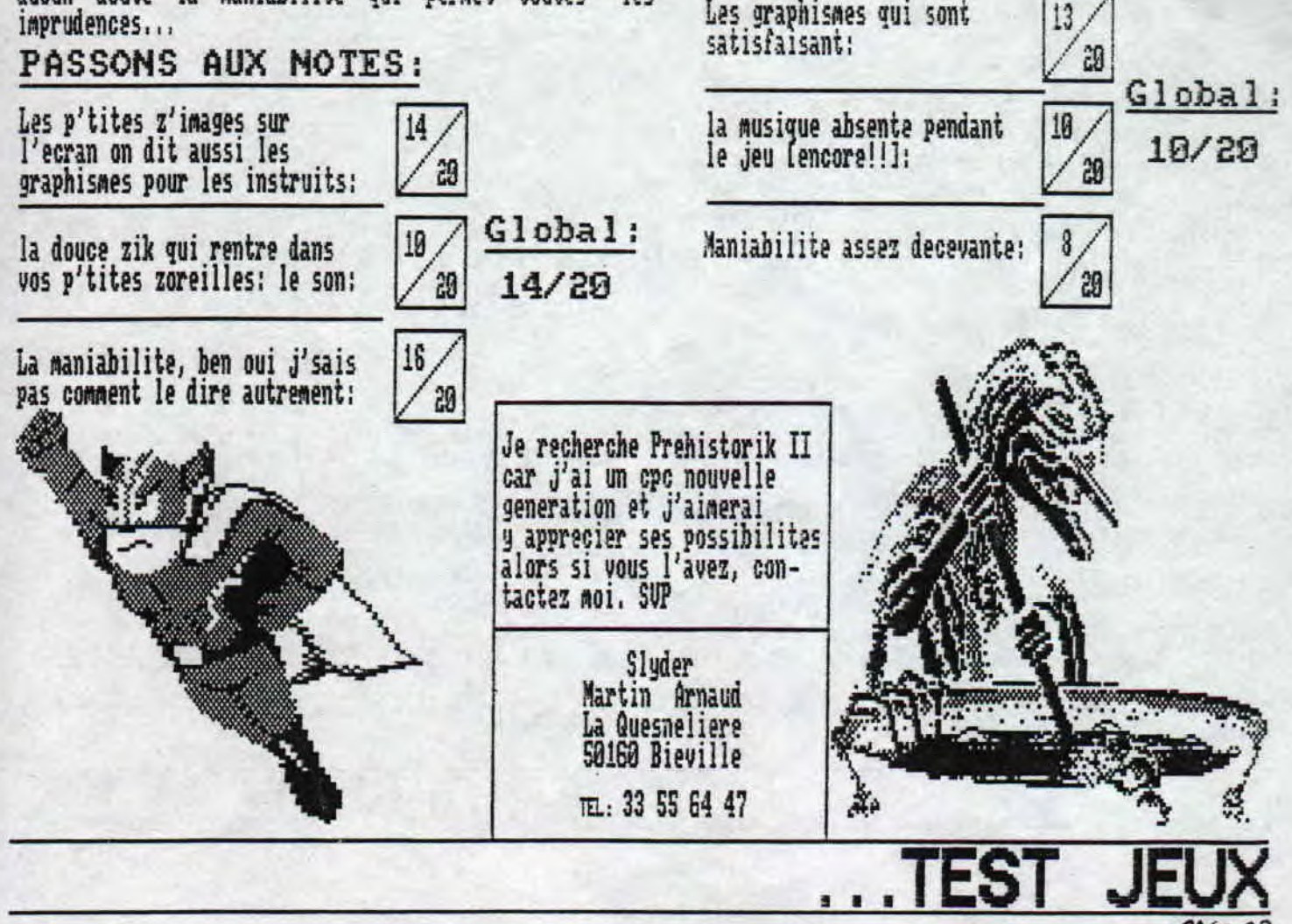

### INTERVIEW DE M ET C.

## SONIC 3

# CANON.

ALLEZ HOP TOUT DE SUITE LES PRESENTATIONS..,

S comme SONIC 3' et C comme CANON (okaydac ???),

S : BOUTRY Denis, 18 ans en octobre, seconde professionnel le et surnom SONIC 3'.

ET

C : BERNADET Séverine, 17 ans et le surnom c'est CANON

2. QUELS SONT LES MEMBRES DE VOTRE FANZINE ?

S ; SONIC 3' CANON, EPSILON, NO RECESS et quelques parti cipations exierieures. En fait tout le monde N'envoie des articles puis je les "forment" enfin je met le tout dans un numéro avec un traitement &e texte grace à mon PC (je ne l'utilise que pour çà sauf pour des calculs),

3. QUAND AVEZ-VOUS EU VOTRE CPC ?

S : J'ai eu mon CPC en décembre 91 et j'ai commencé à pro grammer (avec mon illustre maitre : EPSILON) vers fin 92,<br>J'ai, appris le CPC à CANON... venant quotidiennement elle utilise mon CPC.

#### 4, L'HISTOIRE DE M&C?

S : Au départ, nous étions cinq. Il me vint l'idée de fai<br>re un fanzine. Il était totalement orienté jeux et console<br>Le Le premier a été fait à la main, avec 5 petites pages pho<br>tecniées tocopiées, Vers le No#10 les 4 autres membres n'étaient <sup>p</sup>lus motivés, ni "actifs", J'ai tourné, alors, vers la branche CPC n'aimant plus les consoles,,, vers le No\*16 j'ai connu Séverine, depuis MMC continue de plus belle !

5, QUE PENSEZ-VOUS DES FANZINES EN GENERAL ?

S : Les fanzines permettent de donner une certaine vie au CPC... mais le CPC aurait beaucoup de mal à vivre sans.<br>Ceux qui restent sur la scène du CPC sont des acharnés<br>mais il faut toujours des fanz' pour re-motiver la scène !

**C** : Les fanz' <sub>l</sub><br>de faire bouger bouger

?. VOTRE AVIS SUR L'AVENIR DU CPC ? COMPTEZ-VOUS RESTER LONGTEMPS SUR LA SCENE DU CPC ?

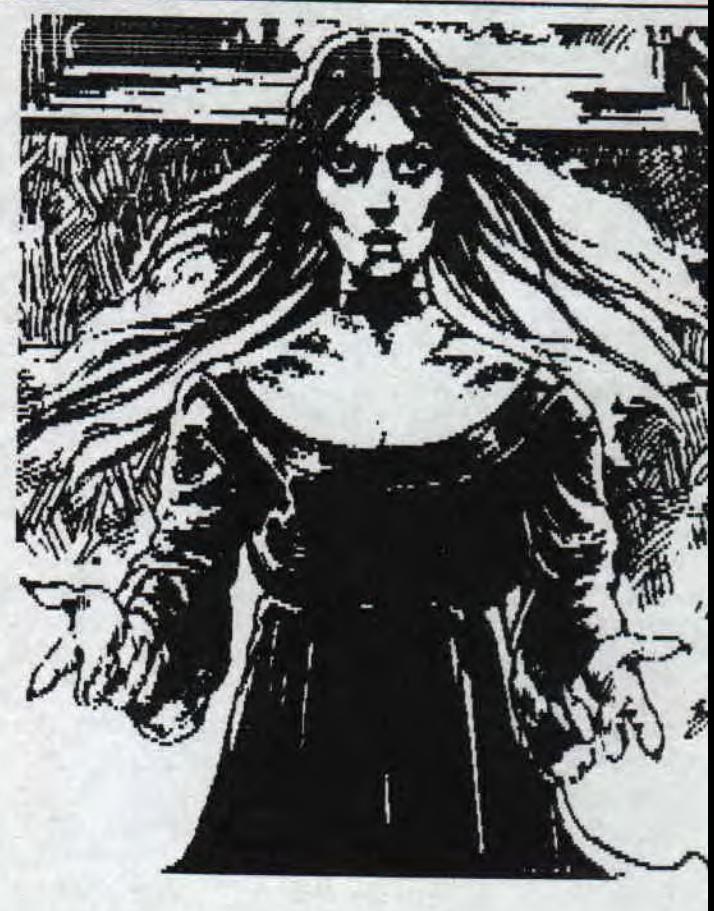

run vous voyez le rapport de cette view ?... non ? et bien moi non plus... Moi j'trouve qu'elle est pas mal et j'voulais la case<br>quelque part alors voila, maintenant c'est fait !

S & C : Le CPC à toujours de l'avenir tant qu'une seu personne inserera une D7 dans le lecteur. Qui aurait ima<br>né il y a 11 ans voir des shads bobs sur CPC ? On comp<br>recten rester longtemps, du moins tant qu'une autre activit<br>passion ou obligation ne nous en empeche...

8, QUELS MATERIELS UTILISEZ-VOUS ? ETES-VOUS POSSESSEU<br>D'UNE AUTRE BECANE ?

S ; J'utilise (on) un CPC 6128+ (j'en ai trois), j'ai AMIGA SUU et un PC 386 (le plus bas de gamme).

9. ETES-VOUS MEMBRES DE L'AFC ? SI OUI QUE VOUS PROCUI<br>CETTE ASSOCIATION ? SI NON POURQUOI ?

6. VOS PROJETS ?<br>
S : Continuer M&C, finir la ONCE YEARS OF CPC MEGADEMO, du CPC.<br>
ainsi qu'un album de hard prévu pour la rentrée et après ? 10. TOP 5 JEUX. UTTLS. DEMOS, FAMZ'DISC, FAMZ'PAPTER 2

10. TOP 5 JEUX, UTILS, DEMOS, FANZ'DISC, FANZ'PAPIER ?

: Jeux : 1, TETRIS 95 2. BURNIN'RUBBER 3, F16 4. CRAZY CAP S : Jeux<br>2 S.ARKANOID 3

 $PATE \, 38$ 

INTERVIEW DE

# . PE

Ce numéro ne possède pas de rubrique PETITES ANNONCES et je n'en possède pas suffisament pour en faire une page bien garnie donc chers lecteurs SI vous avez des rH a faire passer, n'hésiter pas , contactez moi en| écrivant a la rédaction et je me tarais un plaisir de les diffuser.

En attendant j'en ai quelques unes a faire passer

EIJ \* échange encyclopédie informatique en 8 volumes 10 kg environ contre lecteur B 31/2 pour GPC,

\* recherches schéma de branchement d'un lecteur <sup>B</sup> 3°i/2 surtout les broches du cable en nappe, et y a t il besoin de poser un interrupteur ou micro rupteur our relier le fil READY a la masse comme pour les S"

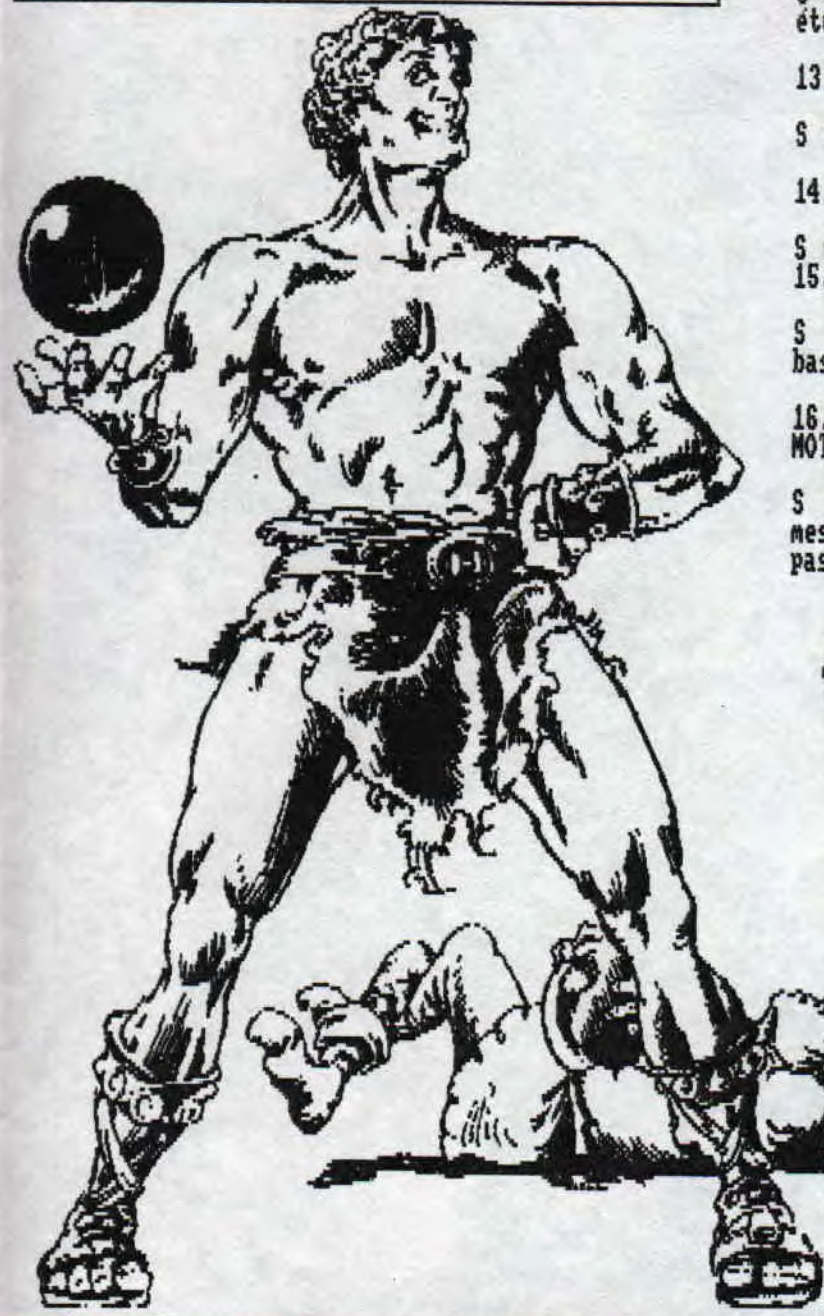

utils : 1.CATEDIT 2.DAMS 3.MAXAM 4.OCP 5.SOUNDTRACKER, demos : 2.ONCE YEARS... 2.TEN YEARS... 3.FREEDELIRE 4.LO<br>GON DEMO 5.FUCK DEMO. GON DEMO 5.FUCK DEMO.<br>zine \_D? : \_1.NEW ARCADE \_2.QUASAR CPC#3 3.GHOUL'S FANZ' ,CRACK N ROM SPOT DE CALL, zine papier ; 1.M&C 2,QUASAR CPC 3.BABA FANZ' 4,ROAD RUNNER S,ISC,

il, PLUSIEURS MEETINGS SONT ORGANISES CET ETE, PENSEZ-VOUS <sup>Y</sup>PARTICIPER ET SI OUI AUXQUELS ?

S : Mon.

12. VOS LOISIRS MIS A PART LE CPC ?

S : La musique (pratique & écoute), S-F (pratique & lire), étude sur le satanisme et autres religions occultes !!!

13. VOTRE COUP DE COEUR ?

S ; Claudia Schiffer, CANON (je sais çà fait deux !),

14. VOTRE COUP DE GUEULE ?

Ceux qui dénigrant le CPC.., QUE LISEZ-VOUS COMME MAGAZINES ?

S : Tous les mags de hards et de technique guitare et<br>basse. ELLE TOP MODEL, SCIENCE & VIE, CASUS BELLI.

16. OK ET BIEN MERCI A TOUS LES DEUX, JE VOUS LAISSE LE MOT DE LA FIN ET BONNE CONTINUATION.,,

S : CPC FOR EVER ! Je me permet une intrusion pour un message (quelqu'un qui lit ROAD RUNNER) : non, BELIAL n'a pas voulu que je le fasse !

> Vous trouverez l'adresse d'ELIOT dans la rubrique CONTACTS !!!

### BIPBIP

PAGE 39

#### SUITE PA :

 $E$ J toujours, \* recherche amateur pour faire un montage complet de 1 ou 2 lecteurs B en 3"1/2 pour CPC, avec cables , I1 a 2 correspondants qui en recherchent complets,

CONTACTEZ E/J, voir adresse dans rub' CONTACTS!

Moi BIPBIP, recherche GRAPHISTE et CODER your réaliser en Plus du fanzine papier ROAD RUNNER un fanzine disc du nom de READ FAIL.,.

C'est un zine disc qui serait réalisé avec l' utilitaire GHOUL'S WRITTER...

CONTACTEZ LA REDACTION DE ROAD RUNNER!

PETITES ANNONCES

# QUELQUES ASTUCES...

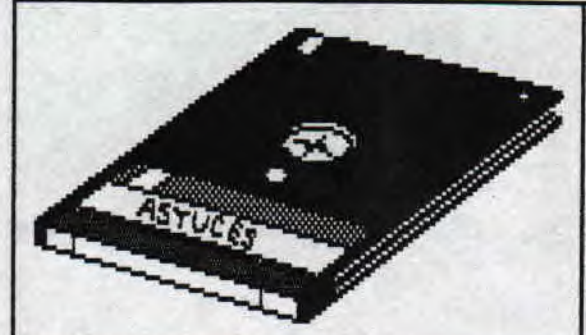

Sortez votre multiface ou discology car il est temps pour vous<br>de connaitre la gloire grace a Road Runner et pour ceux qui n'ont<br>ni multiface ni discology, mais oui ca existe! et bien pour ceux<br>la, il reste les listings un

Ca n'a rien a voir mais quelque par dans ce fanz, on vous parle<br>de la POMER SYSTEM MEGADEMO et au cas ou vous ne seriez pas<br>convaincu je vous conseille vivement de vous la procurer car elle<br>est demente et elle est disponib

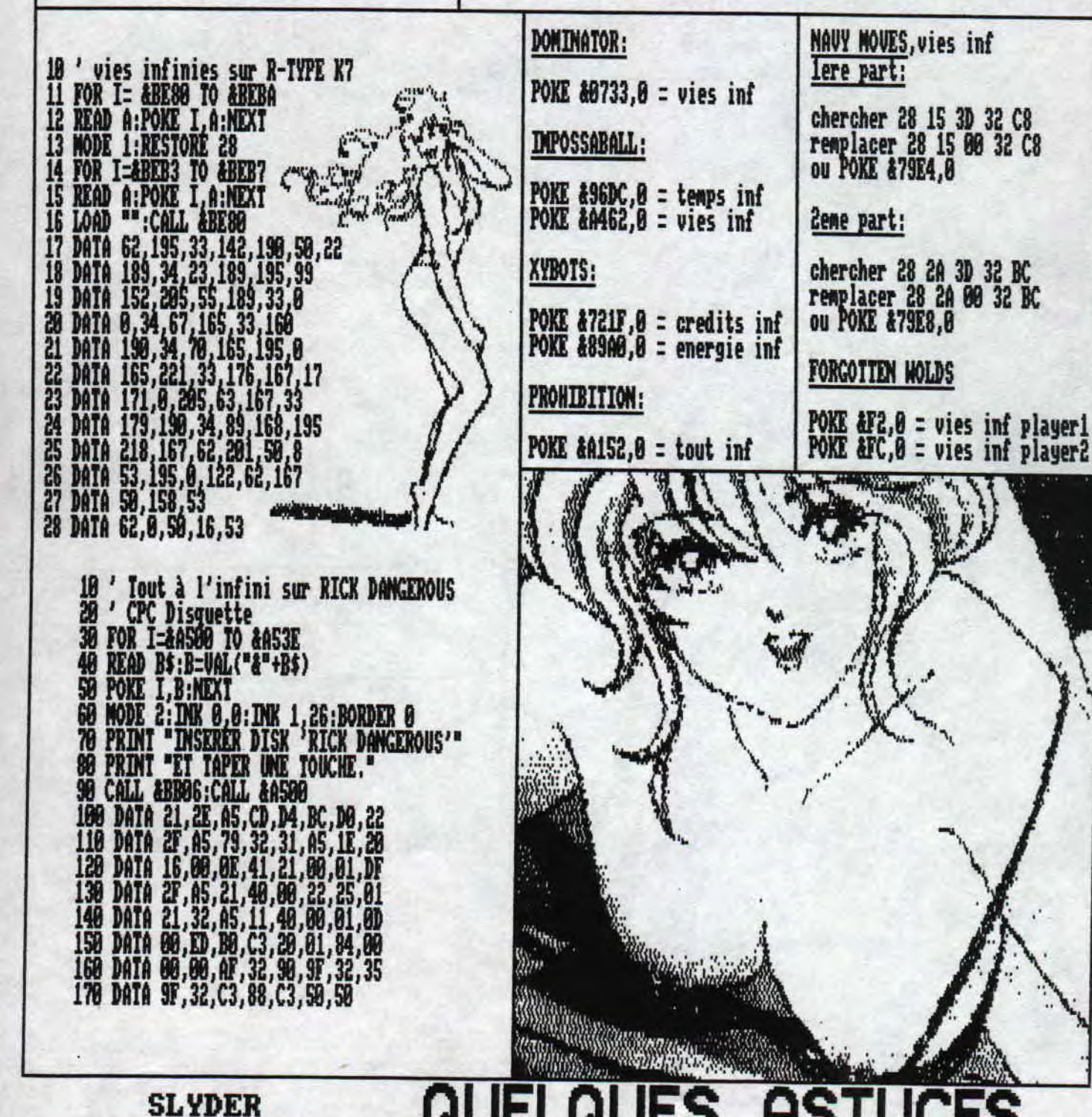

PAGE 40

#### *TERVIEW CRACKY* **.** ■ ■

**1. ON COMMENCE PAR LES CHOSES LES PLUS SIMPLES, DU MOINS JE CROIS : NOM, PRENOM, AGE, ETUDES, LOISIRS,** 

**Qui suis-je au fait ? Aaarghh, c'est trop dur. Je m'appelle Diego D'Oliveira,**  J'ai 17 ans, je prepare une terminale litteraire apres une lere Scientifique,<br>Mes hobbies sont l'informatique, le sport, et ma petite amie (sans dec', cela **s e hobbies sont l' inforMatique, le sport, et ria petite amie (sans dec', cela prend pas Taal de temps, c'est pour cela que je suis toujours a la bourre niveau courrier !!),** 

**2. COMMENT CPC QUEST A-T-IL COMMENCE ? L'HISTOIRE DE CPC QUEST...** 

**Je realisais depuis quelques temps un fanz nurse OVERFLOW FANZ qui avait une periodicite tres large (vu que je le faisais tout seul). Et puis, un jour, le ler Juillet 1994, juste avant le LOS BUGGOS MEETING chez STIC, j en ' ai eu ria claque, et j'ai voulu faire un petit fanz papier sympa, quelque peu pirate, koz' il n'y a quasiment jamais I'adresse. Pour ce qui concerne 1 histoire, vous la vivez !** 

**3. QUELS SONT LES MEMBRES D'OVERFLOW GANG ? COMMENT EST L'ENTENTE ?.** 

**Les autres me\*bres d'OVF GANG sont STARCOS JS, DEMIS, BOC et PIEZOUL. L'entente est excellente, les oiseaux chantent bref tout va pour le mieux. Pour CPC QUEST, tout le monde est adsis sans exception ; bref si vous voulez vous taper un delire, envoyez le ! Nous Bosses tous tres int#ependants et je ne suis pas un** 

**6. TES PROJETS ? .. .** 

**Sortir CPC QUEST #3, qui est le dernier prevu, car cela ae prend la tete. Je prefere plutot rouler aa bosse dans tous les autres fanzines{en bref, je vais faire des articles pour d'autres canards s'ils en veulent bien, en particulier, l'AFC NAG!, car il faut que ce fanz continue d'exister, N'enfin, il se peut lue Je realise, toujours avec mes amis d'OVF GANG un p'tit fanz pirate, d une feuille recto-verso, WAIT AND SEE.,.** 

**7. TON AVIS SUR L'AVENIR DU CPC ?** 

**A vrai dire, les conjonctures sur l'avenir du CPC ne a'interessent en aucune £acon. Je laisse cela a d'autres. Le principal c'est que le CPC vit en ce moment une periode de prosperite totalement dikferente et inattendue, et c'est ce qui compte pour moi.** 

8. QUE PENSES-TU DES FANZINES EN GENERAL ?

**Les fanzines sont nes d'une passion, et je trouve genial qu'il y ait toujours des personnes qui expriment leurs passion (allez chercher l'aspro, je deviens philosophe !). De plus, les fanzines du Noient sont tres bien realises et tres complets, pourvu que ca dure !** 

**9. COMPTES-TU RESTER LONGTEMPS SUR LA SCENE DE NOTRE IRES CHER CPC 9...** 

**J'accompagnerais le CPC jusqu'au bout, et si les choses continuent comme en ce moment la fin est tres loin !!!** 

**10. QUE PENSES-TU DE L'AFC QUI VIENT DE RENAITRE ? EN FAIS TU PARTI** 

**Je pense que la renaissance de l'AFC est une excellente idee, car cela permet de tous nous regrouper pour une cause commune, la survie du CPC, plutot que d'attendre que cela se gate, chacun dans notre coin. Pour la deuxiene question, ma reponse est affirmative,** 

 $\blacksquare$  . The Property  $\blacksquare$ 

*MI6 4* 

**11. TON COUP DE COEUR... TON COUP DE GUEULE...** 

**CRACKY** 

**Mon coup de coeur ira a tous les CPCistes qui ont fait et continuent a faire vivre le CPC. Pour ce qui est de on coup de gueule, ,i e. balance un big FUCK a tous les arnaqueurs aux cons aux blaireaux aux rippers, aux lafiers, etc... N'oubliez pas de fucker la POStE (sauf MAGE et YAt1N) .** 

**12. MERCI ET JE TE LAISSE LE MOT DE LA FIN ATCHAO ! ! !** 

**LI** 

**Je tiens a remercier BIPBIF pour son extreme patience au niveau de l'enor,e delai qu'a necessite cette interview, Ma copine pour le support moral Aon prof de yoga qui m'a donne assez de zen' pour reduire la facture de telephone, tous Mes contacts et connaissances sur CPC pour leur sympathie. BYE** 

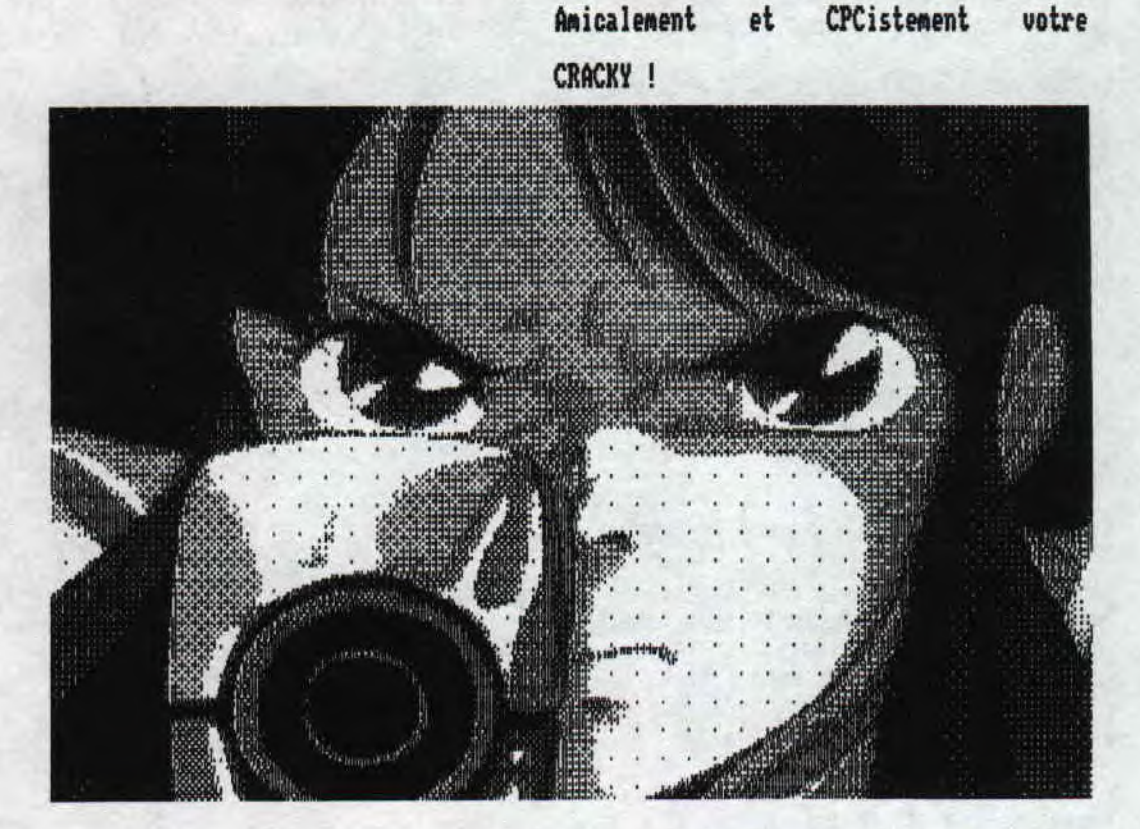

**BIPBIP !!!** 

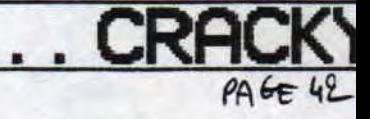

### CONTACTS.  $\mathbf{u}$

**ROAD RUNNER**<br>HAMEI Stéphane La Carpenterie **SØ2SØ LA HAYE DU PUITS** 

EUROSTRAD⁄AFC MAG!<br>MURMERIE Thomas La Hamelinière<br>50450 HAMBYE

SLYDER of ROAD RUNNER **MARTIN Arnaud** La Queneslière<br>50160 BIEUILLE

**BONSOIR LA PLANETE**<br>**RENET Richard & UNITEMENT Séverine** 12 rue de la défense passive 14000 CAEN

ROM of DIGITAL DREAM/ROAD RUNNER<br>LANGLOIS Romain 22 rue d'Anvers **76000 ROUEN** 

GREES of NPS<br>POIRRIER Serge<br>?9,allée de l'Olivette Hameau les Vignes

**QUASAR CPC** RIMAURO Philippe & Gilles<br>8, chemin des Maillos<br>09200 SAINT GIRONS

**UET** of ROAD RUNNER MAZEROLLE Sandrine Begues<br>03800 GANNAT

### LES GUIGNOLS - PRESIDENTIELLES 95

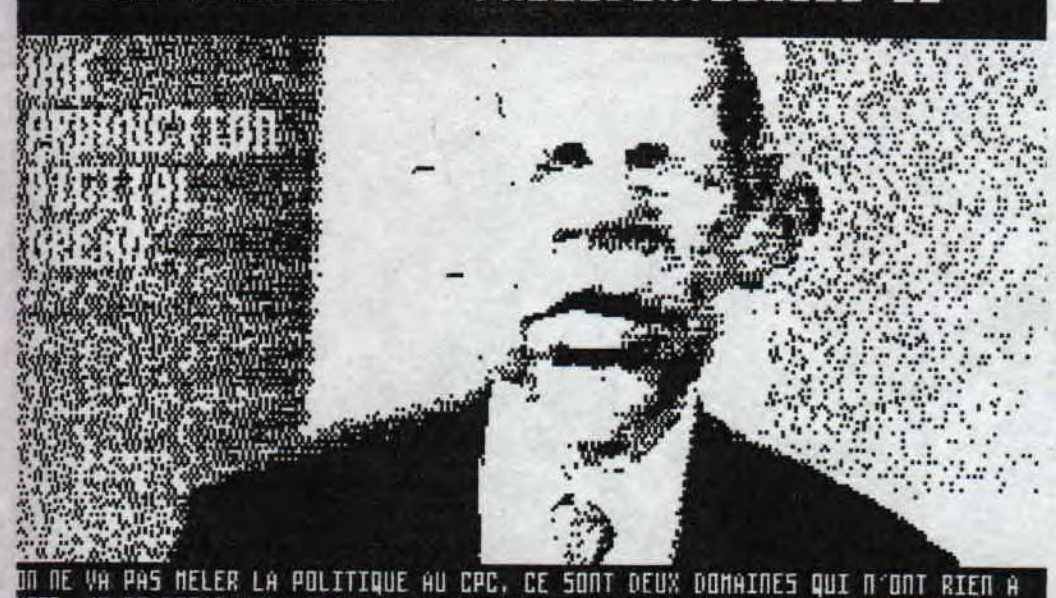

DA NE VA PAS MELER LA POLITIQUE AU CPC, CE SONT DEUX DOMAINES QUI N'ONT RIEN A VOIR, JE NE DIRAI DONC PAS SI JE NE REJOUIS OU SI JE PLEURE DE L'ELECTION DE CHIRAC CONNE PRESIDENT, JE VOUS FILE JUSTE CE SLIDESHOU... RON – 7 NAI 95

**ELIOT of POWER SYSTEM FLOQUET Olivier** Chemin de l'église<br>14130 DRUBEC

**DEMONIAK** NEUO Anthony Le Louya<br>35290 GAEL

RAMLAID of MORTEL **JOUIN Thierry** Les Jardières **35250 MOUAZE** 

**EZ J** of ELECTRO JACK<br>DE LAMAR Jacques 3, Avenue des cosmonautes<br>45500 FLEURY LES AUBRAIS

**RAINBOW SOFTWARE**<br>RUZICKA Daniel 12 rue du Professeur Calmette<br>60180 NOGENT SUR OISE

**BOXON ADER Nicolas** Place du donjon<br>32320 BASSOUES

**BABA FANZ'**<br>CIORCLL Gregory 6, la Sauteure<br>88640 GRANGES SUR VOLOGNE

AFC **BROUDIN** Sébastien 4 bis Avenue Gambetta **60600 CLERMONT** 

**PHASER**<br>BROUDIN Sébastien<br>1 rue Emile Combes<br>60600 FITZ JAMES

ATC of SCORPION<br>GROSDEMOUGE Sylvain 31, rue de Trepillot<br>25000 BESANCON

CHANY of NPS 9 bis, Boulevard Roquelaure<br>32000 AUCH

**MFN MEGA FANZ' NEWSPAPER** RABAUD Jérone 2 allée des Charmilles<br>16710 SAINT YRIEIX

**BEAST<br>MALLET Cyril<br>90 rue Saint Blaise<br>75020 PARIS** 

**INFO SYSTEME CPC**<br>COSSART Jean Michel 24 rue René Cassin<br>62160 BULLY LES MINES

CPC QUEST<br>D'OLIVEIRA Diego 11 rue de la Croisette<br>62121 ERVILLERS

M&C<br>SONIC 3 38 rue Francis de Pressense<br>94500 CHAMPIGNY SUR MARNE

LE FANSS<br>FOUCAUX Michael 41, rue du champ du paradis<br>03100 MONTLUCON

**DRACULA FANZ'**<br>FREMEAUX Miguel 11510 UENTENAC CABARDES

CONTAC

 $PAGE$  43

### S . GEOMET

■ E/J a repris pour ROAD RUNNER son carnet a idées et m'en a données quelques unes. Alors on dit MERCI E/J !!! et passons<br>a la résolution de petits problèmes qui font appel a votre logique.

\* Dans son testament, un père lègue a ses 3 fils 17 chevaux, \* Dans le meme genre, voici un autre problème de logique

- 
- 
- COMMENT REALISER LE PARTAGE SANS COUPER LES CHEUAUX ?... <sup>\*</sup> Un truc en passant pour se distraire avec une calculette

Question pour les matheux : Quel miracle mathématique Multipliez 37 par 3 puis 37 par 6 et ainsi de suite par<br>permet de créer ce problème ? permet de créer ce problème ?...

le premier aura la moitié des chevaux,<br>le second aura le 1/3 des chevaux,

et le troisième aura seulement 1/9 des chevaux !.., | COMBIEN EN FUME-T-IL AVEC 10 MEGOTS ?..,

VOUS AVEZ DIS BIZARRE ?,,,

format H0 fait exacte ment 1 m2. [ 841 x 1189 mm ]

dessiner un carré de 24x24 cm puis le décou per en partant de 1 cm<br>de B pour atteindre A. Faire glisser la partie C vers le haut de 1 cm <sup>p</sup>uis couper le petit

On obtient une nouvelle

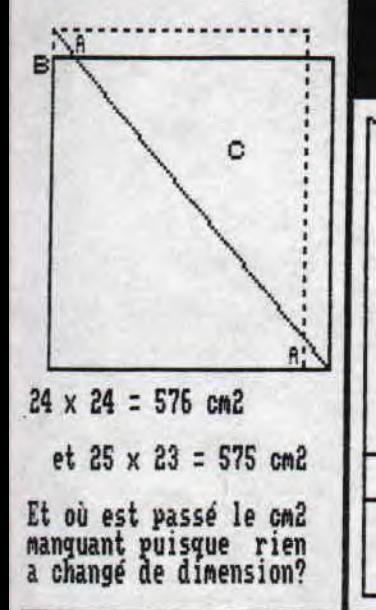

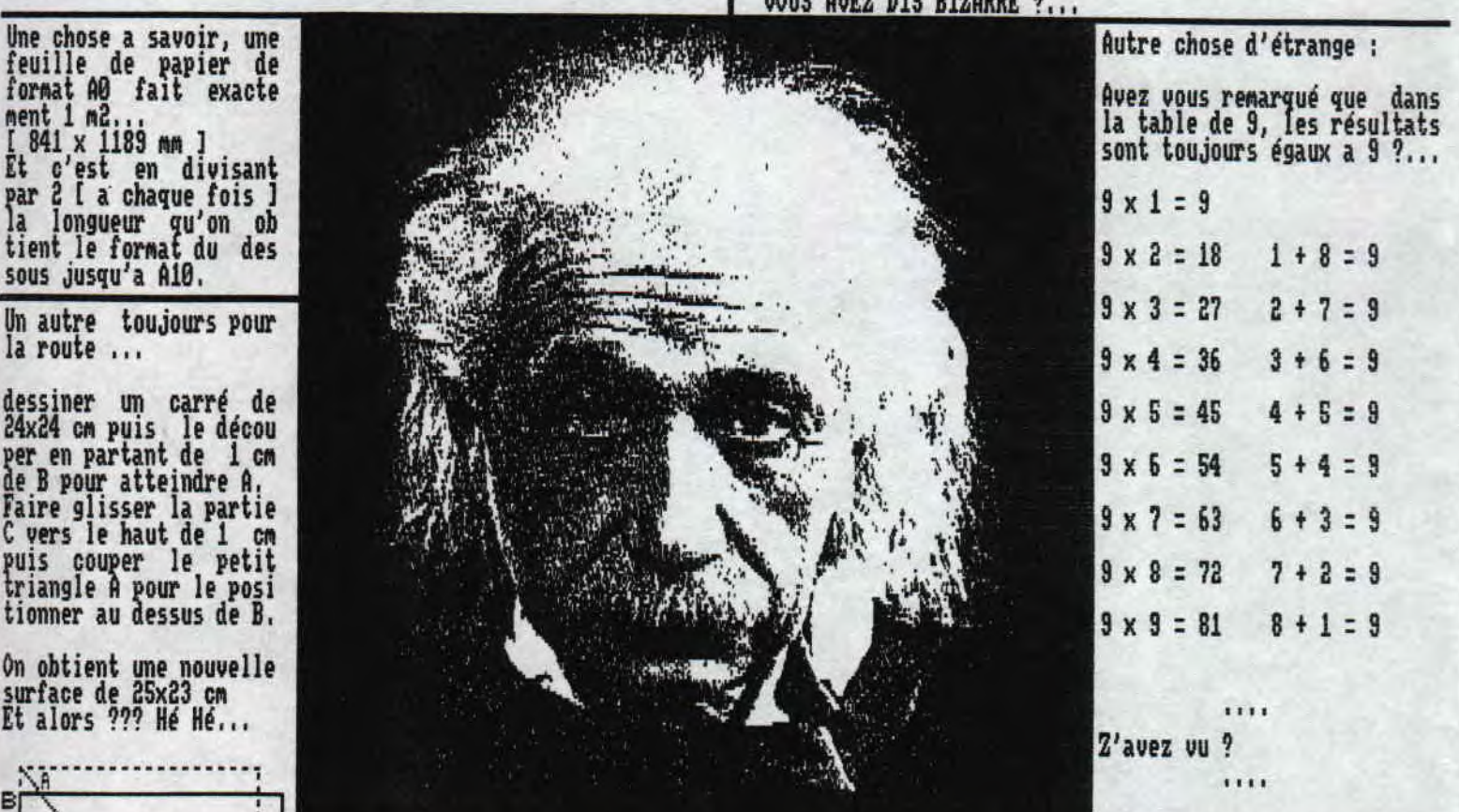

--.\_

Voici un problème de géométrie apparemment inexplica ' **\** ' I hie...

 $1111$ 

Voici S morceaux d'un puzzle a découper puis a assem bier d'une manière pour obtenir la meme fi9ure,de la meme forme et de meme surface mais SANS utiliser Ie<br>petit carré !...

Je vous laisse relever les cotés vous meme pour le reproduire.

et  $25 \times 23 = 575$  cm2

MATHS , GEOME

... la suite ben c'est page suivante !!!

*~Wk* 

### US VOS

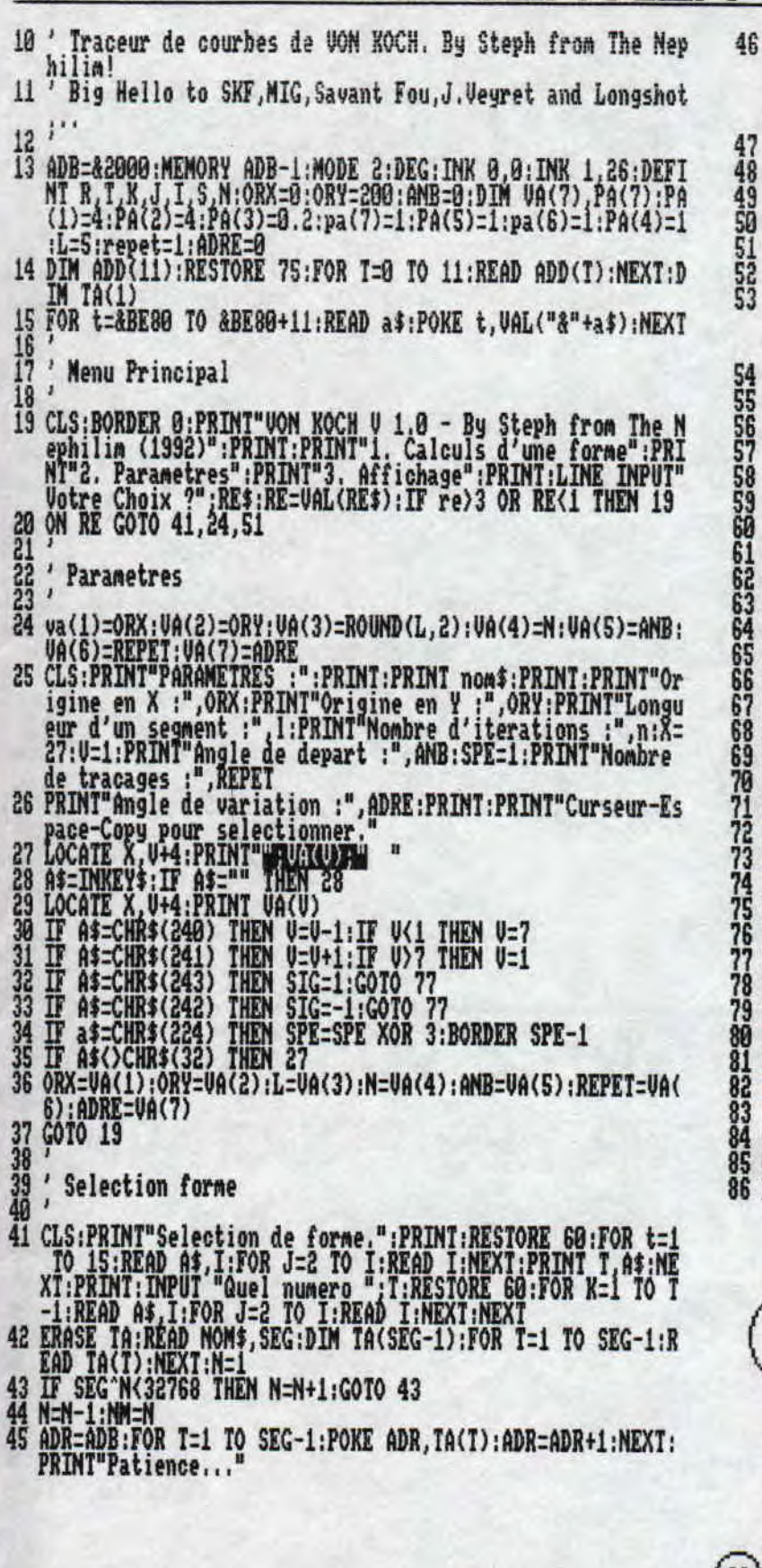

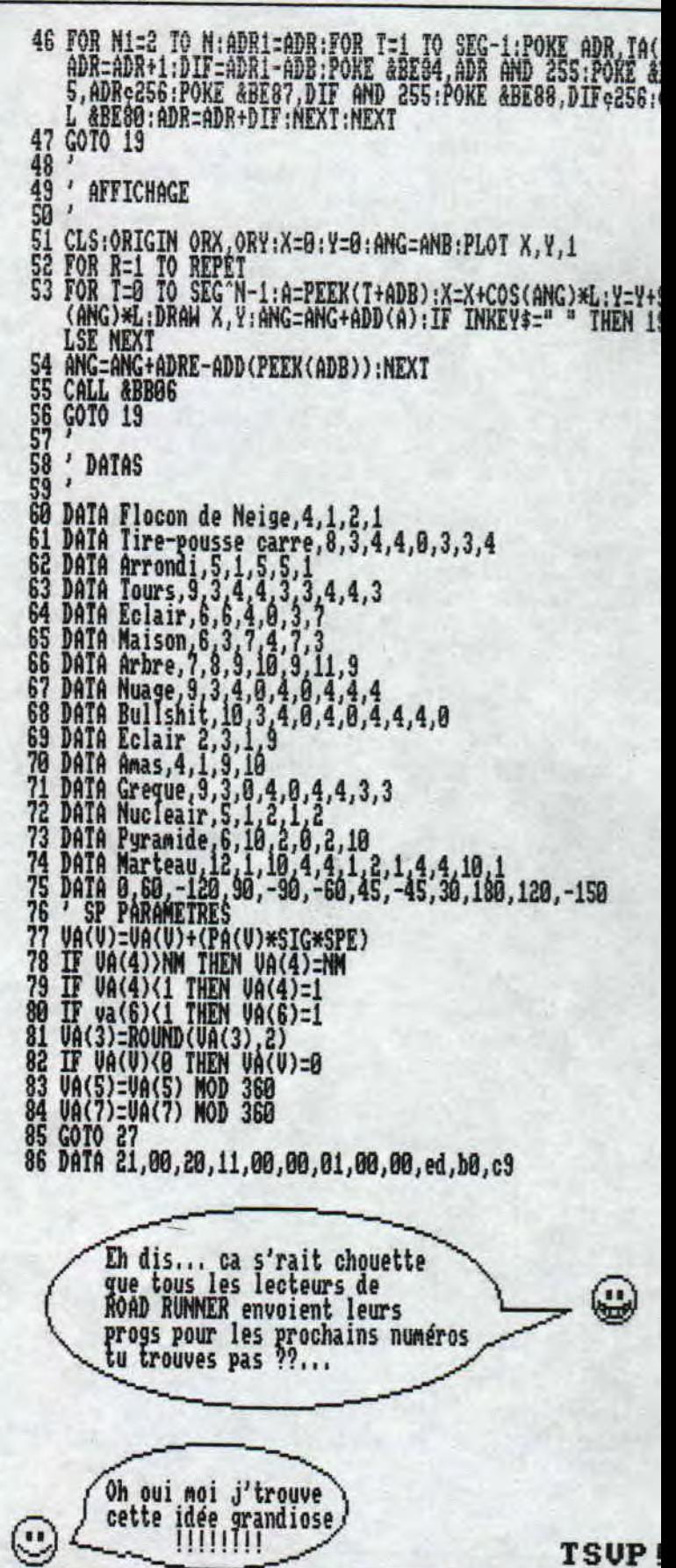

A

**VOS** 

 $P_1G_547$ 

### AVIER OUS A VOS C

- 0,28:PAPER 1:PEN O:CLS
- PRINT NOTICE D'UTILISE **TT2UITOW** PRINT"-----------------------<sup>"</sup>  $\overline{\mathfrak{m}}$
- 12
- PRINT" Justifier ses textes (les aligner a droite et a gauche) est difficile avec" 13
- PRINT"Oxford PAO, C'est **pourquoi je vous propose Textwr iter. Pour bien fonctionner,**  14
- **PRINT"Textwriter doit etre copie sur votre disquette 0**  15 **xford Pao, Si vous ne souhaitezpas modifier votre disk Oxford, alors copiez le fichier convert.rsx (dans le "**
- **PRINT"user** 1) **sur la same disquette que Textwriter,":PR**  16
- **PRINT" Lorsque vous lancez Textwriter le lecteur fait rrilllllll puis le Cpc vous demande la largeur du text e (repondez une valeur entre 1 et 80)."**  17
- **PRINT:PRINT" Changez ensuite la disquette pour mettre <sup>1</sup> 18 e disk sur lequel vous souhaitez sau-ver votre texte. P uissetapez votre texte en appuyant sur Enter a chaque fi**
- **PRINT"ligne, Textwriter alignera automatiquement vos li gnes a la largeur souhaitee, sauf si celle ci s'achev e par les differents points possibles** (,?:!) .**":PRINT 19**
- **PRINT"Des que vous arriverez au bas de la page le Cpc convertira au format Dr puis vous demandera le nog du fichier. Cet ordre n'est pas tres logique nais il vous 20**
- **21 PRINT"evite de retrouver le nom du fichier texte sur vo tre DR.":**
- **22 PRINT:PRINT"TextWriter est entierement freeware mais s i vous l'utilisez pour votre zine, caserait cool de m'e n envoyer un exemplaire!"**
- **23 PRINT**
- **24 PRINT"ROM: Romain** Langlois 17 **rue vide grange 10488 Pont sur Seine" :CALL 9BBO6**
- **25 CLS:WINDOW 1,88,21,25:PAPER OPEN 1:CLS:PRINT:PRINT:PRI**  Digital Dream / Rom'
- WINDOW 70,80,1,19:CLS
- **27 PRINT 2?**  PRINT

**28** 

#### PRINT" Lisez ":PRINT

- **29**  PRINT"ROAD RUNNER"
- 30 PRINT"EUROSTRAD":PRINT
- PRINT"BOXON FANZ"
- **32**  PRINT:PRINT:PRINT:PRINT:PRINT\_
- 34
- **35**  PRINT" TEXTWRITER 1.1":PRINT"<br>PRINT" for Oxford Pao"
- **36**  PRINT" for Oxford Pao" This is a freeware software"
- PRINT:PRINT:PRINT"Charger un font OCP (0/N) ?"
- 38 **a\$-IM1(EY\$: a\$-UPPER\$ (a\$ )**
- **39 IF a\$**:"0" THEN GOTO 65
- **48**  IF a\$:"N" THEN LOTO 42
- 41 i  $U10$  38
- 46 | IF HIMEM039999 THEN MEMORY 39999:LOAD "1:convert,rsx", 40000:CALL **40880**
- 43
- $44!$ PRINT"INSÊRÊi LÉ DISESDESTINATION" :CALL **&BB06**
- 45 **PRINT:LINE INPUT" Entrez la largeur du texte:",ma\$:ma:V AL(ma\$)**

 $\blacksquare$ 

- 46 IF ma<1 OR ma>80 THEN PRINT:PRINT"Soyons serieux !":<br>0 45  $\ddot{\theta}$
- 47 MODE 2:PAPER 1:CLS:WINDOW 1 ma,1,25:PAPER O:CLS
- 48 FOR r:1 TO 2S:fou=0:i=1:LOC4TE 1,r:LINE INPUT "",t\$
- 49 <u>t-REN/C3)</u>: IL T-0 THEN COID 21 50 IF RIGHT\$(t\$ 1)-"?" OR RIGHT\$(t\$ 1)="!" OR RIGHT\$(t\$
- $\sim$  OR RIGHT\$(f\$)  $T = 1$ . THEN GOTO 57 51 IF LEN(t\$)-na THEA LOCATE 1,r:PRINT t\$; :GOTO S?
	-
- 53 IF NID\$(t\$ i,1)-" " THEN kl\$-LEFT\$(t\$,i-1)**:kr\$-RIGHT**
- \$,LEN(t\$)-LEN(kl\$)):t\$:kl\$+" "+kr\$:fou:l:i:i+1
- 54 i:i+1:IF i)LEN(t\$) AND fou:1 THEN i:1
- 55 IF i)LEN(t\$) AND **fouo** THEN GOTO S?
- 56 LOTO 51
- 5? NEXT r **58 IF ma(80 THEN WINDOW Baa**+1,80,1, 25:CLS
- 59 a\$:"TWCONVE , DR
- **60 OCONVERT, aa\$**
- 61 MODE 2:P4PER 1:CLS:PAPER O:WI!DOW 25,SS,2,19:CLS:PRI PRINT:PRINT:PRINT:PRINT:PRINT
- 62 PRINT" TEXTWRITER 1.0":PRINT:PRINT" Oxford Pao" :PRINT:PRINT
- 63 LINE INPUT" Entrez le nom (sans,DR):",n\$:IF LEN(n\$)) HEN PRINT"Erreur":LOTO 63
- 64 n\$:n\$+" .dr" : **r\$**:"TWCONVE , **DR" : ÙREN, àn\$, àr\$ :CLS :PRINT**"N **eau texte.**":PRINT:GOTO 45
- 65 a\$:"\*.fnt
- 66 CLS:PRINT"Inserez disk OCP":CALL &BB06:CLS:ÙDIR àa\$
- 6? PRINT:LINE INPUT"Font:",f\$:f\$:f\$+",fnt":SYMBOL AFTER
- :x:HIMEM+1:LOAD f\$ x 68 OCLS:PRINT"Inserez disk Textwriter" :CALL &BBO6:PRINT: 042

# **ENVOYEZ VOS PROGS** POUR LES PROCHAIN **NUMÉROS DE RR...**

**B IPP IP** 

### $\overline{\text{rous}}$  a vos *P, f- 4*

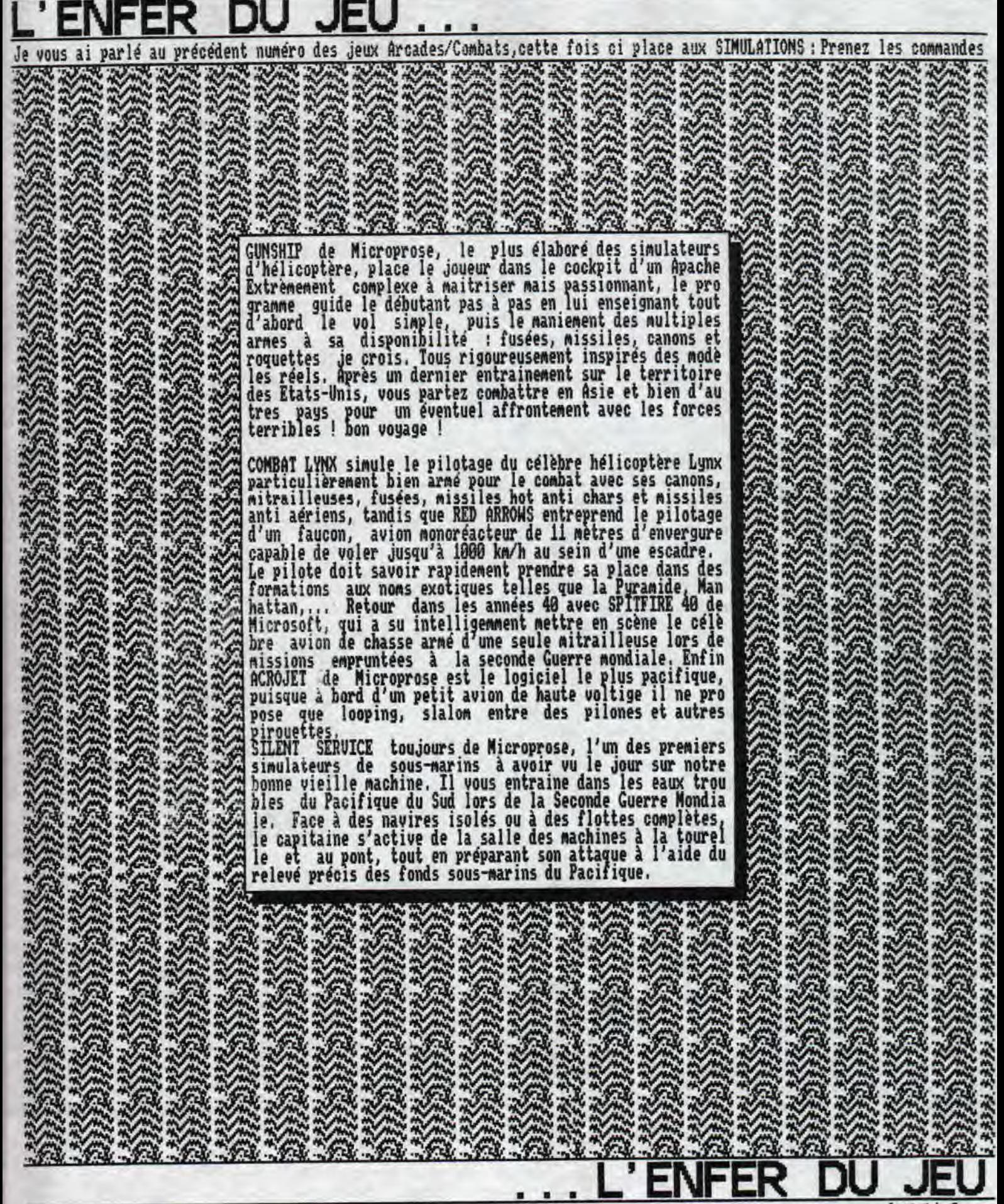

## POUR EN SAVOIR

**Etre surnaturel, doué de puissantés facultés mentales et l pouvant détectera influencer et ranipuler à distance tous les actes des CPCistes, ce n'est pas donné a tous le ronde**  et pourtant ! , . , dans une ville non loin d'une autre., . et aussi à environ 400 kilomètres de la Capitale de la France **.11 BIPBIP est né euh** ou plutot Stéphane. C'est **un jour**  d'été et c'est **le** 31 juillet 1977 !! mais oui vous pouvez lui souhaiter un joyeux HAPPY BIRTHDAY car il vient d'avoir 18 ans.,.

A la rentrée prochaine il sera en 1ère année de Bac Pro **COMMERCE à CAEN (souhaitons lui bonne chance** !). **Ses hob hies Mis é part le** CPC sont la Musique, le vélo; le canoé, les sorties en général avec les amis, et bien d autres,,, (nais Principalement le CPC !).

Ses émissions préférées a la télévision sont : NULLE PART AILLEURS, les émissions de C.Dechavanne (cool Man!), plus certains débats...

tpeut noter que **Mere** a son age il adore les dessins ani axés corme LES SIMPSONS et DRAGON BALL Z (oui oui qui aurait cru...).

Son jeu préféré c'est MEGABLASTERS, son fanzine parier préféré c est le fameux EUROSTRAD et son zine disc c est NAD MAG#2... La POWER SYSTEM MEGADEMO est sa déMo qu'il préfère malgré qu'il les adore toutes !

Bon ben sinon comment a-t-il débuté sur la scène du CPC **et**  bien c'est tout con et c'est bien souvent comme beaucoup **de CPCistes, une envie soudaine, une curiosité à vouloir voir autre chose que les jeux qui avaient pris une grande place.,, maintenant ce sont les jeux qui ne l'intéressent plus comme** avant, il préfère les déMos les fanzines et autres,.. En fait cette idée de créer un fanzine est venue totalement soudainement,.. En ayant acheté l'avant dernier numéro de l'ACPG **qu'il vit une pub pour le fanzine disc DARESTRAD #9 (qu'il regrette d'ailleurs** car les Membres étaient vraiment très s9Mpathiques et lui ont rendu beau coup de services). Donc je disais c'est en ayant vu cette **pub qu'il s'est décidé à le commander,** .. une semaine passa **et le voilà arriver dans sa boite aux lettres... Quelle stupéfaction quand, après que le fanzine chargé il vit tou**  tes ces belles digits de Terminator 2 et puis des effets et des textes délirants, très intéressants. L'envie lui re pris donc de commander d'autres fanzines et cette fois-ci **des fanz'papier qui plus tard lui ont donnés l'idée de fai re de meure** pour la survie du CPC. Il **a été aidé par un bon**  nombre de personnes et encore aujourd'hui il les en remer

cie...<br>C'est alors que (la date je n'm'en souviens plus) vit le **C'est alors que (la date je n'm'en souviens plus) vit le** ,jour le premier numéro de ROAD RUNNER sur papier. A ses co tés il y avait COYOTE (que peu de lecteurs ont du connaitre car le No#1 a **été envoyé qu'à une dizaine de lec teurs. D'ailleurs si parai vous il en a qui aimerait se le procurer** il faut écrire à GREES du NPS en lui envoyant un timbre à 6,70 F pour le retour il se fera un plaisir de vous l'envoyer).

Le succès (si on peut appeler cela corme ça vint plutot après la parution du numéro #2 où là **la rédaction avait à**  son actif une vingtaine de lecteurs... (ca n'a pas bouge **depuis mais certaines personnes le distribue** a leurs con **tacts donc cela peut faire maintenant une trentaine de per sonnes environ.** .).

Jusqu'a mainténant ROAD RUNNER piàit a beaucoup de lecteur et Birbir et toute son équipe en est ravie, on ne demande **qu'a continuer.., et vous pouvez etre sur que ce n'est pal**  demain la veille que la rédac' Mettra la clé sous la porta La rédac' ou plutot BIPBIP ne dispose pas d'un grand mati riel inforMatique. Etre lycéens cela ne raporte pas beat coup (que dalle d'abord !!!). Il eossede un CPC 6181 old generation et une imprimante a aiguilles CITIZEN 120D C'est très peu Mais ma foi **bien assez pour faire tout ci qu'il a à faire jusqu'à Maintenant. on coup de coeur c'est pour TOM POUCE, un mec vrainenl**  sympa qui contribue vraiment bien à la survie de notre CP( et puis parce qu' il le trouve vraiment très cool et très sérieux dans tous ce qu'il entreprend, Son coup de gueule c'est contre tous ceux qu: Mettent un teMps **inconsidérable à répondre aux courriers et pour ceux qui le laisse sans nouvelles (c'est vrai quo:** 

**à la fin c'est souvent lui qui doit faire le premier pas ! ! ! y'en a marre !** ! !) **Mais bon sans rancune car i. pardonne toujours,..** 

**Bon allez les amis on en arrete la sur BIPBIP et puis vou! n'avez plus qu'à lire la page d'a coté... c'est ROM** 

Le mot de la fin pour pas changer : CPC FOR EVER !!!

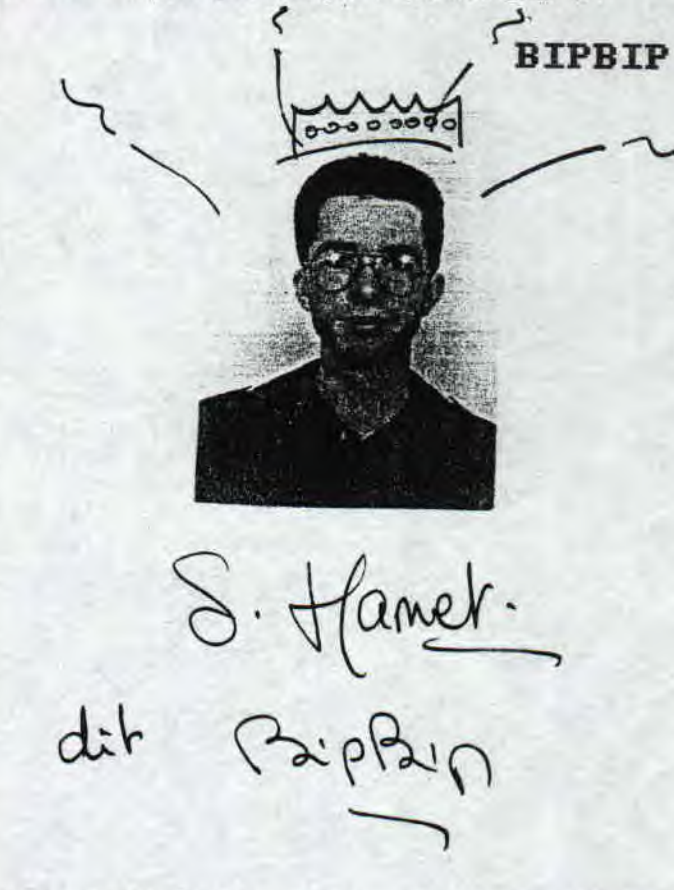

**VOUS A41EZ Ut!** ? ... **C'EST MOI** 

POUR EN SAVOIR PLUS SUR ... **IPBI** 

### **SUR PLUS**

-Bon dimanche, et bienvenue<br>dans cette ecole des fans du<br>Cpc. Comment tu t'appelles ?<br>-Rom.

-Bonjour Rom, quel Cpc as-tu ?<br>-Un 664 monochrome, et j'ai aussi une imprimante, un digi-<br>taliseur Vidi, une extension, une...

-hon, on va s'arreter la !

Et tu fais quoi sur Cpc ? -J'ecris dans Road Runner...

-Ca on savait

-J'ai fonde Digital Dream, un label freeware specialise dans les slides-shows et les utilitaires...

-Ah. Et tu n'as pas peur de gerer un label ?

-Ben non, j'ai de l'experien-CNASHER, ATLANTIS, HYSTERIA, Co-redac' chef des ZUMEURS, j'ai ecris dans Fanz'y, Exit...<br>-Mais, mais, mais, a ton age?

JE PENSE QUE LE CPC PEUT VIVRE ENCORE LONGTEMPS, CAR IL EST BEAUCOUP PLUS<br>CONVIVIAL QUE, PAR EXEMPLE, LE PC, MEME AVEC WINDOWS. MON ZINE PREFERE ? SANS PROBLEMES EUROSTRAD. MES JEUX ? SIM-CITY SUR OPC ET PC, MEGALOMANIA SURMEGADRIVE OC EST LE SEUL JEU QUE J'AI ACHETE SUR CETTE MACHINE). MES UTILITAIRES SUR CPC:<br>DISCO 6.0, OXFORD PRO ET VROOM. SUR PC:<br>MICROSOFT PUBLISHER. MON LANGAGE PREFE-RE EST LE PRSCAL. JE SAIS QU'IL EXISTE SUR OPC MAIS JE DESESPERE DE LE TROUVER UN JOUR...

℗ ure vermisssso. Ben vouis que voulez vous... la vie n'est pas un long fleu ve tranquille, occoobhh que non ! Bon allez sur ce les blancs sont bou chés, une chose de faite...

Continuez donc votre lecture.........

et a bientooooooooooooooooot !!!

**BIPBIP!!** 

GREETS TO ALL THE CPCISTES IN THE CPC SCENE 111

-Ben oui, j'ai 20 ans |<br>-Qu...qu...quoi ??? Tu as 20<br>ans ||| Qui c'est qui m'a colle un mome de 20 ans ! Je<br>me disais bien qu'il avait l'air un peu grand ! On peut<br>pas travailler dans ce p.... de  $b...$ de 

Chers telespectateurs, veuillez nous excuser de cette interruption dans nos programmes. Precisons que les autres loisirs de Rom sont le dessin, la musique, la piscine, la patinoire, lire des BD et les sorties en general..

**ROM** 

 $n_{Y}$ 

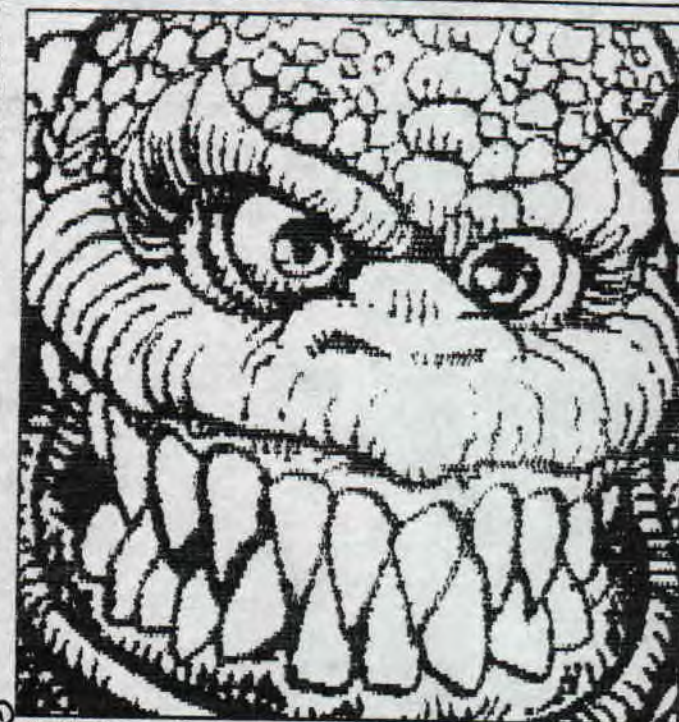

OOOHHHH le vilain pas bo ! et il va dévorer tout cr ce pauvre vermisssso avec ses Grooosssses dents poi tues...

C'est ROM en personne qui m'a envoyé ces digits pour ROAD RUNNER... chouettes n'est ce pas ? plait il ?? y aurait il des personnes qui n'aiment pas les digit s [ j'allais l'oublier celui la 1 de ROM ?!!!

Est ce que ces soit disantes personnes voudraient bien se dénoncer qu'on les jette dans la cage du mon stre ?!!! ils subiront alors le meme sort que ce par

 $1000000$ 

**DOCTEUR** FAITES **QUELQUE CHOSE** 

₩

# POUR EN SAVOIR P

#### POUR EN SAVOIR PLUS SUR ... **SLYDER**

**Tout commenca par un beau jour de mai: le 28 en 1976. C'etait la secheresse mais tout d'un coup! vers 9h85 ce fut le miracle! Le superbe MOI vit enfin le jour! Mais oui chers lecteurs: je suis ne! et ce fut le debut d'une formidable aventure inimaginable! Euuuuuh! D'acord: J'arrete le delire car je sens que BIPBIP et ROM n'allaient pas tarder a me frapper...** 

#### **PRESENTATIONS:**

**Bon, ben... je m'appelle ARNAUD MARTIN et mon surnom est SLYDER mais ca, vous le savez deja (je pense!), j'ai 19 ans depuis peu fais je n'ai toujours pas mon permis!! Je passe enfin en terminale (genie mecanique) et ye soui vraiment content nais alors vraiment content d'etre enfin en vacances car y'en a ras le bol du boulot!!! Bien entendus, j'ai plante mon bac (l'oral d'histoire) mais je n'en remet..,** 

#### **ROAD R1A41ER:**

**Je suis tres fier de faire partie de Road Runner avec cette superbe equipe. J'y participe depuis le numero 8 donc celui ci est le 4 eme auquel je participe et c'est a peu pres tout ce que je fais dans la scene.** 

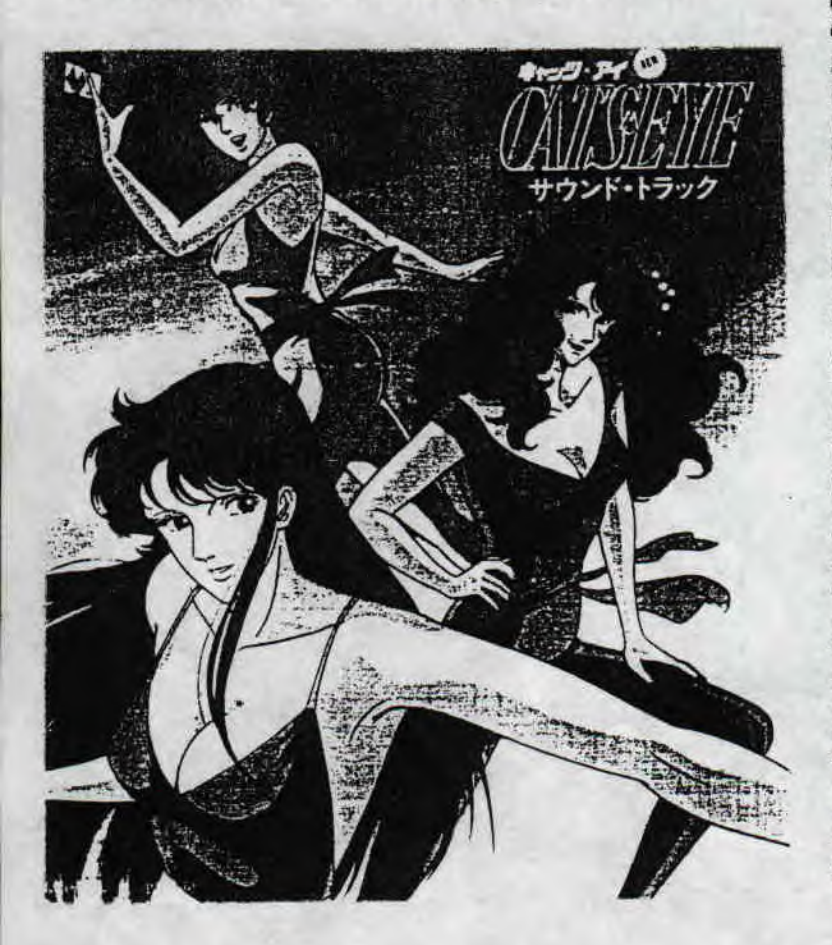

#### **BIPBIP:**

**J'ai connu BIPBIP au lycee; en effet nous etions dans la meure classe en 92-93 en seconde dans un lycee technique et nous sommes tellemnt devenus potes que nous avons tous les deux repique par manque de travail...mais c'est de l'histoire ancienne car depuis, il a change de lycee et s'est retrouve de l'autre cote de la rue (si, c est vrai!!)** 

#### **PREFERENCES;**

**Les utilitaires que je prefere sont: OCP, Oxford-PAO, Semord et toute la face de travail v2,1 de E/J. Mes eux preferes sont: Shuffle puck cafe Rick dangerous, Killer ball, Grand prix 580 II et Fighter bomber. MATOS:** 

#### **Je possede un 6128+ et une imprimante 24 aiguilles NEC P2 et c'est tout...**

#### LES FANZ:

**Je trouve ca super cooly que ce soit sur disk ou sur papier. Quand on y participe, on se marre et en plus ca permet au CPC de survivre encore plus lontengs. Je remercie tous ceux qui par leurs productions aident le CPC a tenir et il TIENS!! Recenent 'ai aime DEMONIAK 4, DRACULA FAt 4 mais j'ai adore tHE ADAMS FANZ dans sa periode. J 'adore aussi les demos et je felicite le groupe overflow, face hugger et tous ceux que j'oublie.** 

#### **HOBBIES:**

**Ptet ben** *qu'vous* **l'avez deja devine; je suis fan de KISS: un vieux groupe de hard souvent critique (grrr!) La musique en general ca me botte mais alors faut pas me parler de techno et autre dance music (beurk!!) De temps a autres, je fait un Peu de guitare (je debute), J'aime bien sortir mais ,T'aime as aller en boite.** 

#### **LECTURES:**

**Uerlaines avec ses superbes sonnets Rimbaud, Zola.., Non!! Mille fois non! je rigole.,. Èn fait je lis pas mal de BD: Thorgal Lagaffe 'ai pas mal iu l'echo des savanes, charlie endo, metal hurlant, fluide glacial et bien d'autres... Comme dessinateurs: Manara ne me deplait pas et tous ceux (ou presque) qui font des gangas... Et pour finir, ma reference: HARD N' HEAVY**  *qui* **est mon magazine prefere,,,** 

#### **PROJETS:**

**J'envisage de me mettre a l'assembleur ( il est jamais trop tard...) car pour l'instant, je n'y connaît que dalle, je n'ai que quelques bases de basic. Je vais aussi essayer de faire un petit slide show sur... RISS (peut etre,,,)** 

#### **FIN:**

**Je Pense que vous en savez assez pour combler votre curiosite et d'ailleur je n'ai plus grand chose a dire.** 

**SLYDER** 

### EN SAVOIR PLUS SUR

## POUR EN SAVOIR PI

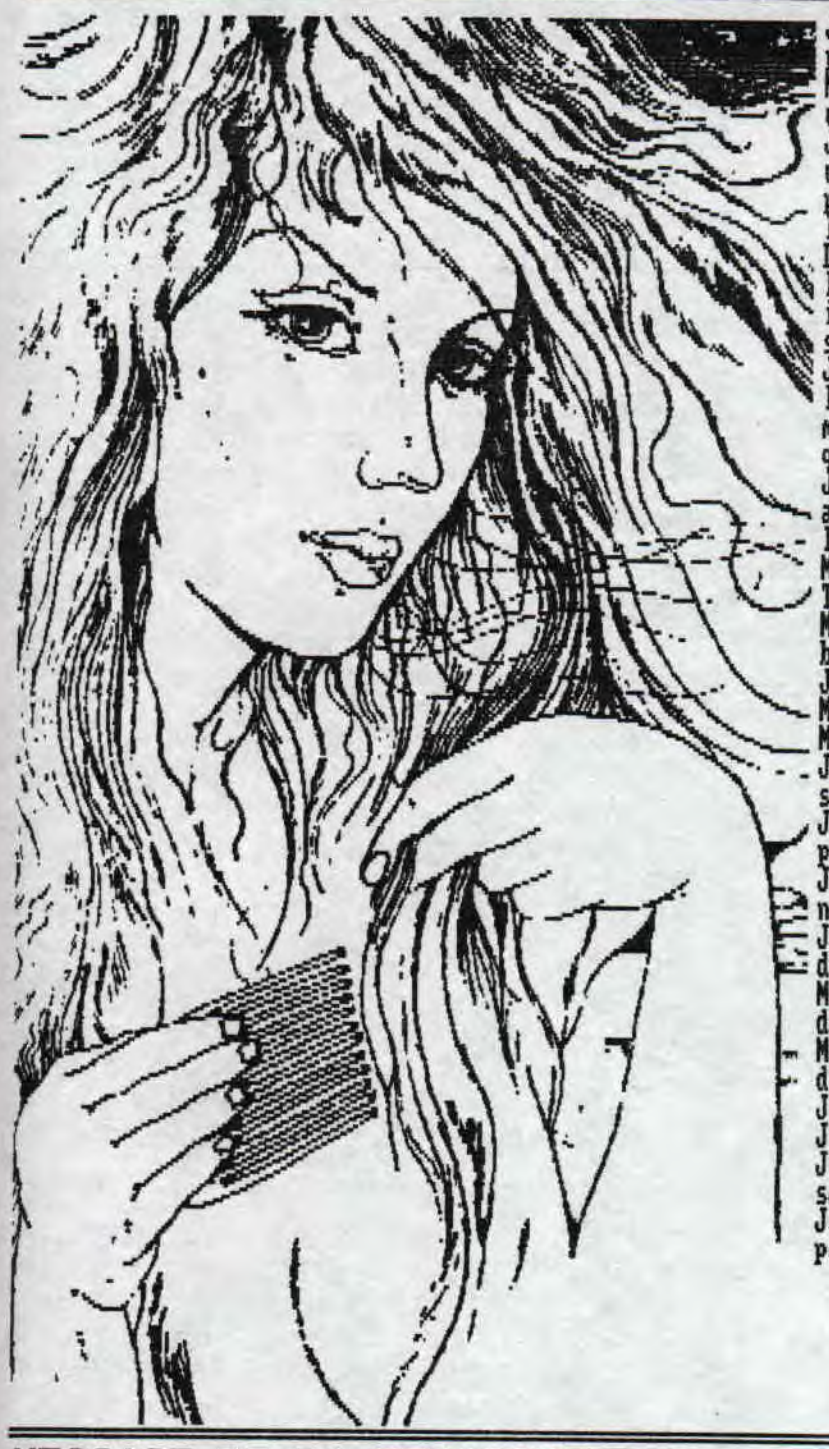

Je m'appelle Sandrine MAZEROLLE, mon pseudo c'est UET.J presque 15 ans, et à la rentrée prochaine, je rentre en<br>Mon ler CPC je l'ai eu en 1986 c'était un 464, le secoup 6128 en 1990.

J'ai créée un premier fanzine papier du nom de GAG'S MAM un zine manuscrit, une passion qui est née mais pas d'<br>primante donc au bout du ceme numéro plus d'idées et r le bol, c'est comme cà que je suis entrée à ROAD RUNNER.<br>Les fanzines sont pour moi quelque chose de vital pour l'avenir du CPC et ceux qui les créent ont de très bonn

idées, peut etre attires de nouveaux passionnés. Qu'i<br>soient sur papier ou sur disc, c'est très bien.<br>J'ai divers projets, entre autre acquérir un scanner deur si possible, continuer ROAD RUNNER, créer des progr<br>mes et ess ques années.

J'utilise un CPC 464 et un 6128 mais très rarement, j'<br>aussi un atari 520 ST presque neuf avec une imprimante c<br>leur STAR LC200.

Mes fanzs préférés : ROAD RUNNER (bien sur !), BOXON, RU

TRAD, QUASAR CPC et quelques autres.<br>Mes jeux préférés : Ikari Warriors, Rick Dangerous, Pap<br>boy, Bombjack 1 et 2 et bien d'autres.

Je ne connais pas beaucoup de démos.<br>Mes utilitaires : Oxford PAO, Catedit.<br>Mes projets de meetings, celui de Clermont si je peux...<br>J'adore la musique, je joue du piano et de la guitare.<br>sport et surtout le Hand.

J'ai un coup de coeur pour le CPC, les fanzines tout s

Je déteste les cranneurs, et ceux qui détruisent nos hal<br>nes et les autres cétacés..putain ARREIEZ les MASSACRES

J'aime les magazines de sport, de brel et de scouts, d' di dont OKAZ.

Mes emissions préférées : N'oubliez pas votre brosse<br>dent, les émissions de sport, d'informatique.

Mon dernier film vu au cinosh, grosse fatique qui e

d'ailleurs nul à chier...<br>Je programme en Basic depuis que je possède un ordinateu<br>J'écoute du Rock, de la Disco.<br>J'aime beaucoup de choses au point de vue gastronomique d'aime beaucoup de choses au point de vue gastronomi personne...

**UE** 

### MESSAGE DE LA REDACTION :

Hum hum... euh c'est biphip qui vous parle et je profite de ce BLANC pour vous dire que j'ai en projet une nouvelle f<br>nule pour ROAD RUNNER, Uous devez certainement connaitre le fameux fanzine LE CANARD DECHAINE, d'ailleur

N'ayant rien d'autres a ajouter je vous laisse continuer votre lecture...

**BIPBII** 

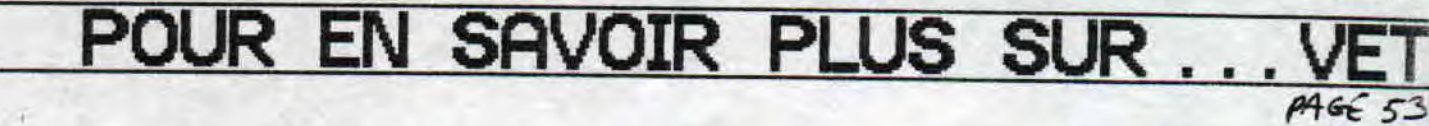

## INVENTEURS

Quand vous grimpez dans votre zolie voiturette, vous ne vous doutez peut etre pas que des tas et des tas de recherches, d'experiences ont dues etre effectuées et ceci grace a des savants tous, des genies... Bien des tacots ont dus etre créès avant d'en arriver au modèle perfectionné que vous avez chez vous. Ceci vous éclairera peut etre,.,

Texte extrait du génial bouquin: Le Monde Fascinant des AUTOS aux éditions GRUND,

A la fin du siècle dernier l'apparition de l'automobile fut<br>l'aboutissement de nombreuses l'aboutissement expériences eféctuées auparavant<br>dans divers secteurs: les dans divers secteurs:<br>locomotives. les voiture les voitures à<br>l'industrie plus chevaux et récente de la bicyclette. Benz et<br>Daimler. tous deux allemands. Daimler, tous deux allemands,<br>construisirent la première construisirent véritable automobile, et cette première réussite fut le résultat ne lents progrès nés d'un vieux rave: la fabrication d'un véhicule qui ce meut par lui mena, Ceci fut réalisé plus tat qu'on ne 1' imagine généralement.

Dans une petite place parisienne bordee d'arbres, en 1763, il y a quelque deux cents ans, Les Pavés tenti55alent du bruit des attelages et des sabots des chevaux et les paysans de la caapagne proche vendaient leurs

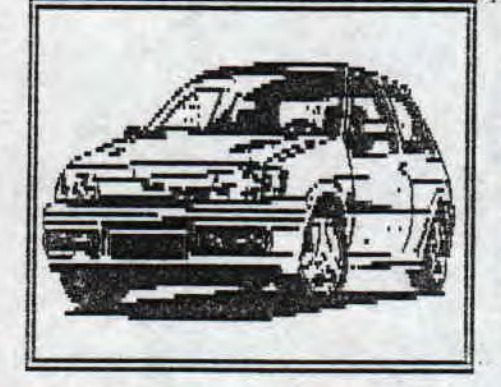

i roduits auxpassants, Tout à coup e bruit habituel de la rue fut dominé par un son plus fort, Les<br>passants s'arretèrent pour s'arreterent écouter, D'une rue étroite, un<br>énorme monstre de bois et de énorme monstre de bois et de<br>métal, cliquetant, arriva en cliquetant, arriva

bringuebalant vers la place, ses fer andes roues de bois cerclées de r, plus hautes qu'un home, grincant sur les paves, Un jet de vapeur sifflante s'échappait d'un chaudron situé à 1 avant du véhicule, Assis sur un petit siège très haut placé, un homme -Joseph Cugnot- s'accrochait à un levier de fer, luttant pour maintenir sa machine sur la chaussée,

Au cours des siècles on tenta à ds nombreuses reprises de construire une machine de transport sur route<br>autopropulsée, les loremières autopropulsée, Les premières lurent conçues pour ut:l:ser des forces naturelles: le vent, l'eau.

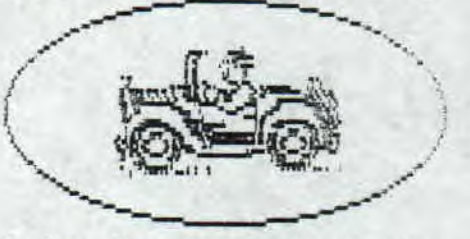

le feu. Des hommes imaginatifs horlogers allemands, inventeurs de<br>France et d'Italie mirent en France et d'Italie pratique, avec plus ou moins de connaissances respectives: du ressort aux poids suspendus, du mouvement perpetue! à 1 air comprimé, au viae, Mais es découvertes de ces hommes uugens, Voita, le génial Léonard de Vinci, le Père noel euh... je veux dire le Père Verbiest, entre<br>autres- furent utilisées plus tard par les ingénieurs qui créèrent le véhicule mecaniquement propulsé.

 $A$  SUIVRE...

SLYDER LES INVENTEURS.

### **ESPERANTO**

Serge CHIBLEUR, vous connaissez ?... et bien il m'a deman dé de publier son article sur l'ESPERANTO. Est-ce que c'est une bonne utilité que d'apprendre cette langue ?.,. Et bien je laisse Pierre ou plutot TONY (c'est son surnom) | vous en dire plus,,,

Le problème de la langue, dans une publication européenne est crucial, On a le choix entre diviser le lectorat par trois - au moins - en adoptant une seule langue, ou divi ser le contenu du fanzine par trois - au moins - en pré sentant des textes sous trois traductions différentes et mécontenter les lecteurs qui risquent de délaisser le fan zine.

Je vous propose un autre choix, courageux ; apprendre l'ESPERANTO !

Cette langue internationale a été inventé en 1888 et des poussières par L. ZAMENHOF, juif-polonais qui parlait - au moins - une douzaine de langues ! Voilà déjà une ga rantie de multinationalité, pour le moins, et face à l'anglais, au français ou à l'espagnol, cela peut avoir de l'importance, Demandez donc aux indiens, aux Africains ou aux Asiatiques ce qu'ils en pensent !

Les mots de l'ESPERANTO sont plutot européens, mais sa grammaire est mondiale : c'est la logique qui 1 inspire, pas d'irrégularités, aucune exception.

Mais me diriez-vous, que viennent faire ces élucubrations dans un journal d'informatique ? Dans ce domaine qui nous est cher, c'est plutot l'anglais qui est utile : GOTO no l tre bon vieux BASIC et autres. Oui mais cet anglais est simplifié, pour ne <sup>p</sup>as dire ratatiné ! Et alors ? Ben quand vous voulez expliquez les lois économiques qui font qu'IBM et APPLE se partagent les 38 Y. du marché mondial, ma pratique de l'anglais ne sera pas suffisante : il fau dra des traducteurs et des dictionnaires, ce n'est pas don né, sans compter que les lecteurs, qui sont comme moi, vont ne lacher en route, le dilemme reste posé...

L'avantage de l'ESPERANTO, c'est qu'il va servir de langue de transit : on traduit facilement de sa langue en ESPERAN :' T0, puis cette traduction va servir pour produire une ver sion dans une autre langue, sans problème d'°idiotisnes", vous savez, ces expressions intraduisibles...

De plus, avec l'ESPERANTO, des programmeurs auront plus de facilités pour automatiser ces opérations, grace au fait qu'on traduit des idées à partir d'éléments de sens. Je M'explique par un exemple :

'samideano' veut dire 'partisan de la meme idée'. Ce mot est composé de trois parties  $-$ sam $-$  = le meme... -ide- = racine de 'ideo' = idée, -ano- = suffixe indiquant le mebre d'un parti, l'adepte. Vous voyez Maintenant, je pense, le mécanisme, C'est de la sémiologie çà !

BIPBIP : Tu crois aussi que CASIMIR peut apprendre l'ESPE<br>RANTO ?...

J'ai pris un exemple un peu compliqué, mais dans la prat ue, chest plus rapide : tenezz devnez ! 'terpomo'?.,. Mon ? Plus sirsp se : 'Konputilo'? Je vous aide ; -ilosuffixe pour l'outil... oui..., la au fond : computer... ORDINATEUR ! BRAVO ! ('terpomo = pomme de terre).

Pour finir, je vous présente trois petits programmes e BASIC, et en français, désolé !

-ESPERANT, présentation de 1'ESPERANTO, associations, pr nonciation, grammaire, vie de 2ANEMHOF,.,

-CARESPO, pour afficher les caractères spéciaux à l'écra pour tout logiciel en -ESPO (ils ne sont que 5 !).

-LEKSESPO, petit lexique de mots de base (d'après un pi gramme d' AMSTRAD 100 x).

Vous pouvez me les demander, en envoyant une disquette, es al control de la control de la control de la contro

Pierre CHIBLEUR, 16A rue Guynemer 01100 - OYONNE

Voyons TONY ! tu n'oublies pas quelque chose ?. , .

Ah si merci BIPEIP de ne le signaler, j'ai réalisé <sup>t</sup> quatrième logiciel de mon cru ;

-PRONESPO, prograne donnant des informations sur la nonciation de 1 ESPERANTO.

Merci TONY, et à bientot !

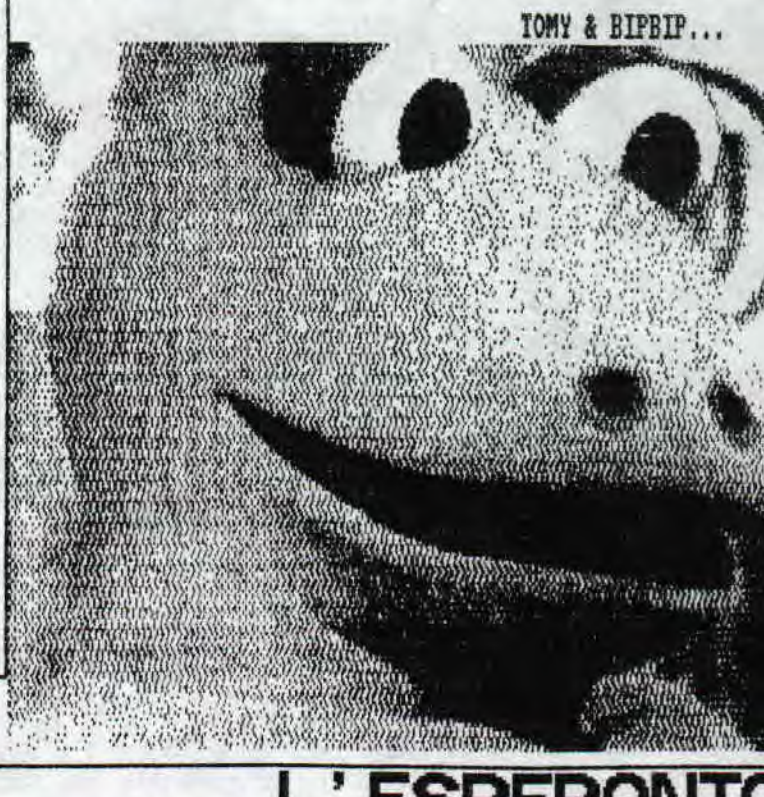

PA GF 55

### AFC, ACTUS... THE CPC SCENE.

Seb, un homme sans peur et sans reproche décide de repren<br>dre le flambeau ou plutot de recréer une Association qui<br>ayait disparue depuis Féurier 1993, une Association qui dre le flambeau ou plutot de recréer une Association qui<br>avait disparue depuis Février 1993, une Association qui<br>était dans son passé une vraie arnaque... (du bol que j'ne<br>la connaissais pas !!). C'est le 29 décembre 1994 Cpc). Pour ce premier bulletin, l'AFC regroupe 18 membres ou plutot dirais-je 18 vrais passionnés !!! Elle en est<br>aujourd'hui, à l'heure où je suis plus exactement en train<br>d'écrire cet article c'est à dire le 10 aout (non, je ne<br>suis pas parti à la plage aujourd'hui, trève) à so peu, dans combien de temps encore ça je ne sais pas mais bientot le CINOUIEME BULLETIN etleTROISIEME NUMER0 de l' AFC NAG! donc elle compte plus d'une trentaine voire peut etre meme maintenant une quarantaine de fanatiques !!!<br>Aussi, bien fanzmakers, demomakers, swappers, etc...), Cer tes le nombre de CPCistes se trouve largement diminué par rapport à ce qu'il était une certaine époque mais basta ! on ne retrouve uniquement que des FANATIQUES (comme je l' ai su bien dire plus haut).

De nombreux évenements se sont produits sur la scène ces<br>derniers mois (fort heureusement d'ailleurs !) et beaucoup de projets sont encore à venir.

Maintenant je vais vous donner en vrac (car j'ai eu la<br>flowe de rette deut flemme de mettre dans l'ordre toutes les ACTUS depuis le<br>ler Janvier 1995 jusqu'à AUJOURD'HUI ! NON LE CPC N'EST PAS MORT !!!<br>Allez LET'S GO !!!

D'abord les fanzines sortis depuis le début de l'année 95:

NEW ARCADE 6 MAD NAG 2 BABA FANZ' 3 & 4, MMC 18,19,28 & 21, DEMONIAK 4, QUASAR CPC 7,8 (et le 9 c'est pour bientot<br>ce mois ci !!!), BONSOIR Là PLANETE 10, BOXON 2, DRACULA<br>FANZ' 4, EUROSTRAD 6, LE FANSS 5, PHASER 5, 6, ROAD RUNNER NZ' 4, EUROSTRAD 6, LE F<br>3,4 & 5, MEGA FANZ NEWSPI<br>FANZ' 1 **HL** PER 5,6 & 7 **A & S. MEGA FANZ NEWSPAPER S, 6 & 7, CPC QUEST 2, GHOUL**<br>FANZ' 1,2,3, AFC MAG 1,2,...

ACTUS:

- TOM & JERRY a sorti 4 programmes très cool, GHOUL'S WRI TER (shareware), MULTI MARK 1.1 (shareware) ST COMPIL (freeware), Il va sortir une version de GHOÛL'S WRITER avec possibilité d'overscan + un scrolling.

- NEW ARCADE 6 est le dernier numéro d'EPSILON, i tou pour MAD MAG 2 de RAZOR Rais le denomaking les attend tous les deux,..

- DE LUXE est sorti depuis déjà un bout de temps et on en a assez parlé...

- Aux a repris le CPC.<br>- le 20/02/95 EPSILON décide d'arreter définitivement le CPC. The land dans la POWER SYSTEM MEGADENO.

- PUSH un jeu de réflexion codé par ELIOT sur l'idée du<br>puissance 4 jouable à 2 (avec des zics inédites) est sorti<br>- ARKANOID SPACE INVADERS est codé par AST.

- ACID MUSIK BOX #2 est sorti, beaucoup mieux que le<br>mais quelques bugs sont hélas au programme, - ELIOT a en projet un SOLOMON'S KEYS 4. - MASTER + de BLP est sorti et BLP va sortir une ver:<br>am<u>élio</u>rée... - ZACK'S COLLECTORS. - ONLY FOR YOUR EYES 2 créé par les groupes AST SYST<br>NUL PART SYSTEM, THE BUGS est sortie. - ainsi que la DARK AGE d'EPSILON...  $-$  la BEST de MAGE... - la FREEDELIRE DEMO marque le retour sur la scène du<br>d'EPSILON, De nombreuses productions ont vu le jour...<br>- BEAST de l'ex DISC FULL est de retour... - le groupe BENG! s'est reformé, - Le CLUB EUROSTRAD ouvre à nouveau ses portes.<br>- Un éducatif est sorti et a pour base l'ESPERANTO (langu<br>universelle). MECABLASTERS, WHO SAID THAT, MASTERS OF SPACE, STAR DRIVE , FLUFF. les utilitaires maintenant '. SMART PLUS, ROUTE PL LETHAL MOVES. ANNER - M.A.T et DRACULA préparent Acoustica, un music-pack zics hackées (jeux-dénos) sous le label de MORTEL.<br>- ATOMERICES (jeux-dénos) sous le label de MORTEL. sio ten 2 + les DOCS d'E/J sont sortis... USIC BOX A3 devrait etre codé par CHANY et ELIOI un max de musiciens pour y participer, pas tarder à sortir si c'n'est pas déjà fait 4 , DRACULA FAIS' 5 (prévu sur 2 discs), DEW niak 5.<br><del>-</del> Baba<br>Rand  $...$ - BABA FANZ' 5 sortira sur disc en fusion avec GHOUL'!<br>FANZ' ce qui donnera MYSTERY FANZ... - DEMONIAR 5 va surpasser son prédecesseur...<br>- MORTEL a à son bord 2 nouveaux membres : BEAST & M.A.T.<br>- ODIESOFT prépare un nouveau jeu. - GREG of BBF prépare un slide show du nom de BOOGER SLIDI les GFX de lui et le code d'ATC. - TOM POUCE prépare un livre qui retracera la vie des fan<br>zines sur CPC au fil des années de gloire de notre bécane<br>- HYDRIS du POWER SYSTEM quitte le monde de l'informatique<br>il nous laisse sa dernière production d'un RAY - ATC a un projet de fanzine disc qui s'annonce grandiose<br>(voir pres<u>que rival</u> à <u>MAD MAG</u> 2), - Le jeu TETR IS 95 d'EPSILON est presque terminé (ou peut etre de 'a terminé **I),**  - EPSILON prépare une démo avec CHANY du NPS. - AST voudrait reformer totalement un nouveau groupe à sui vre.<br>- FUTUR'S vont sortir KIT 4096 v2.0 (un kit + complet que - FUTUR'S vont sortir RIT 4096 v2.0 (un kit + complet que<br>la première version, avec de nouvelles options...), HSD<br>vl.0 (éditeur de sprites hard pour CPC 6128+, le séquen ceur ne sera disponible que dans la version 1.1), DE REIVUR DES <u>TENEBRE</u>S (jeu d'aventure/syntaxe dans le genre<br>de <u>l'ile), AVENTURY</u>. - LES MONDES PARALLELES (2 disks) jeu d'aventure avec des<br>animations délires, des superbes GFX tout en overscan... - Seb a codé une petite démo. - NO RECESS a créé une grande compilation de zics (40) utilisable avec le GHOUL'S WRITER du nom de GHOUL'S WRITER<br>MUZAXX COLLECTOR.

- DUNK a codé un jeu nommé MOLECULE (jeu de réflexion).<br>- SPOTS 94 est sorti et est génial !

SUITE...

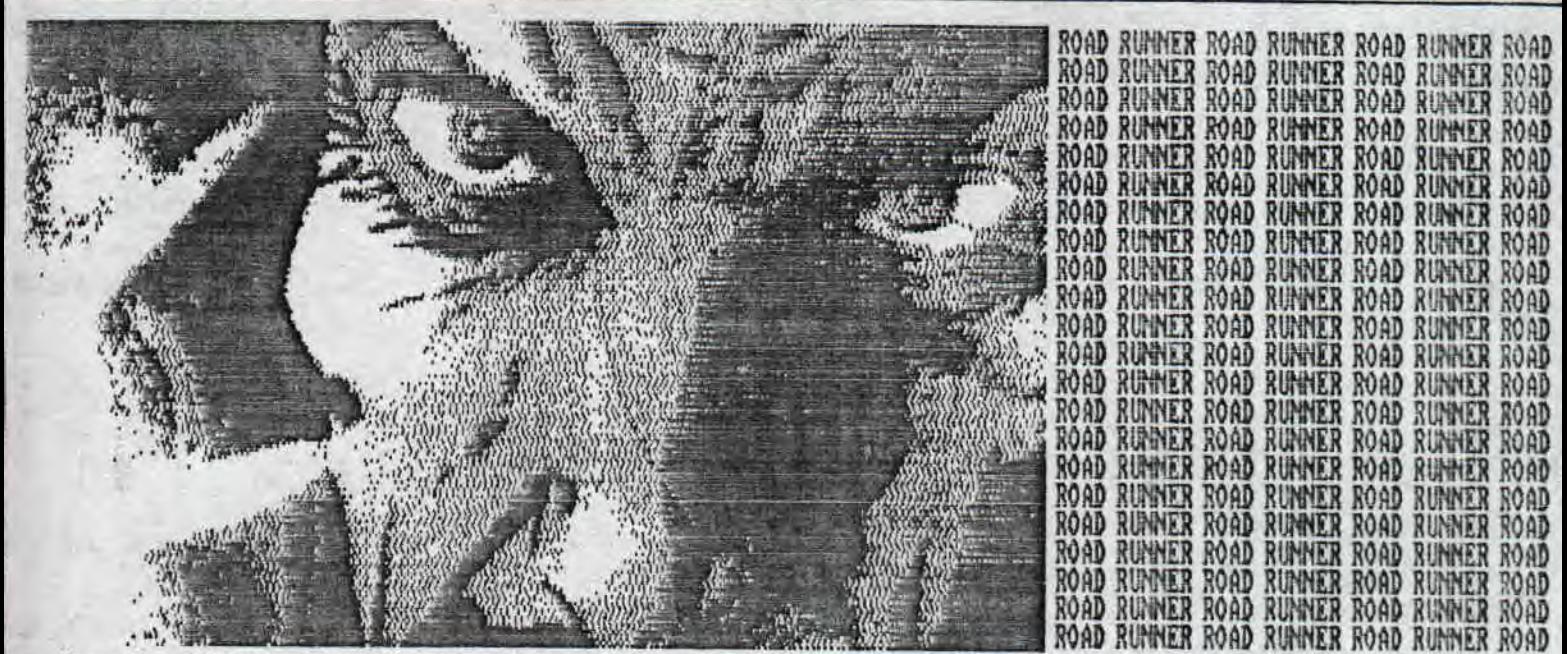

Une démo d'ELIOI et de NORECESS nommé EAI MY SHORI est en préparation.

Concept original au menu (il s'agit en fait d'une Aulti part enchainant effet après effet et non une dério "classi que" avec 1 scroll, 3 equalizers...).

- 2 freewares run vienna : un util qui permettra de visua liser les couleurs des palettes créées grace à l'excellent OCP et de donner l'équivalence de ces couleurs avec le GA<br>IB ARRAY. SOUNDTRACXER INTERRUPT MUSIC CREATOR qui sera un util qui permettra de transformer une musique SOUNDIRACRER<br>quelconque en une musique SOUNDIRACRER sous interruptions directement utilisable en BASIC.,.

MORIEL et ARKOS préparent des démos pour la fin de l'année.

- FUTUR'S continue de créer AVENTURY (jeu d'aventure) et<br>DE RETOUR DES IENEBRES (idem), Egalenent BURGER PARTY, un shoot'em'up pour CPC+,

DIGITAL DREAM (voir notre article). QUELQUES NEWS D'ALLEMAGNE :

FRAGGLE a réalisé un nouveau jeu ne marchant que sur 464 CPC MIXE est de retour et veut reprendre la rédaction de Easy Mag

RUNNER ROAD RUNNER ROAD<br>RUNNER ROAD RUNNER ROAD

 $46657$ 

- BENEDICTION, un nouveau groupe international s'est formé<br>The Villain (HJT/Allemagne), Mal function (The firm/Irlan<br>de), Rainbird (Arkos/France), Eliot (Power System/France) - Un nouvel °Operand1ng Systei" a été mis aU oint en A'ie magne. On ne sait pas exactement ce qu'il fait de plus que Ansdos

Digital press 2 est sorti (disc).

- The Villain va surenent fonder une AFC en Allemagne..,

en attendant d'autres ACTUS et si communiquerais dans une des pages atP3 ~ Voila c'est la fin c'est le cas je vous les de ROAD RUNNER #S...

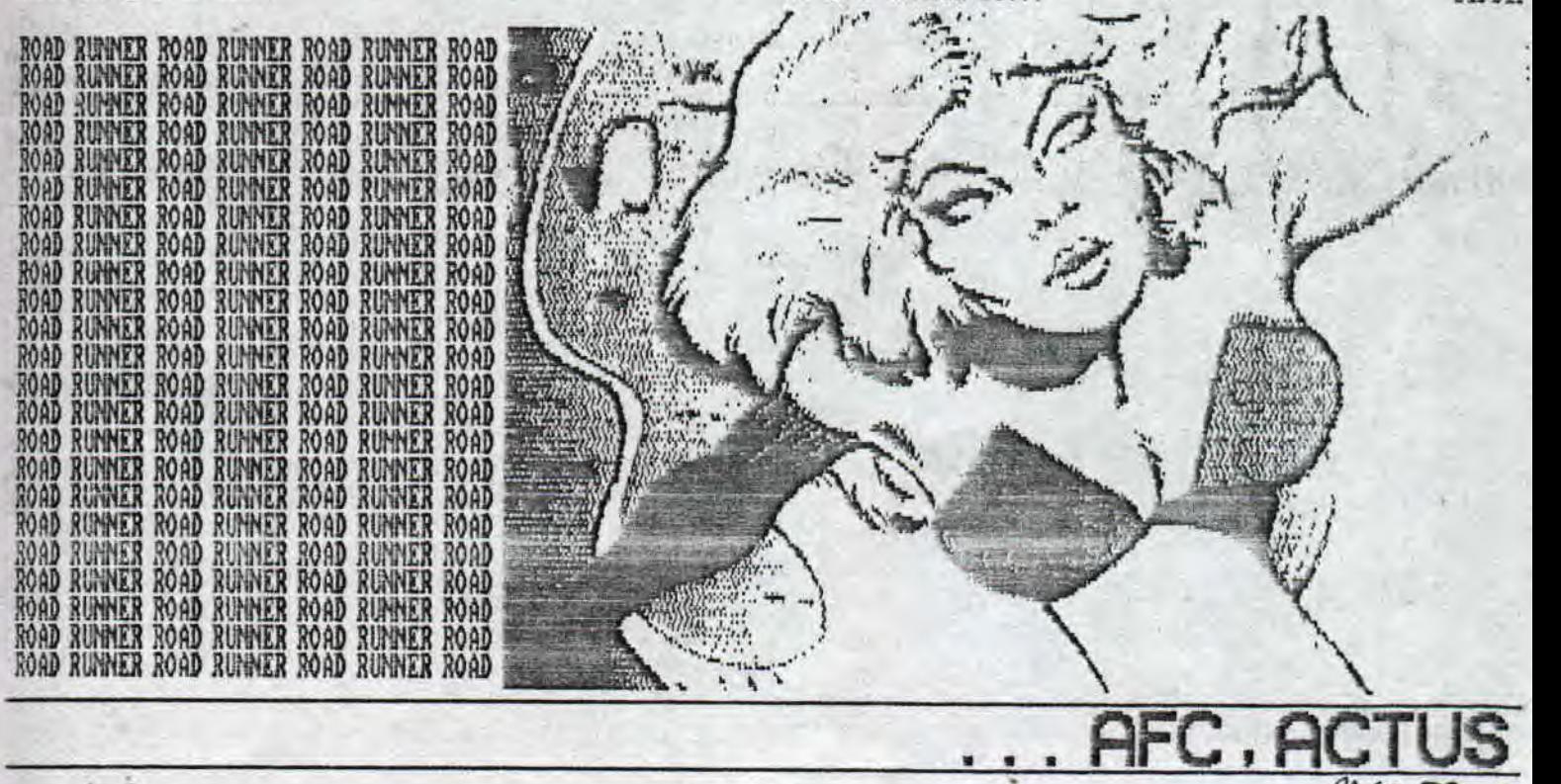

BABA FAMS MEETING 95 BABA FANG MEETING 95 SASA FANZ MEETING 95 BABA FANZ MEETING 95 BABA FANZ MEETING 95 BABA FANZ MEETING 95 BABA FANZ MEETING 95 BABA FANZ MEETING 95

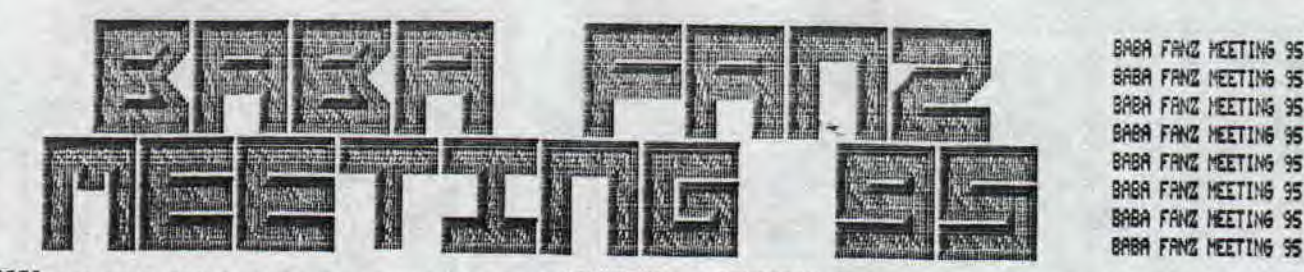

FOR

FOR

CPC

**EUER** 

**EUER** 

**EUER** 

AHHH, ICI C'EST GREG QUI VOUS PARLE, MAIS POUR QUOI FAIRE? TOUT SIMPLEMENT POUR VOUS PARLER DU BABA FANZ MEETING<br>QUI S'EST DEROULE LE 11, 12, 13 AOUT 1995 DANS LES VOSGES<br>JUSTE UNE SEMAINE AVANT LE BORDELIK MEETING #4.

CE MEETING o'EST DONC DEROULE DANS LES VOSGES, DANS UNE<br>ENORME SALLE, OU DLUTOT UNE ANCIENNE CHAPELLE (BAH<br>POURQUOI PAS ?), IL ETAIT PREVU QU'IL Y AI DES ALLEMANDS<br>MAIS HELAS THE UILLAIM OF HJT M'APPREND AU DERNIER MOMENT QU'ILS NE DEUVENT PLUS Y PARTICIPER. M'ENFIN IL RESTAIT BIEN ENTENDU 9 FRANCAIS QUI POUVAIENT PARTICIPER. ALORS DES LE VENDREDI APRES-MIDI, LE MEETING POUVAIT COMMENCER.

LES PARTICIPANTS ETAIENT : BABAR, DUNK, DRACULA, SEB<br>(ALIAS CANDY), RAINBIRD, DODGER (EX-CPC), MICK'RO, ATC ET<br>MOI GREG. ET BAN QUAIS, ON ETAIT NEUF, JE SAIS, C'EST PAS<br>ENORME, MAIS CA N'A PAS EMPECHE A CE MEETING D'ETRE A COOL,

DEJA Y A EU PLUSIEURS PROBLEMES AVEC LES CASSEROLES POUR FAIRE LA BOUFFE, CAR ELLES ETAIENT TOUT SIMPLEMENT ENORMES, ALORS VOUS VOUS IMAGINEZ DAS LA GALERE POUR FAIRE CHAUFFER LE LAIT, L'EAU, LES PATES, ETC... DE PLUS ON A GALERE COMME DES SINGES POUR FAIRE LA VAISSELLE DANS UN<br>LAVE VAISSELLE "FRITEUSE" (ENFIN VOUS POUVEZ PAS COMPRENDRE) QUI DATE DE L'AN 40...

DRACULA DES LE DEBUT NOUS A FAIT PROFITER DES PREVIENS DE DF#5, ARFFF IL VA ASSURE !!! ON A AUSSI PU ASSISTER AUX

CPC

OR

**EUER** 

**EVER** 

FOR

PREVIEWS DE DEMONIAK #5 QUI LUI AUSSI VA CARTONNER. J'AI<br>AUSSI MONTRER LES PREVIEWS DU BABA FABZ #5 QUI SORTIRA MI-SEPTEMBRE SUR 1 FACE FAIS AVEC LE GHOUL'S WRITTER.

D'AILLEURS NE PAS LOUPER LA DEMO DU BABA FANZ MEETING QUI VA CARTONNER AVEC UNE INTRO DE DUNK, UNE PART DE RAINBIRD, UNE PART D'ATT DE DUNK. PENDANT LE MEETING, DUNK S'AMUSAIT LA MACKER DES ZICS ET A EXPLIQUER DES PETITS TRUCS A SEB, RAINBIRD, DRACULA.

MICK'RO LUI AURAIT AIME CODE UNE PARTIE POUR LA DEMO, MAIS HELAS IL A EU QUELQUES PETITS PROBLEMES ET UN MANQUE DE TENDS CERTAIN. MALGRE TOUT IL A CONNENCE A M'APPRENDRE LE CODE, ET JE LE REMERCIE BIEN FORT (D'AILLEURS J'AI<br>APPROFONOI AU BORDELIK #4...).

POUR DORMIR C'ETAIT PAS EXCELLENT (SALUT RAMLAID !!!... EXCELLENT !) M'ENFIN CA ALLAIS QUAND MEME, MAIS BON FALLAIS SE SERRER. LA PREUVE, POUR NE PAS AVOIR LA TETE PAR TERRE BABAR AVAIT VOULU METTRE SA TETE SUR LE MATELAS DE DUNK, MAIS COMME BABAR BOUGE BEAUCOUP EN DORMANT, BAH<br>LE PAUVAE DUNK C'EST PRIS DES COUPS DE HEAD (DE BOULE), ET CA A FAIT MAL...

DODGER (ALIAS ELRICK EX-CPC) MAINTENANT SUR PC, LUI AUSSI<br>A CODE UNE DEMO EN HONNEUR AU BABA FANZ MEETING MAIS SUR , EN PLUS IL M'A GENTIMENT PROPOSE DE FAIRE UNE ZIC SUR PC... ARFFF C'EST COOL UN PC...

> ENFIN, CE MEETING C'EST BIEN PASSE, AVEC 8 CPCISTES PASSIONNES TOUS AUTANT QUE LES AUTRES A CODER, ZICQUER, GRAPHER ETC  $ETC...$

LA PART DE RAINBIRD VA ASSURER, CELLE D'ATC SERA COOL, L'INTRO COOL ET LA<br>CHEAT PART avec LE 3D FLOUE, alors c'EST<br>PAS MAL POUR UN MEETING DE 9 PERSONNES...

ENFIN VOILA QUOI, VOILA COMMENT C'EST<br>DEROULE CE MEETING, UIVEMENT L'ANNEE<br>PROCHAINE POUR LE BABA FANZ MEETING #2 AVEC PLUS DE MONDE ET CE QUI EST SUR C'EST QUE LES ALLEMANDS SERONT PRESENTS... ALLEZ CPC FOR EVER THE REST **FOR NEVER** 

BON AVANT DE VOUS QUITTER JE TIENS A REMERCIER BIPBIP POUR M'AVOIR DEMANDER DE FAIRE UN ARTICLE SUR LE BABA FANZ MEETING ET SURTOUT PREPAREZ DEJA. **VOS** BAGAGES POUR LE BABA FANZ MEETING AVEC PLEINS DE PERSONNES...

A BIENTOT DANS BABA FANZ & PUNCH... GREG

**BIPBIP!** PACE 58

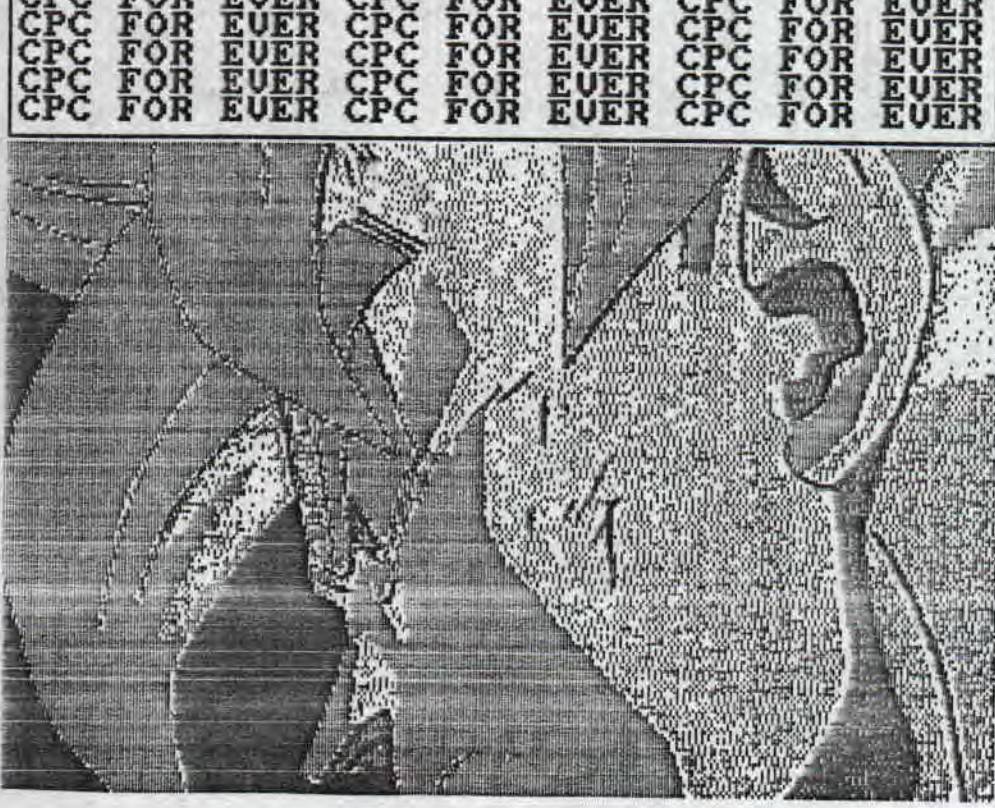

OK

VER

**EUER** 

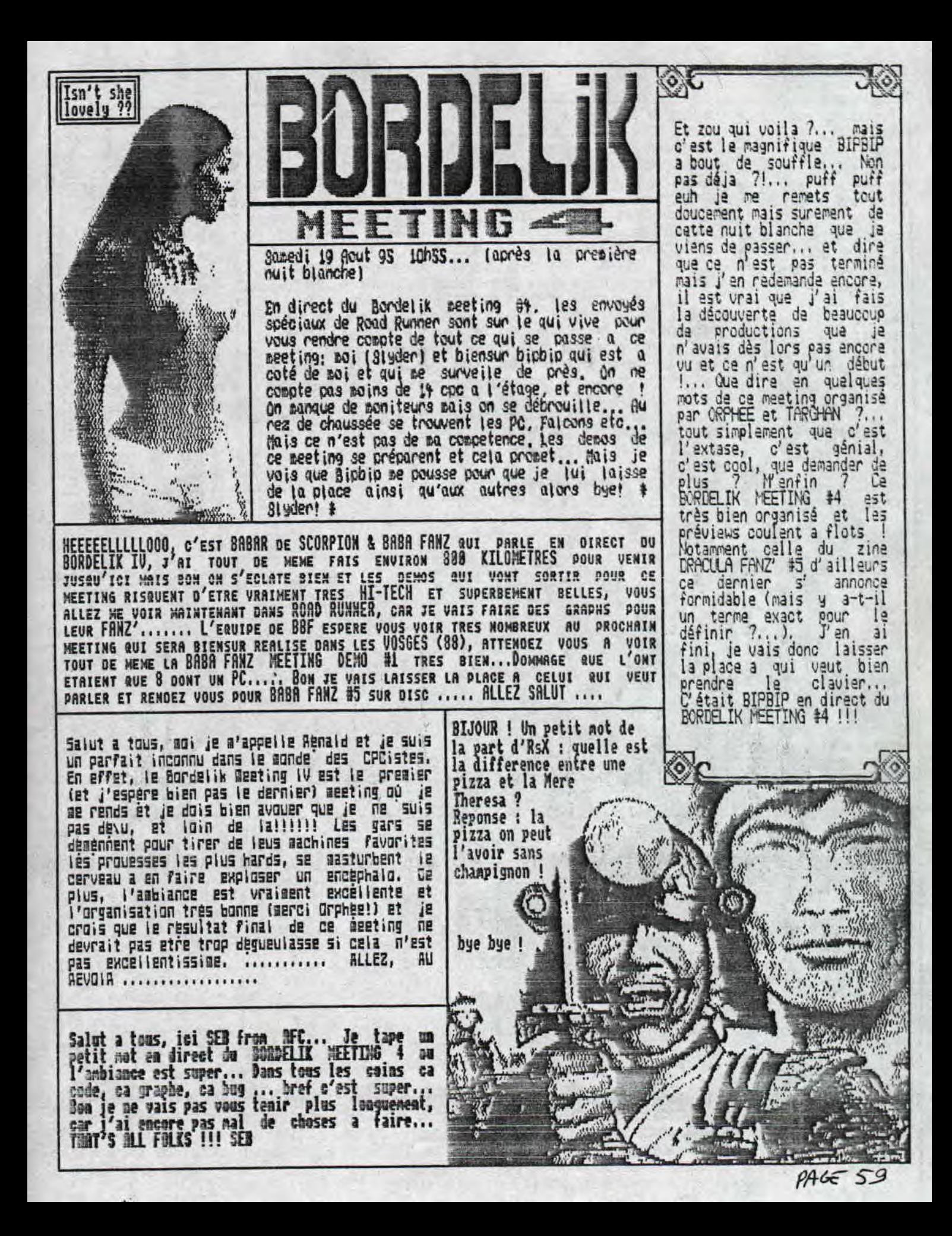

**ALLEZ, ON** VA FAIRE SIMPLE ET DANS LA MODESTIE!  $JE$ SUIS EPSILON, THE MEILLEUR **CODEUR VIRTUEL DU** BORDELIK 4, QUI PORTE D'AILLEURS TRÉS TRES BIEN SONT NON ! J'AI **ENFIN APPRIS**  $\mathbf{a}$ **PROGRAMMER DES EFFETS** TECHNIQUES HARD, TEL QUE LE PRINT ÉVOLUÉ EN BASIC, LE CASTOR A DOUBLE QUEUES(?!?) ET SURTOUT LA DRACULOTTE A L'ENVERS... NE RIGOLEZ PAS, TOUT CA SÉRIEUX, **EST TRÉS** NEME PAS TANT QUE MIEUX (JE SAIS PAS TROP CE RUE CA VEUT C'EST DIRE, MAIS BEAU!), JE VIENS A **PEINE** DE 框 REVEILLER, CECI **ÉXPLIQUE DONG CELA...** SUR CE,  $JE$ vous SOUHAITE DE **BONNES** PARUES, UN JOYEUX ANNIVERSAIRE, ET A MOINS  $TOT...$ PEPSIBOU...PARDON, EPSILON.

Hi, GREG is talking  $\mathbf{a}$ 404 **MAN** uannitt!!! cassiv ca meet, y's plein de<br>mande, l'ambiance est лл top,  $les$ productions  $50<sub>0</sub>$ Le pied ROADAGUSES. woi!!! ARFF, cool, eacia na prenière production en ASM. est assez simple mais ca ne n'a pas problemes volcate... N'oubliez pas de demander la va très centainement CPC), L'ambiance est tendue entre EPSILON et DRACULA, le ciel devient noir, l'anage se fait enteadre, les éclains se cont voir La puissance dégagée pan ces deux pensos<br>est invivable... AAAAAAA!! **GREG/SCORPION** 

Saiut tout le monde ! Ici CAACKY qui vous parle dans cette part papier. Quoi ? Qui a dit ca ! Qui a dit que *i'etais* un mechant incrusteur dans les demos ??? O'accord, il y a des temps ou je glande rien, mais a l'occasion de la BOROELIK 4, j'ai bosse reellement pour la premiere fois a un meeting, plutôt que de<br>bouffer et de dormir (ce qui, soit dit en passant, n'a pas ete exclus quand meme !). En effet, j'ai apporte ma mo<br>contribution en realisant 2 pages, qui ne sont que **ROdeste** les avant-premieres d'un fanzine qui sortira sous peu, et qui s'appelle THE WAR... En realite, ces 2 pages ne représentent que<br>les 2 premiers tomes de la guerilla montel à pouen system, qui vivent en ce moment, le grand amour, d'apres ce que j'ai vu et entendu (le sang pisser, et des hurlements aigus !). O'enfin, c'est bien bo de parler de ce que j'ai fait, mais vous, qu'avez-vous fait ? Si vous n'etiez pas presents, je peux vous dire que vous avez loupe un sacre evenement. En effet, vous n'aurez pas pu voir la quasi-totalite des slide-shows de c., de ce cher 81P 81P, qui se trouve etre expert en la matiere. Non sans deconner, ce meeting fut fameux (fumeux ?) et restera dans les annales (couche BIP BIP !). En outre, on va avoir droit d'ici peu, a de belles petites demos (coucou PEPSIBOULE !), et de tres bons fanzines (coucou ORACULA (oon boss depuis peu), ELIOT, OFFSET, ZIK, RAOLAIO, BABAR, RAINBOAG, ORPHEE, BIP BIP, SLYOGA, GAEG). Bon ben, sur ce je vais arreter de vous prendre la tete, greetings a tous mes contacts, et puis que la force soit avec VOUS...

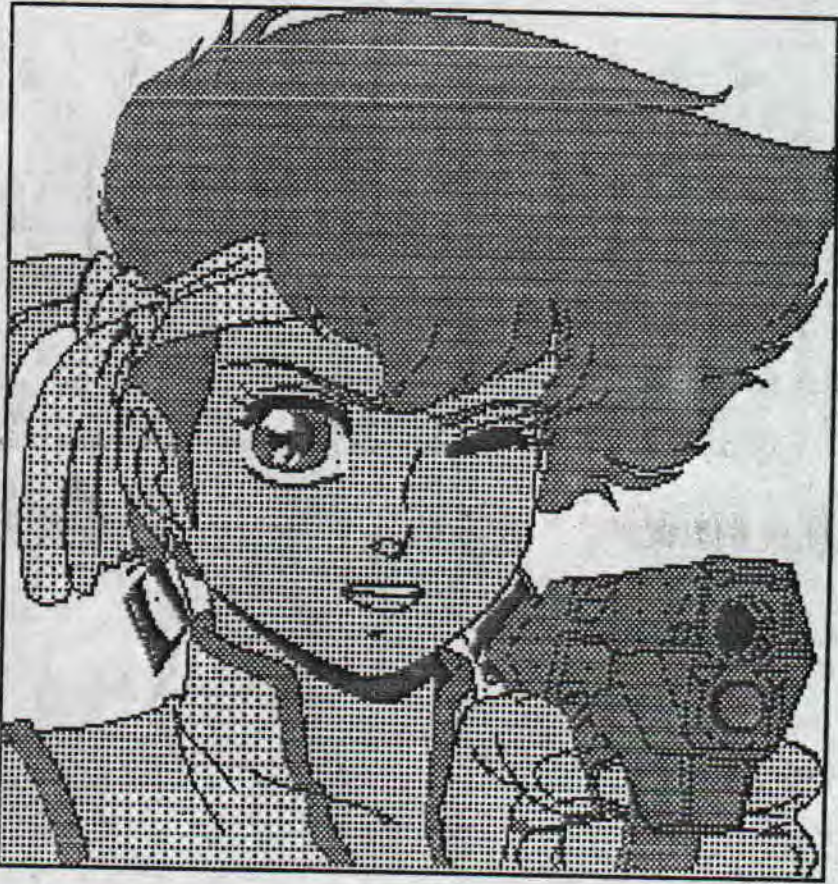

Salut c'est Rainbird qui cause en direct du bordelik Meeting 4, le super meeting de cette fin de...le meeting est excellent, il y a pas mal de monde sur CPC. Une saga est née: CPC Nars. A suivre...<br>Spécial message to Cracky: SMACK!.., to Epsilon: a quand un<br>Target Renegade ou un Barbarian en Transylvanie ? A tous les<br>autres: mega-greets ! Don je vais v part sur la Ran!

COOL RAOUL !!!! C'est mi 1e maitre inconteste des non donneurs du fabuleux Meeting DA BORGELIK &  $\mathbf{a}$ MONTERFIL. Ceta fait 52 heures et ŶS Minutes et aaze 26 secondes conne **De** dirait non voisin EPSTLONADOR mais savez-vous que je tape ce texte pour ce magnifique fanzine qu'est ROAD RUNNER  $(Bi087P'''')$ . meeting est en fait le meilleur que j'ai pu assiste et cela je remercie ARX08 pour l'organisation, Salut  $a$   $8$ TP  $8$ IP. **SLYDER.** ORPHEES-COFFEES TARGHAN de colquete  $f100.$ RAINBIRD. CANDY, CHAROTE, RAME ET LAIT. **SEB** de noul inex, Barbapapa ELIOT-NESS, SET OF et tes  $AST$ soul iers **PELSIFORT** c'est saint-yon Bref je. salue toute la. scene et a bientot EL DRACO !

THREEN From **FRKOS** vous saue, et vous présente brievement comment. **Ua Le** BORDELEX MEETING IN, en cette heure où Lout Le monde code. compose, dessine sur CPC, ST, FFLDON, RMIDER (GR ?), PC... W Le nombre de partIcipants et veur niveau, se pense que ce meeting aura des retombées **PLUS** au' miéressantes. Espérons a.e **JB** PUISSE Lénamer ma dêmo a temps, cān **BLLE est assez** partmumbre. **Vorta** vort.a, se vars vous Lärsser, mars avant, Je passe Le bonjour à LOULES LES PERSONNES présentes au meeting : BONJOUR ! BLLeZ A + THRGHAN HRKOS

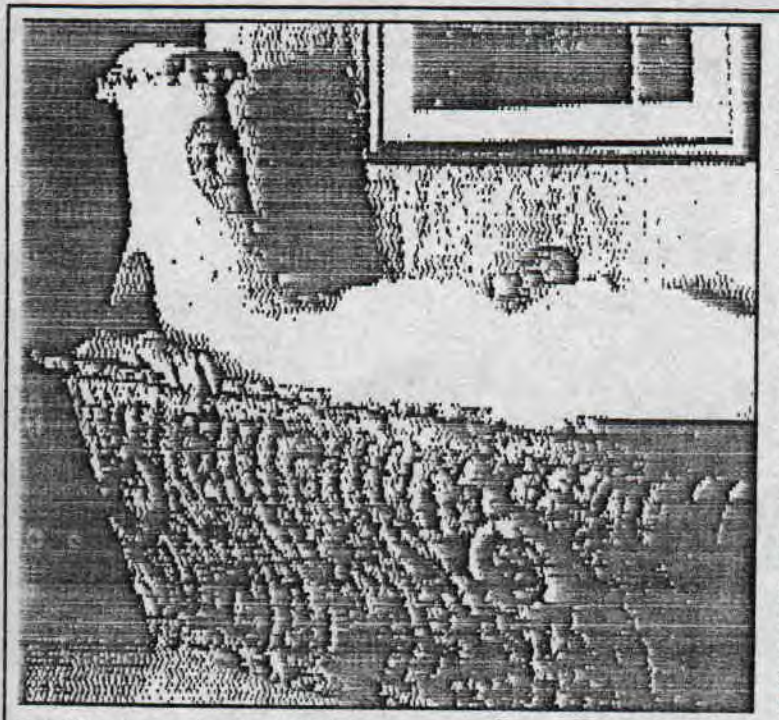

Sunalittle words from NENDER of 199-199 and DESEGREEN-PR. siza que passant plus da tanpa sur PR, ja suis vrainant<br>apaustaufla par matra han viaux 177, las danas qui interessantes | Parmi les chases les plus falles : 00080146<br>9002' 95 (l'ultimata fangine ?) les denos d'E952020 (elasse le sanser) et tous les Janes papier present, a ve

UN MEETING SYMPA AVEC DES NEWS A PLEUVOIR ! BRAVO A TOUT<br>LE MONDE Y COMPRIS LES PC-ST-AMIGA MEN QUI ONT ETE BIEN<br>COOL, SPECIAL THANX TO BUG POUR SON AIDE POUR LE<br>PII-CONVERT POUR CPC+, OFFSET...

Ban, ben c'est noi ORPHEE, "l'organisateur" entre guillenets de ce neeting! Que dire a par que tout ce passe conne sur des roulettes, l'anbiance est cool, les necs sout sympa ... Preparez vous a recevoir une megademo assez particuliere. Pourquoi particuliere? Ben denandez a Pracucu ou epsi-boule eun... -lon, surprise!! Ben<br>autrement, ca fait assez longtenps que je ne me suis pas<br>fait une nuit complete alors j'ai un peu de mal pour<br>aligner 3 mots... Desple, Bon j'arrete de bouffer de la place au fanz. Salut! ORPNEE

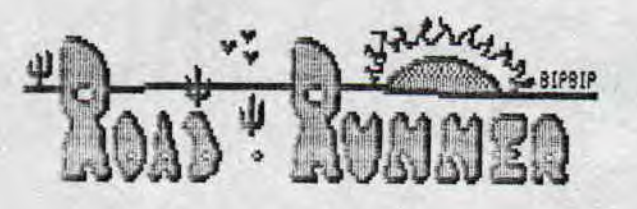

THAT'S FINISH !!! BIPBIP and SLYDER en direct du BORDELIK #4 !!!

"· BOUGER LA PAGE POUR FAIRE L'ANIMATION ... COPIEINTE GRALE PAR SECTEUR PHOTOCOPIES  $PAGE$  61

Salut les kids ! Ici Eliat ! Oui, c'est mai le mec le plu malchanceux du meeting : en arrivant au meeting. j'a<br>constate que mon lecteur 3.5" stait en panne ! CCCCrrrrr<br>Enfin ! C'est pas grave car le meet etait tres tres tre sympa + BYE +

Bonjour, ici FAFA (gfx pour FHASER) en direct du Bordeli meeting 4... atant en train de grapher pour une dead d digit, je ne vous retiendrais pas trop longtemps... Just quelques greetings pour tout les cpcistes present a<br>Bordelik et aux createurs du fanz ROAD RUNNER... qu<br>consacrent quelques pages pour le meeting... Allez, je a remats au boulot et je vous dis au revoir... FAFA

Oulala, deja lundi natin ! Nous sonnes tous fatigues nai "heureux", ce Bordelik Meeting 4 aura ete aussi bien qu<br>ses predecesseurs, voire nene nieux ! Je salut tous le cocistes, ceux qui n'ont pas pu venir ont rate quelqu<br>chose,.. Sur ce je vous souhaite une bonne lecture de ROA! RUNNER, un tres bon fanz. ZIK

Et merde... Et merde... le meeting se termine, les esprits sont brumeux et moi j'ai pas fait tout ce que j'aurais<br>voulu... Mais bon, j'ai vu mon big boss ainsi que plein de<br>monde tres cool. Vivement un nouveau meeting qu'on se revoyent... ... A +++ ... RANLAID ...

La redac de ROAD RUNNER n'a pu vous coder leur petite demo mais on a fait au mieux... regarder plutot la p'tite animation au bas de la page... ca ne vous rappelle pas quelque chose ?... (routine reprise du Eulletin Bordelik<br>#2), Voill voilou, ce meeting s'est deroule dans la jois et la bonne humeur, et il n'y a plus qu'a attendre le prochain... Je repete une fois de plus que les personnes qui n'etaient pas presentes a ce fabuleux meeting on rata KEK CHOSE ! Je dis salut a tous mes contacts et toutes les personnes dont j'ai fait la connaissance au Bordelik #4... Au fait, un mot m'a baaucoup marque durant ce meating.<br>mais rassurez-vous j'en suis remis...

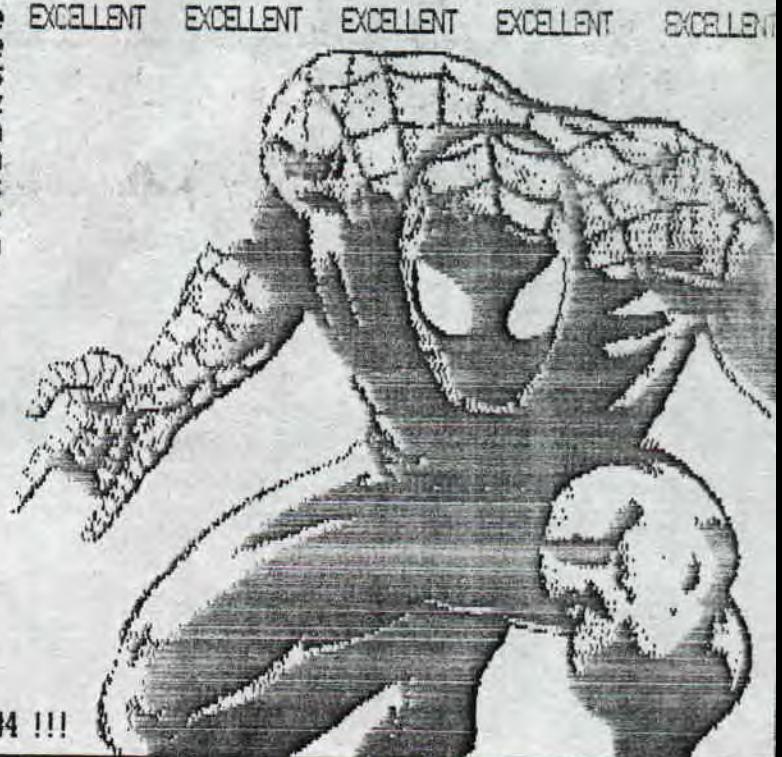

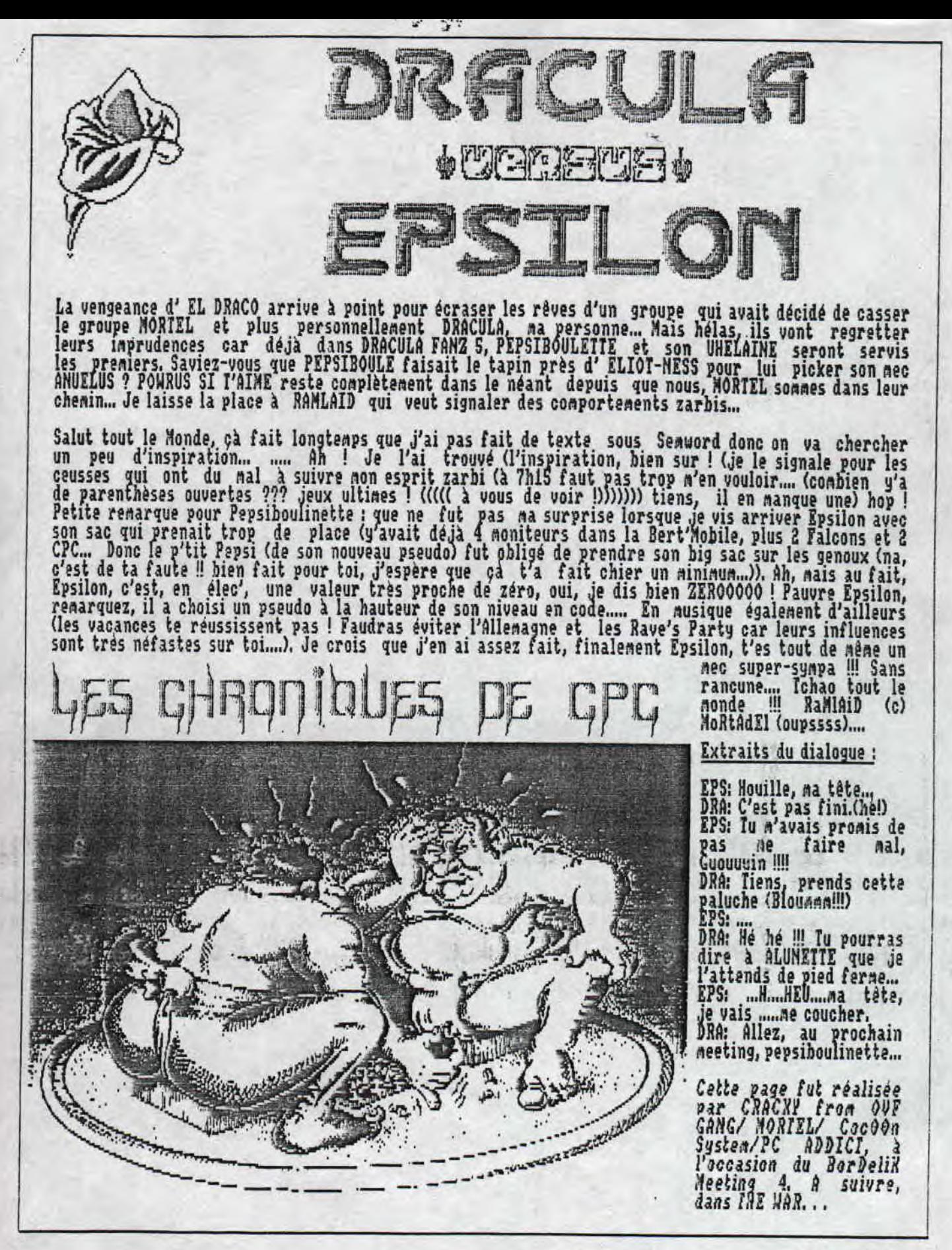

 $PAGE 62$ 

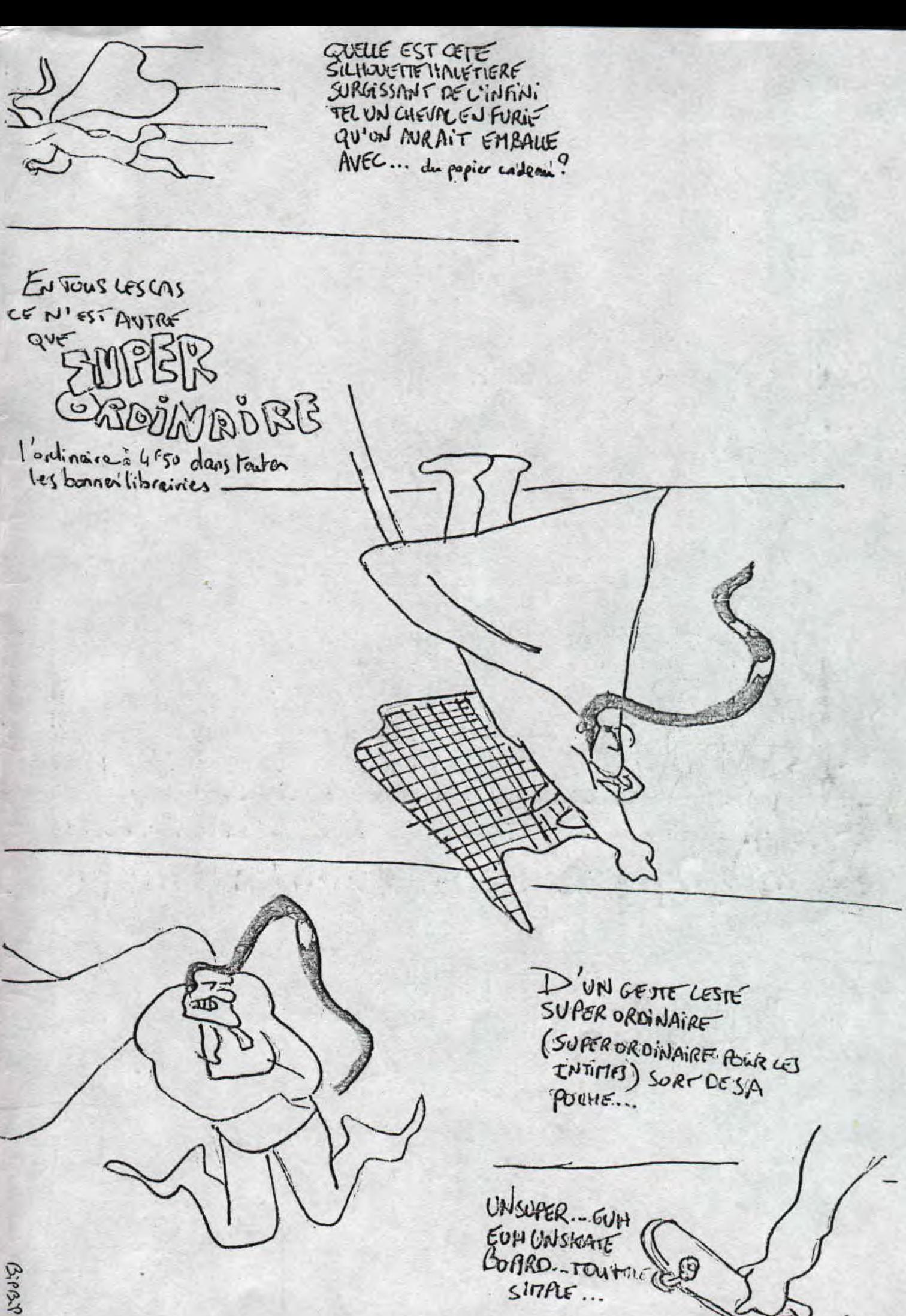

PAGE 63

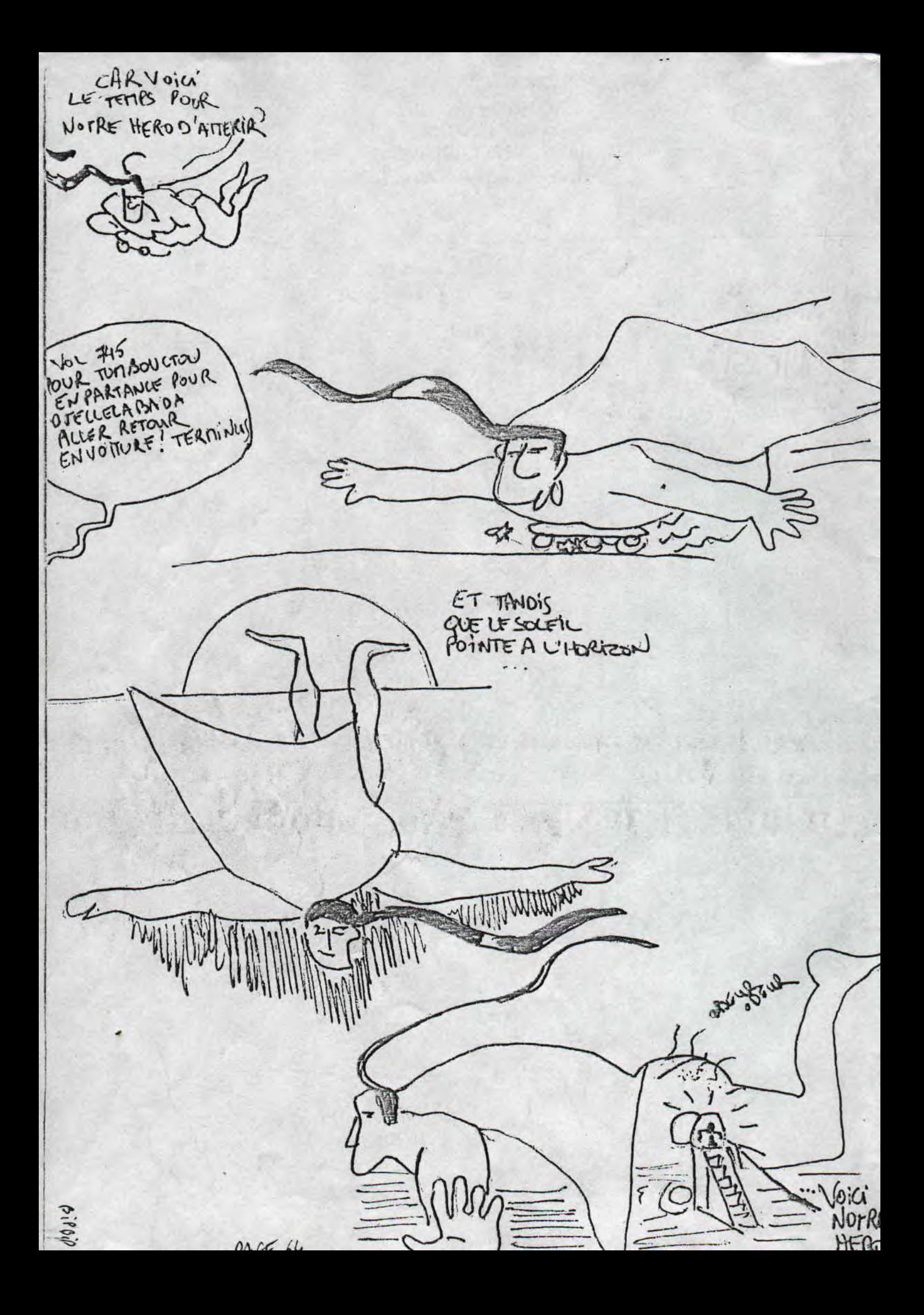

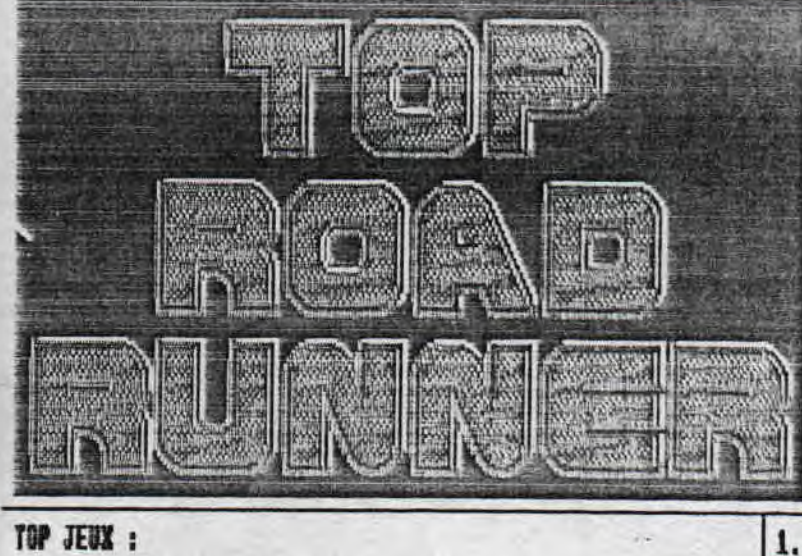

Sur le nombre de lecteurs qui lisent ROAD RUNNER (envi ron une trentaine) seulement 15 seulement ont répondus<br>au IOP S ROAD RUNNER !

Donc voilà comment j'ai réalisé ce classement :

5 pts pour le premier, 4 pts pour le deuxième. 3 pts pour le troisième,<br>2 pts pour le guatrième, 1 pt pour le cinquième...

Les 15 personnes qui ont eu le courage et la gentilles<br>se de m'envoyer leur classements sont de nationalités française... Vous pouvez dès maintenant (et c'est néce ssaire) envoyer vos TOP S ROAD RUNNER pour le prochain numéro. Cela ne doit pas demander beaucoup de travail de votre part donc je compte sur votre sérieux... BYE

**PRENISTORICK 2.....18 pts** 2. MEGABLASTERS.......16 pts<br>RICK DANGEROUS.....16 pts<br>3. SIM CITY<br>4. SHUFFLE PUCK CAFE..09 pts 5. SUPER COULDRON..... 87 pts

Les autres JEUX a moins de 7 ets sont : SMASM TV, PUZZNIX,<br>BUNOV, PAP, KILLER BALL, GRAND PRIX 500 2, FIGHTER BOMBER,<br>U.N. SCUADRON, PRINCE OF PERSIA, GRYZOR, IKARI MORRIDOS,<br>BORNIN'RUBBER, FIG, ARKANOID 3, TRAILBLAZER, SP PUSH.

TOP UTILS :

Les autres UTILS a moins de 12 pts sont : MAXAM,<br>DIGITRACKER 1.4, MULTI MARK, SEMNORD, DEMO MAKER,<br>COPYLUCK, AMX PACEMAKER (8 pts seulement CRACKY 1),<br>PROUERSCAN, CATEDIT, CRIME, CHEESE, DISK UTILITIES,<br>LOGICLAS, DISCOLOGY

TOP DEMOS/SLIDES :

1. POWER SYSTEM MD....19 pts<br>UOYRGE 93..........19 pts<br>2. ULTIMITE MD........13 pts 3. MODNESS DEMO.......12 pts 5. STOTTAL DROGSM...... 09 pts

Les autres DEMOS a moins de 08 pts sont : PLASMA DEMO, ALL<br>IN 39, MOMENS & DRAGONS, GENERATION MANGAS, MIRVANA, THE<br>DEMO, DREAM DEMO #4, SYNERGY, LES GUIGNOLS 95, GUERSCAN<br>SHOW #8, MALTHERY, ODYSSEY SLIDE SHOW, DICE PERRS.

TOP FANZINES DISC :

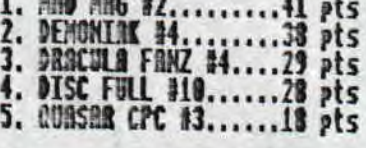

**VAR VAR VA** 

Les autres FANZINES DISC a noins de 18 pts sont : CPC FOR<br>EVER, FANZ'Y, ADDANS FANZ, CRACK'N'ROM, POT DE CALL AS,<br>NEW ARCADE N&, SEX, BETTER TARN LLFE, TRIBAL MAG, SCOOP 'R<br>TREME, GHOUL'S FANZ, BOXON #2.

TOP FANZINES PAPIER :

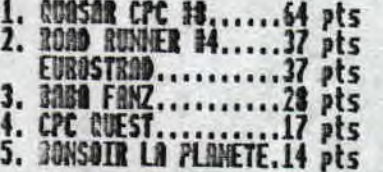

Les autres FANZINES PAPIER a moins de 14 pts sont :<br>ELECTRO JACK, RUNDSCHLAG, INFO SYSTEME CPC, OVERGRAPH, REC<br>MAG!, LE CANARD DECHAIME, MRC, MEGA FANZ HENSPAPER,<br>MICROZINE.

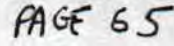

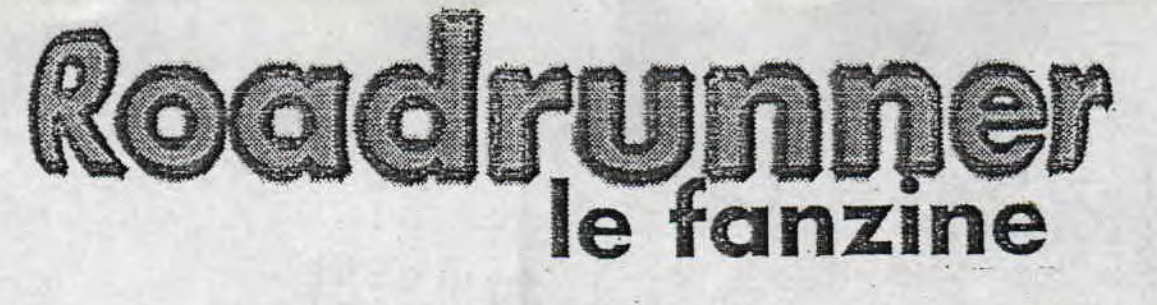

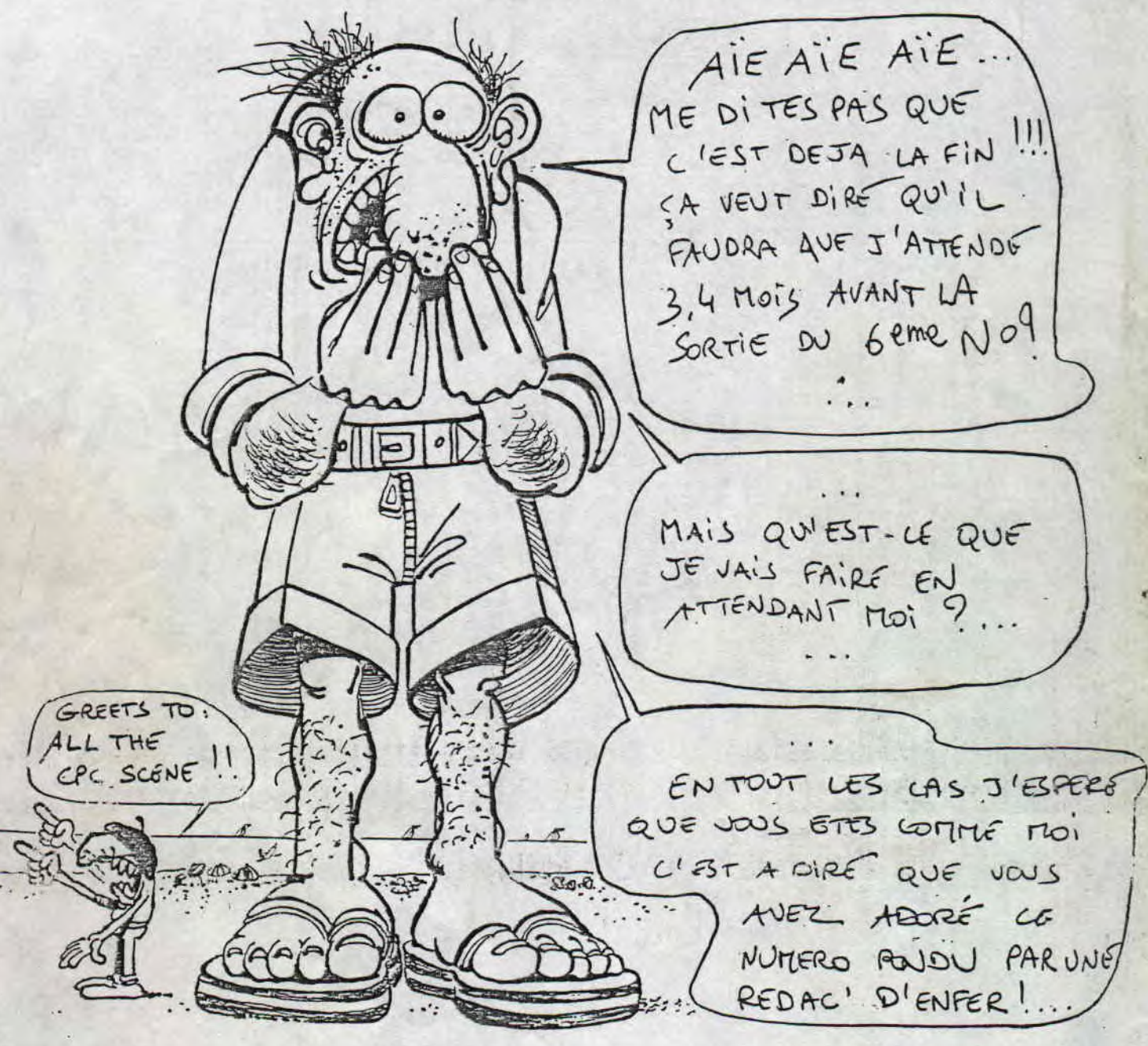

GiPBiP. ATCHAO

le

fanzine